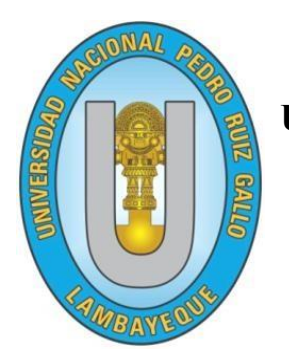

**UNIVERSIDAD NACIONAL "PEDRO RUIZ GALLO"**

FACULTAD DE INGENIERÍA CIVIL, DE SISTEMAS Y ARQUITECTURA ESCUELA PROFESIONAL DE INGENIERÍA DE SISTEMAS.

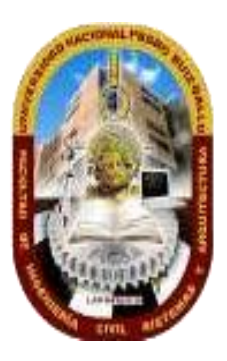

# **"DISEÑO DE APLICACIÓN WEB PARA EL CONTROL DE LECTURA DE ENERGÍA ELÉCTRICA DE CLIENTES DEL MERCADO LIBRE DE LA ÁREA DE TARIFAS Y CONTRATOS DE ELECTRONORTE S.A***".*

# **TESIS**

# PARA OPTAR EL TÍTULO PROFESIONAL DE

# INGENIERO DE SISTEMAS

# PRESENTADO POR:

Bach.: Millones Isique Elvis Eugenio

# ASESOR

Ing. MSc. Puican Gutierrez Robert Edgar

LAMBAYEQUE - PERÚ 2021

# **TESIS**

# **"DISEÑO DE APLICACIÓN WEB PARA EL CONTROL DE LECTURA DE ENERGÍA ELÉCTRICA DE CLIENTES DEL MERCADO LIBRE DE LA ÁREA DE TARIFAS Y CONTRATOS DE ELECTRONORTE S.A".**

# **PARA OPTAR EL TÍTULO PROFESIONAL DE**

INGENIERO DE SISTEMAS

### **APROBADO POR**

Ing. Dr. Regis Jorge Alberto Díaz Plaza

Ing. M.Sc. Jesús Bernardo Olavarría Paz

Ing. Luis Alberto Llontop Cumpa

JURADO VOCAL

Ing. M.Sc. Robert Edgar Puican Gutierrez

ASESOR

JURADO PRESIDENTE

JURADO SECRETARIO

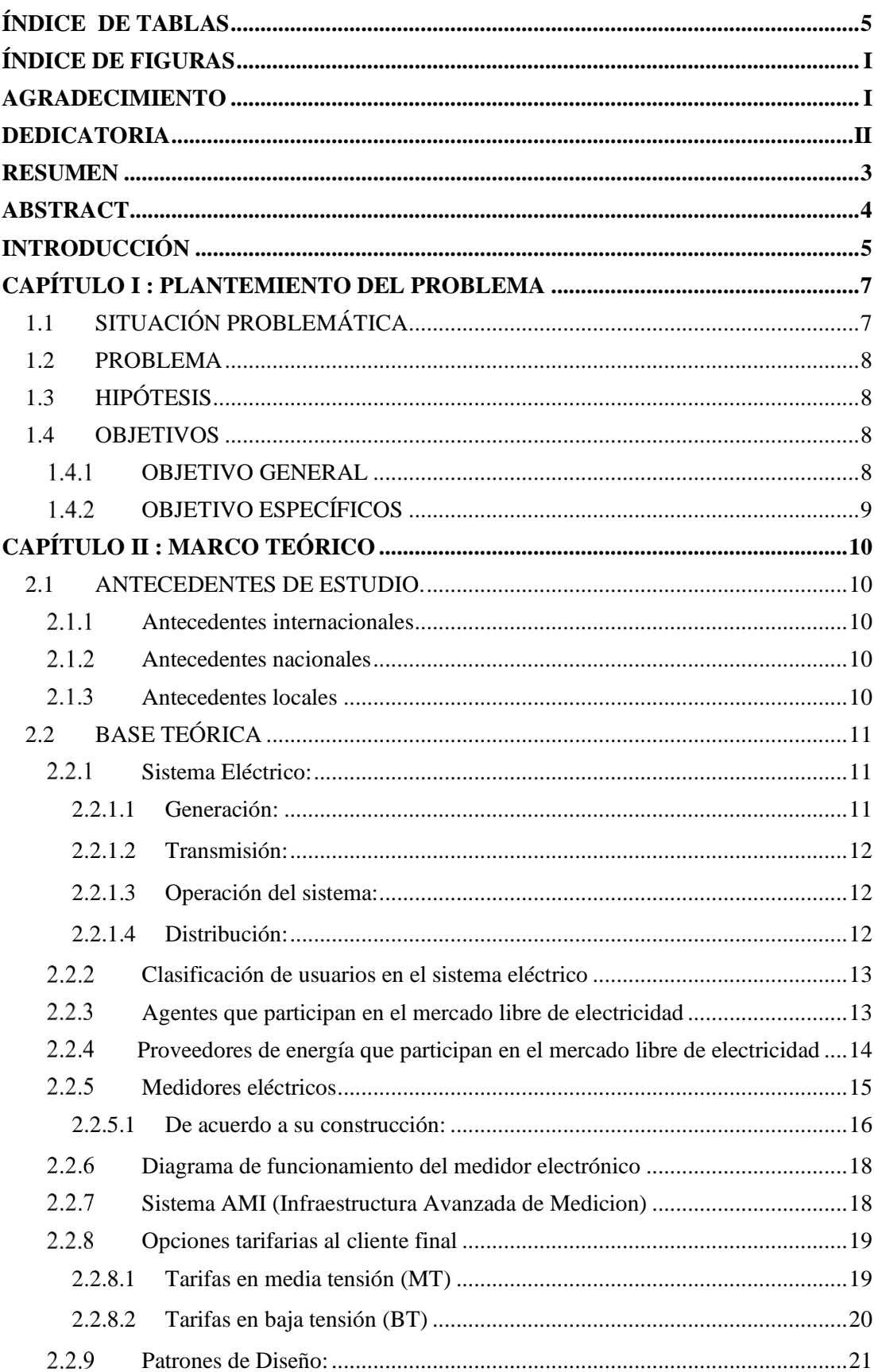

### ÍNDICE GENERAL

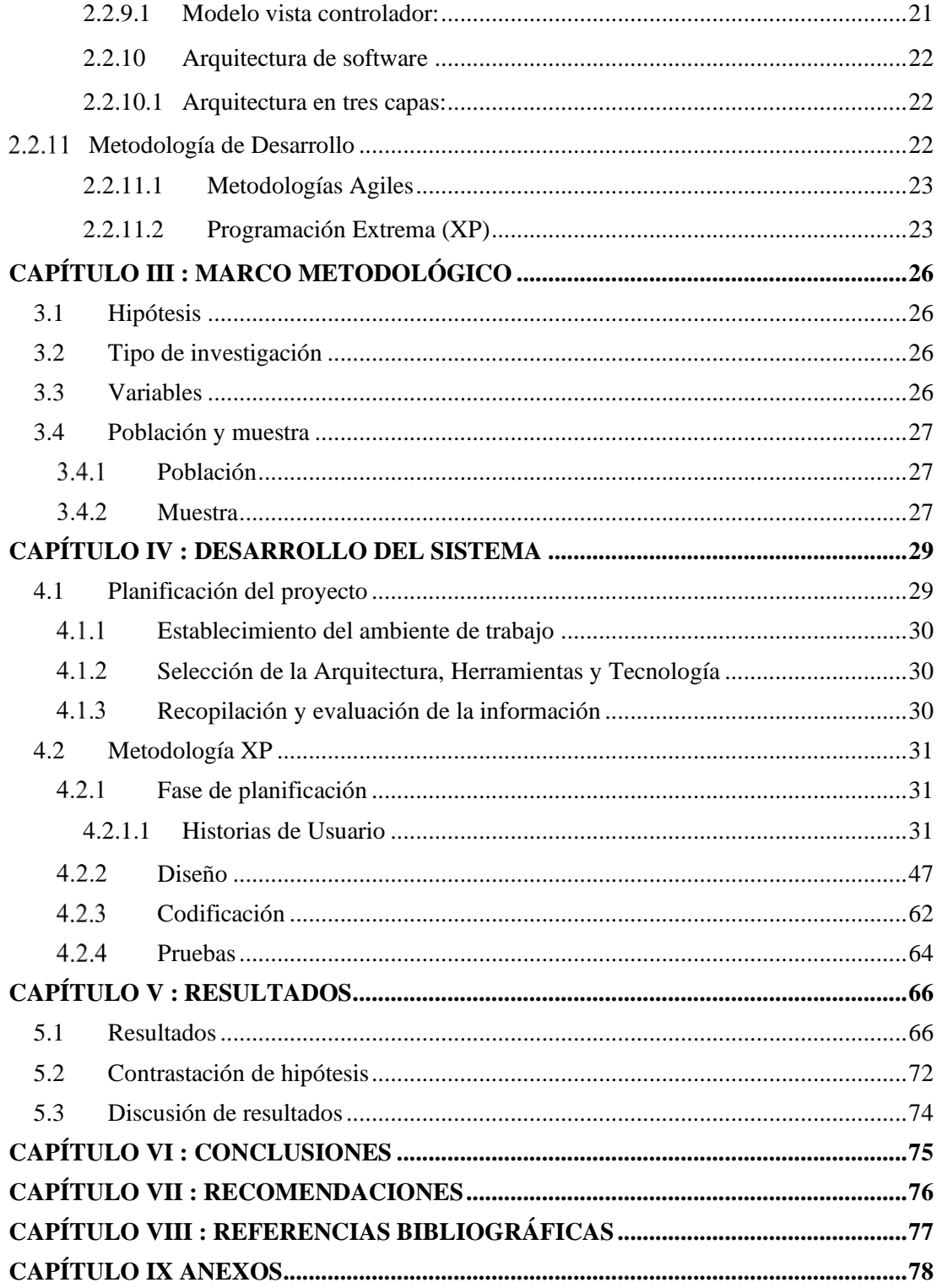

## **ÍNDICE DE TABLAS**

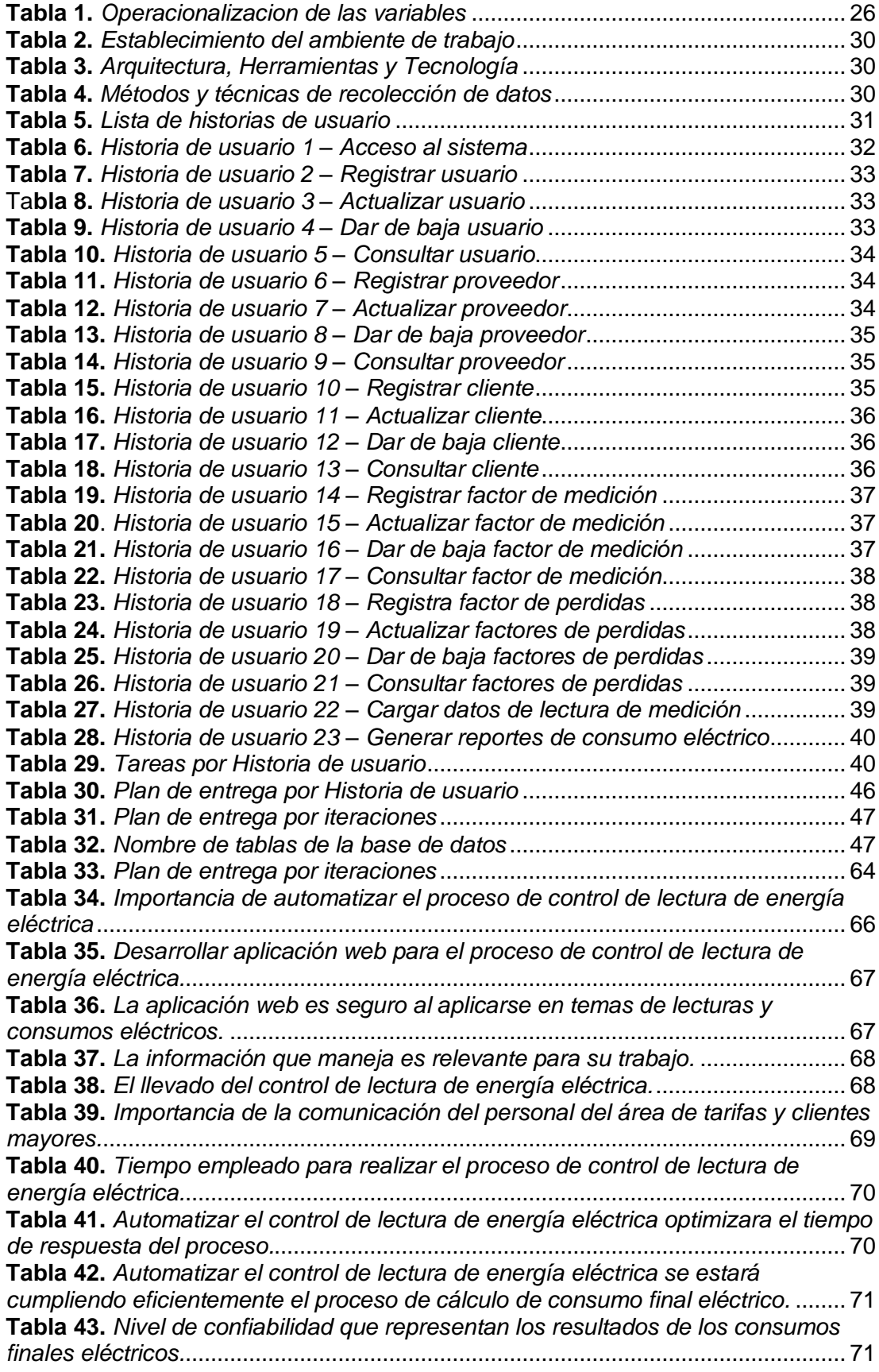

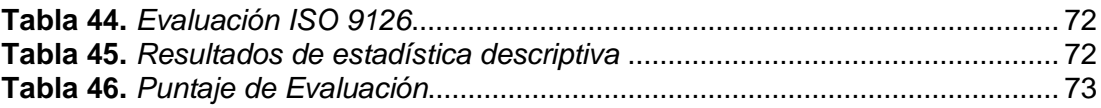

## **ÍNDICE DE FIGURAS**

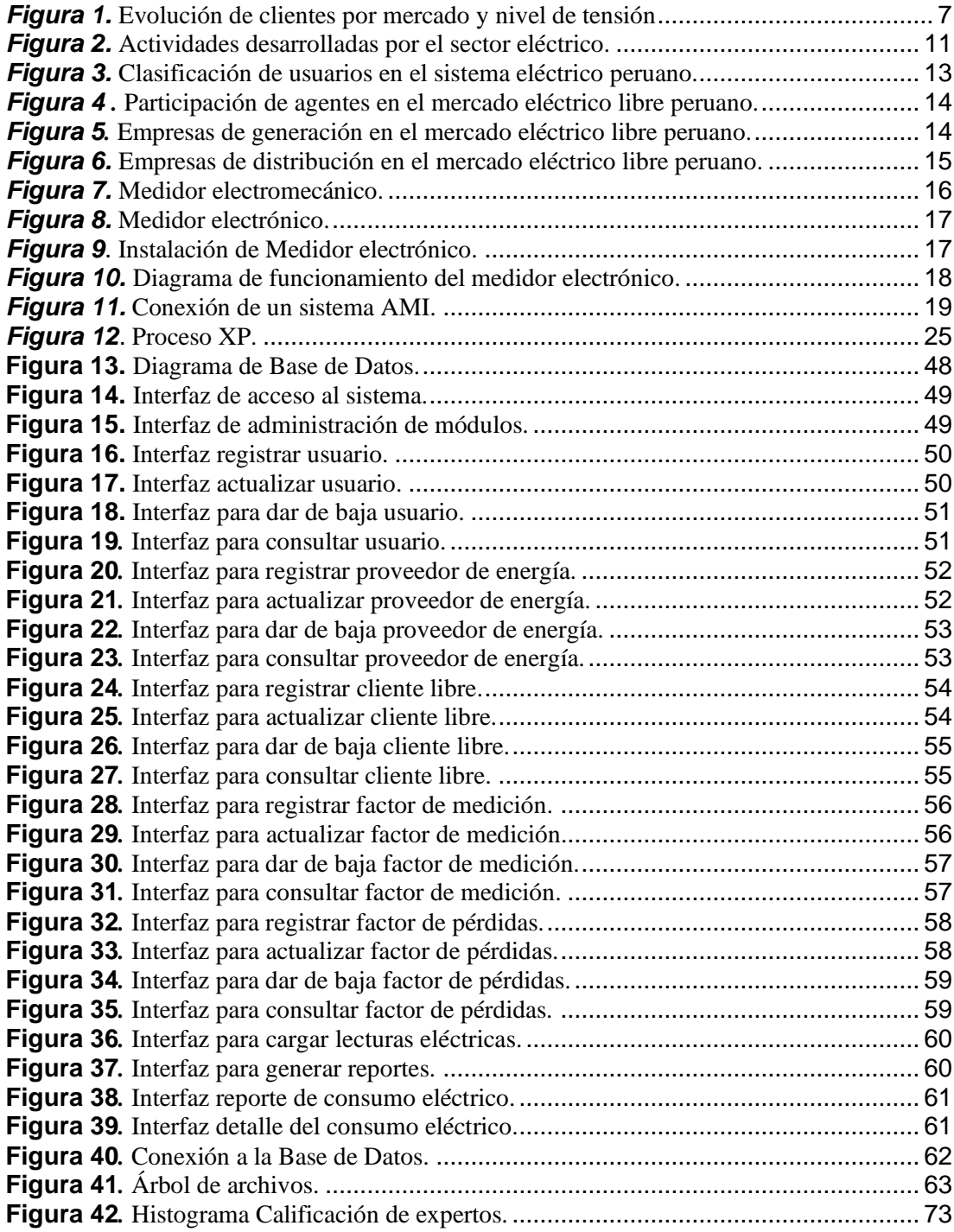

### **AGRADECIMIENTO**

*Mi gratitud, está dirigida a Dios Todopoderoso en la advocación del Divino Niño del Milagro, por haberme dado la existencia y valor para culminar esta etapa de mi vida.*

*A mis padres por su amor brindado. A mis hermanos por darme ánimos para seguir adelante y hacer realidad mi tesis de igual manera a mí tía.*

*A mi asesor Ing. M.Sc Robert Puican Gutierrez por su generosidad, tiempo, y paciencia en apoyarme a culminar este trabajo de investigación.*

*A mis jurados por la paciencia y los consejos que me dieron para el buen desarrollo del presente trabajo durante el desarrollo de esta investigación.*

*Bach. Millones Isique Elvis Eugenio*

#### **DEDICATORIA**

*A Dios en la advocación del Divino Niño del Milagro, por darme fuerzas para seguir adelante y no desmayar en los momentos más difíciles, enseñándome a encarar las adversidades y a no desfallecer en el intento.*

*A mi mamita Victoria siento que estás conmigo siempre y aunque nos faltaron muchas cosas por vivir juntos, sé que este momento hubiera sido tan especial para ti como lo es para mí.*

*A mi madre Victoria Josefa, por ser el pilar más importante y por demostrarme siempre su cariño y apoyo. Me has dado todo lo que soy como persona, mis valores, mis principios, mi carácter, mi empeño, mi perseverancia, mi coraje para conseguir mis objetivos.*

*A mi padre Eugenio, por su apoyo incondicional en cada momento de mi vida.*

*A mis hermanos Lady y Ricardo, les agradezco su apoyo incondicional y por darme ánimo para seguir adelante en los momentos más difíciles de la ejecución de este trabajo.*

*A mi tío Roberto que es mi ejemplo de perseverancia a seguir adelante, que todo con esfuerzo se puede lograr.*

*A mi tía Rosa, que siempre me ha apoyado guiado y cuidado con mucho amor.*

*Bach. Millones Isique Elvis Eugenio*

#### **RESUMEN**

El presente trabajo de investigación "Diseño de aplicación web para el control de lectura de energía eléctrica de clientes del mercado libre del área de tarifas y contratos de Electronorte S.A", tiene como finalidad mejorar las actuales limitaciones que existe en procesar y controlar la información de las lecturas de consumo de energía eléctrica de los medidores instalados a cada cliente del mercado libre.

La investigación plantea como problema de estudio las deficiencias que existe en el procesamiento para el control de la información sobre el consumo de energía eléctrica de los usuarios del mercado libre en el área de concesión de la empresa Electronorte S.A

En la actualidad, la empresa no cuenta con un sistema que le permita procesar el consumo de energía eléctrica de sus clientes del mercado libre, por lo que para solucionar este problema se ha desarrollado la presente investigación, la cual hace uso de tecnologías de la información para el desarrollo de un sistema web que permita solucionar ello.

Se ha hecho uso de la metodología de desarrollo programación extrema (XP), debido a su simplicidad, comunicación y retroalimentación del código desarrollo, la cual es propicia para este tipo de desarrollo de software de pequeña y mediana complejidad.

Los recursos utilizados tales como herramientas de desarrollo son: lenguaje de programación del lado del servidor Php, lenguaje de programación del lado del cliente JavaScript con su framework JQuery gestor de base de datos Mysql, estructura Html5 y estilos css3 con su framework Bootstrap.

Se concluye, que mediante la implementación del sistema propuesto se logra superar las limitaciones actuales sobre el procesamiento de la información de las lecturas de energía eléctrica de los clientes del mercado libre de la empresa.

#### **ABSTRACT**

The present research work "Design of a web application for the control of electricity reading of clients of the free market in the area of tariffs and contracts of Electronorte SA", aims to improve the current limitations that exist in processing the consumption readings of electrical energy from the meters installed to each free market customer.

The investigation raises as a study problem the deficiencies that exist in the processing of information on the consumption of electrical energy of the users of the free market in the concession area of the company Electronorte S.A

At present, the company does not have a system that allows it to process the electricity consumption of its customers in the free market, so to solve this problem, the present investigation has been developed, which makes use of information technologies for the development of a web system that allows solving this.

The extreme programming development methodology (XP) has been used, due to its simplicity, communication and feedback from the development code, which is conducive to this type of software development of small and medium complexity.

The resources used such as development tools are: Php server-side programming language, JavaScript client-side programming language with its JQuery framework, Mysql database manager, Html5 structure and css3 styles with its Bootstrap framework.

It is concluded that through the implementation of the proposed system it is possible to overcome the current limitations on the information processing of the electrical energy readings of the clients of the company's free market.

#### **INTRODUCCIÓN**

En el Perú la electricidad llego en los inicios de la antepenúltima década del siglo XXI, luego de desechar la iluminación a través de las lámparas de aceite y mecheros de keresone.

En 1972 se nacionalizo la industria eléctrica a través de la Ley Nª 19521 y se creó ElectroPerú, la cual se convirtió en la dueña de los activos de generación, transmisión y distribución. Esta empresa llego a estar a cargo del servicio y de la planificación de inversiones de electricidad.

En 1982 las inversiones en el sector eléctrico comenzaron a desvanecerse debido al endeudamiento financiero que atravesaba el país. A inicios de los 90, se comenzó a evidenciar la poca inversión en proyectos de electricidad, a ello se sumó la destrucción sistemática de la infraestructura eléctrica a causa de las actividades terroristas.

En 1992 se inició el proceso de reforma estructural, el cual condujo a la privatización del sector eléctrico articulado en la Ley de Concesiones Eléctricas (LCE) de 1992, la desagregó el monopolio estatal integrado verticalmente en [generación,](https://es.wikipedia.org/wiki/Generaci%C3%B3n_el%C3%A9ctrica) transmisión eléctrica y distribución.

En las ciudades de la regiones de Lambayeque y Cajamarca centro, Electronorte S.A es responsable de brindar la distribución y comercialización del servicio público de electricidad, en estos últimos años con el desarrollo de estas ciudades, se ha incrementado el número de industrias y empresas de servicios quienes forman parte del mercado libre del sector electrico.

Actualmente para la medición de consumo de energía eléctrica de este tipo de clientes, la empresa viene utilizando medidores inteligentes y de conexión remota, debido a que ofrece lecturas reales y detalladas del consumo promedio de energía por día de la semana, así mismo el personal tiene la tarea de exportar los perfiles de carga de energía y demandas, y procesarlos en hojas de cálculo de Excel para así obtener el consumo final registrado.

Por lo tanto, luego del análisis de la situación actual, se llegó a definir el problema de estudio, el cual es las deficiencias en el procesamiento de la información sobre el consumo de energía eléctrica de los usuarios del mercado libre en el área de concesión de Electronorte S.A

Identificado el problema de estudio, se determinó como propuesta de solución diseñar una aplicación web para el control de lectura de energía eléctrica de clientes del mercado libre del área de tarifas y contratos de Electronorte S.A

Por lo anteriormente expuesto la presente investigación, tiene como objetivo general, diseñar una aplicación web para lograr el control en el consumo de energía eléctrica de los clientes del mercado libre en el área de concesión de Electronorte S.A, y como objetivos específicos se tiene (a) analizar la situación actual del proceso de control de lectura de energía eléctrica para clientes del mercado libre, (b) identificar los factores influyentes en el proceso de control de lectura de energía eléctrica de clientes del mercado libre, (c) recopilar información de los procedimientos desarrollando la secuencia de las tareas que corresponden al control de lectura de energía eléctrica para clientes del mercado libre, (d) evaluar los resultados que generará la prueba piloto de la propuesta de control de lectura de energía eléctrica para clientes del mercado libre

En este proyecto de investigación denominado "Diseño de aplicación web para el control de lectura de energía eléctrica de clientes del mercado libre del área de tarifas y contratos de Electronorte S.A" contiene cinco capítulos que se detallan a continuación:

En el Capítulo I se describe la situación problemática formulando los problemas y objetivos de la investigación.

El Capítulo II muestra el marco teórico con la pertinencia en la selección de los antecedentes, las bases teóricas y el glosario de términos.

En el Capítulo III se aborda la metodología, se establece las historias de usuario priorizadas a desarrollar, se establecen los diagramas de clases y base de datos por cada iteración, diagrama de componentes y arquitectura del sistema

El Capítulo IV presenta los resultados y discusión, de la implementación del sistema de registro y control de asistencia de manera automatizada con las mejoras obtenidas por su desarrollo.

El Capítulo V presenta las conclusiones y recomendaciones, las referencias bibliográficas seleccionadas en concordancia a las variables del estudio enriqueciendo la presente investigación.

### **CAPÍTULO I : PLANTEMIENTO DEL PROBLEMA**

### **1.1 SITUACIÓN PROBLEMÁTICA**

Con el desarrollo de las ciudades de la región Lambayeque y Cajamarca centro, la empresa Electronorte S.A. prestadora de servicio público de electricidad en dichas regiones del norte de nuestro país, se ha visto en la necesidad de expandir su servicio en las áreas urbanas y rurales para poder cubrir las necesidades que el crecimiento poblacional demanda; esta expansión del servicio genera un aumento en el número de usuarios de la empresa.

Para el sistema eléctrico peruano existen usuarios libres y regulados, los usuarios libres son aquellos que consumen más de 2,500 KW de potencia, Sin embargo, aquellos usuarios que consuman al menos 200 kW, pueden elegir esta opción solicitándolo expresamente. Para ser usuario libre, deben firmar un contrato con un generador o distribuidor donde fijan precio de energía, potencia mínima facturable, factores de actualización de precios, plazos de pago, entre otros.

Del otro lado los usuarios regulados son aquellos cuyo su consumo no supera los 2,500 KW de potencia, están sujetos a las tarifas establecidas por el OSINERGMIN, en su mayoría son los usuarios residenciales.

Debido a la libre negociación para la regulación de precios de la generación de la energía que ofrece el mercado libre del sector eléctrico peruano, podemos evidenciar en la figura 1, que al concluir el año 2020 Electronorte S.A alcanzo un total 53 clientes libres, mostrando un crecimiento 8.16% respecto al año 2019.

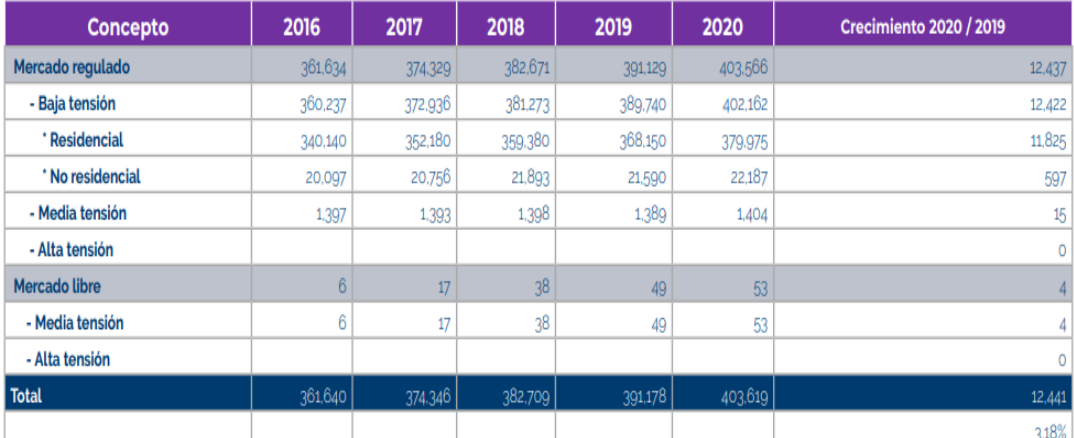

<span id="page-13-0"></span>*Figura 1.* Evolución de clientes por mercado y nivel de tensión *Nota.* Memoria Anual Ensa (2020)

La empresa Electronorte S.A, actualmente gestiona el control de las lecturas de consumo de energía de sus usuarios libres, por medio de medidores inteligentes y de acceso remoto, estos contadores eléctricos registran de forma detallada los perfiles de carga de energía, siendo el área de clientes mayores, la que mensualmente dedica un tiempo significativo para exportar la información a formatos MS Excel y enviar la información al área de tarifas y contratos, esta última aplica una serie de fórmulas y cargos incluidos en los contratos de cada cliente libre, todas estas operaciones son realizadas en MS Excel, obteniendo como resultado los consumos finales de los usuarios libres.

Esta situación genera pérdidas de tiempo en el procesamiento de datos, especialmente en calcular el consumo de energía eléctrica de cada usuario libre, estas operaciones de cálculo en algunos casos generan errores, haciendo inconsistentes los datos de los consumos finales de los usuarios libres.

#### **1.2 PROBLEMA**

¿De qué manera una aplicación web de control de lectura de energía eléctrica permitirá mejorar la eficacia en el cálculo de consumo de energía eléctrica de los usuarios libres de Electronorte S.A?

### **1.3 HIPÓTESIS**

Una aplicación web para el control de lectura de energía eléctrica mejorara la eficacia en el cálculo de consumo final de energía eléctrica de los usuarios libres de Electronorte S.A

#### **1.4 OBJETIVOS**

#### $1.4.1$ **OBJETIVO GENERAL**

Mejorar la eficacia en el cálculo del consumo de energía eléctrica de los usuarios libres de Electronorte S.A, a través de una aplicación web de control de lectura de consumo eléctrico.

#### $1.4.2$ **OBJETIVO ESPECÍFICOS**

- 1.4.2.1 Analizar la situación actual del proceso de control de lectura de energía eléctrica para clientes del mercado libre en el área de tarifas y contratos de Electronorte S.A.
- 1.4.2.2 Identificar los factores influyentes en el proceso de control de lectura de energía eléctrica de clientes del mercado libre de Electronorte S.A.
- 1.4.2.3 Identificar los requerimientos del proceso de control de lectura de energía eléctrica para clientes del mercado libre en el área de tarifas y contratos de Electronorte S.A
- 1.4.2.4 Elegir las tecnologías que van a ayudar en el desarrollo de la herramienta informática.
- 1.4.2.5 Diseñar el modelo y la estructura lógica de la aplicación web aplicando Metodología Ágil Extreme Programming (XP).
- 1.4.2.6 Evaluar los resultados que generará la propuesta de control de lectura de energía eléctrica para clientes del mercado libre en el área de tarifas y contratos de Electronorte S.A.

#### **CAPÍTULO II : MARCO TEÓRICO**

En este capítulo se describirá en forma breve sobre los conceptos básicos del sector eléctrico relacionados con esta investigación, patrones de diseño, arquitecturas de software y metodologías de desarrollo utilizados para el presente proyecto.

### **2.1 ANTECEDENTES DE ESTUDIO.**

#### **Antecedentes internacionales**

Heredia (2017), plantea solucionar la problemática de los usuarios de ciudad de Bogotá que cuentan con medidores electromecánicos para medir el consumo de energía eléctrica; Los problemas son alta incertidumbre sobre el cálculo de consumo de energía y su costo, aplicó el diseño de una aplicación móvil para gestionar la información de consumo de energía en los hogares de Bogotá mediante el procesamiento de datos de medidores inteligentes de energía instalados por Codensa S.A ESP, logrando implementar una aplicación móvil para interpretar los datos del medidor y presentar los resultados al usuario final. Se tomó en consideración esta tesis pues su propuesta de solución tiene algunos aspectos comunes con la presentada en esta investigación.

#### **Antecedentes nacionales**

Saravia (2013), nos comenta la problemática de limitaciones en el proceso de lectura de equipos contadores de consumo de energía eléctrica en domicilio, por lo que propone el "diseño de un sistema móvil para la lectura de medidores, que permita obtener lecturas más exactas, haciendo uso de la tecnología Bluetooth. En resumen logró reducir el tiempo requerido para la toma de lectura, así como también disminución del personal necesario para realizarlo". El motivo por la que se consideró esta investigación es por la similitud en la problemática.

#### 2.1.3 Antecedentes locales

Arrascue (2014), describe la problemática con respecto a las limitaciones en el incumplimiento de tiempos de los procesos relacionados a causa de lecturas incorrectas de los datos, transferencia de datos incorrectos en el área de facturación de la empresa Electronorte S.A, esto sucede durante la toma de lectura desde los medidores de cada vivienda; lo cual tiene como consecuencia facturaciones incorrectas. Proponiendo como solución una aplicación móvil que ayude a mejorar el proceso de toma de lecturas y así cumplir con los objetivos establecidos de disminuir el tiempo de toma de lecturas, Se considera la investigación ya que expone algunos problemas comunes con esta investigación.

### **2.2 BASE TEÓRICA**

#### **Sistema Eléctrico:**

El Sistema eléctrico dentro de las actividades que realizan los diferentes agentes del sector eléctrico, las divide o diferencia aquellas que tienen un carácter físico y las que tienen un carácter más comercial. Las funciones físicas son la generación producción de electricidad, la transmisión, la operación del sistema y la distribución. Las funciones comerciales son las ventas de los generadores a los distribuidores o comercializadores y las ventas a los consumidores finales.

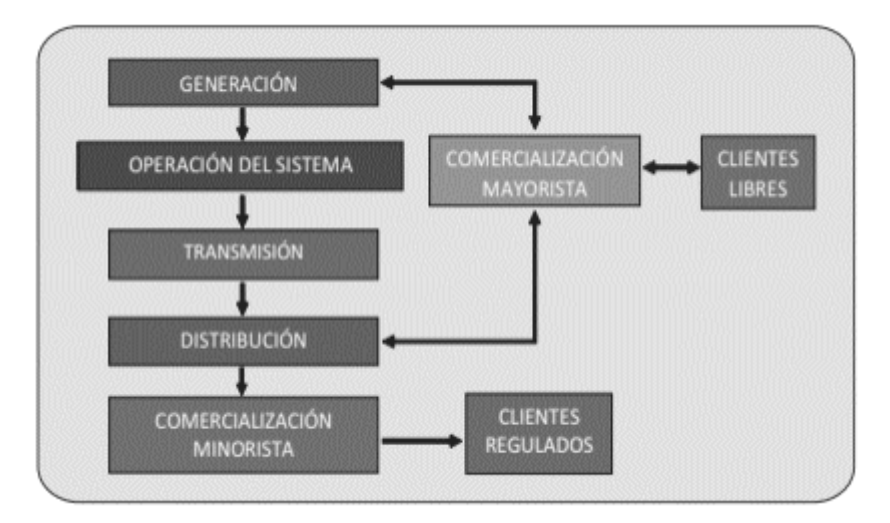

<span id="page-17-0"></span>*Figura 2.* Actividades desarrolladas por el sector eléctrico.  *Nota.* Fundamentos técnicos y económicos del sector eléctrico peruano (2011)

#### **2.2.1.1 Generación:**

La generación representa del 35% al 50% del costo total de la electricidad. Es una "actividad donde las economías de escala se agotan a niveles menores a la demanda de los sistemas eléctricos, por lo que existe la posibilidad de introducir competencia". Cuando un arreglo de cables o alambres viaja dentro de un campo magnético se produce la electricidad. Para que estos giren se solicita una fuerza que actúe por medio de una turbina. Dicha potencia puede ser originada directamente por la ignición de un combustible, como los motores diésel o las centrales a gas natural; por el vapor generado en una caldera por combustión; por una caída de agua en el caso de las centrales hidráulicas; o también por un medio no convencional, 28 como los molinos de viento, los biocombustibles, la energía solar, entre otros.

#### **2.2.1.2 Transmisión:**

La transmisión representa del 5% al 15% del costo total de la electricidad, y es una actividad donde se muestran importantes economías de escala, principalmente en el momento de diseño de las instalaciones, por lo que tiene características de monopolio natural. "El sistema de transmisión corresponde al conjunto de líneas, subestaciones con transformadores que elevan o reducen la tensión para permitir las interconexiones y diferentes equipos, incluyendo las instalaciones de soporte o postes, destinados al transporte de electricidad desde los puntos de producción hasta los centros de consumo o distribución". Los cables utilizados en la transmisión son de aluminio, aleaciones de aluminio y acero, y en menor medida cobre, aunque este último tiene el inconveniente de ser más pesado.

#### **2.2.1.3 Operación del sistema:**

El operador del sistema es el ente responsable de coordinar la producción de las plantas generadoras con la demanda o carga solicitada, que viene a ser la suma del consumo total de los clientes a cada momento en cada nodo o barra del sistema, con objeto de mantener estable el sistema de transmisión. Entre las funciones realizadas por los operadores del sistema están: ▪ Prestar atención para la evolución de la carga requerida a través de diferentes indicadores en un centro de control, ordenando a los generadores que inicien o detengan la producción; ▪ Proyectar el despacho por adelantado (predespacho) para que los generadores estén dispuestos para producir, pues suele existir un período necesario para que estos estén 29 operativos; y corregir el volumen suministrado por los generadores en el momento de la ejecución del despacho dependiendo de las eventualidades que pudieran surgir, tales como una demanda mayor a la prevista, la salida de centrales o de líneas de transmisión.

#### **2.2.1.4 Distribución:**

La distribución representa entre el 30% y el 50% del costo de la electricidad. Si bien el transporte de electricidad se realiza a través de los sistemas de transmisión y distribución, este último es el que está asociado con los consumidores domésticos y la mayor parte de las industrias y comercios. Los consumidores acceden a la electricidad a través de las líneas de distribución por medio de acometidas aéreas, sujetas a postes eléctricos, o acometidas subterráneas. Las líneas de distribución operan a voltajes menores que las líneas de transmisión. Las pérdidas de energía en distribución suelen fluctuar entre un 4% y un 9% en los sistemas.

#### **Clasificación de usuarios en el sistema eléctrico**

En la presente imagen se muestra el cuadro la clasificación de los usuarios y sus relevantes características.

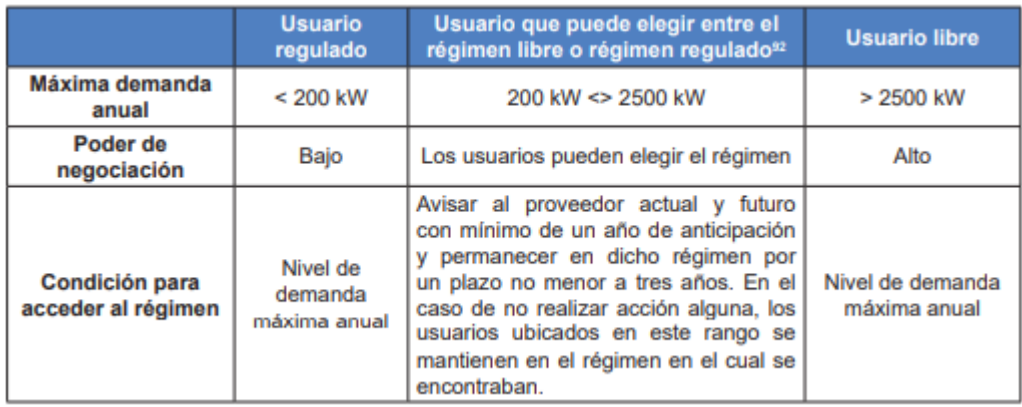

*Figura 3.* Clasificación de usuarios en el sistema eléctrico peruano.  *Nota.* Fundamentos técnicos y económicos del sector eléctrico peruano (2011)

<span id="page-19-0"></span>En el decreto supremo Nª022-2009-EM, nos informa que los usuarios libres son aquellos que no están sujetos a la que regulación tarifaria, se utiliza la demanda de potencia para diferenciar a un usuario libre, por otro lado los usuarios regulados son aquellos que están sujetos a la regulación tarifaria emitida, aprobada y supervisada por el Osinergmin.

### **Agentes que participan en el mercado libre de electricidad**

En el Perú, el mercado libre de electricidad tiene la participación de tres agentes las cuales son: las generadoras, las distribuidoras y los clientes libres, estos últimos tienen la amplia libertad de contratar con el tipo de proveedor que les ofrezca los mejores precios en relación a su consumo, estos proveedores pueden ser un generador o distribuidor, estos dos últimos compiten por brindar servicios a los usuarios libres.

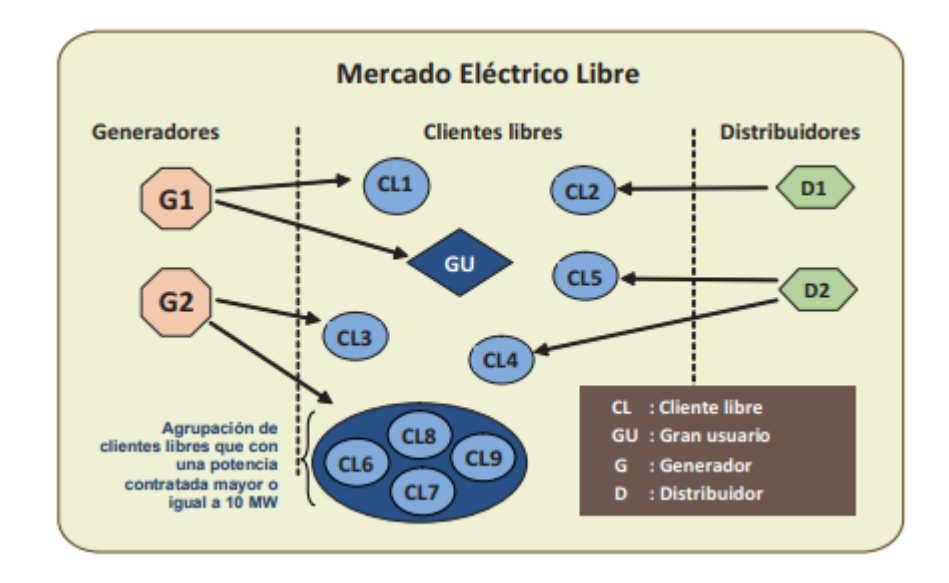

<span id="page-20-0"></span>*Figura 4 . Participación de agentes en el mercado eléctrico libre peruano. Nota.* Fundamentos técnicos y económicos del sector eléctrico peruano (2011)

#### **Proveedores de energía que participan en el mercado libre de electricidad**

Como mencionamos anteriormente en el mercado energético libre del Perú. El agente proveedor o suministrador de energía está conformado por las generadoras o distribuidoras eléctricas.

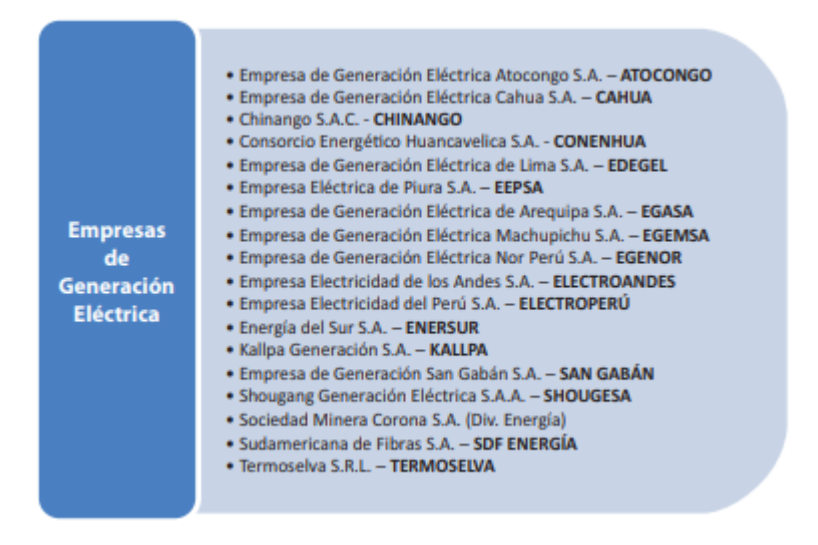

<span id="page-20-1"></span>*Figura 5.* Empresas de generación en el mercado eléctrico libre peruano.  *Nota.* Fundamentos técnicos y económicos del sector eléctrico peruano (2011)

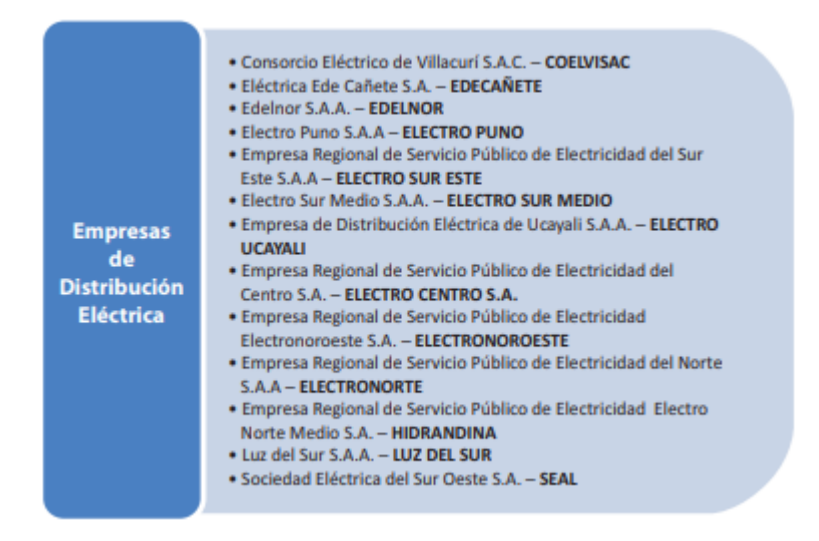

<span id="page-21-0"></span>*Figura 6.* Empresas de distribución en el mercado eléctrico libre peruano.  *Nota.* Fundamentos técnicos y económicos del sector eléctrico peruano (2011)

#### **Medidores eléctricos**

La separación entre las conexiones internas de cada uno de los usuarios del servicio eléctrico y la acometida correspondiente se produce en el medidor eléctrico. El medidor eléctrico o contador de consumo eléctrico, está diseñado para cuantificar el consumo eléctrico efectuado por un agente durante un periodo de tiempo determinado.

Según el artículo 163 del reglamento de la ley de concesiones eléctricas, la empresa de distribución es la responsable de la instalación y mantenimiento del medidor; mientras el usuario debe abonar mensualmente en su recibo de luz un monto que cubra los costos de mantenimiento, además debe pagar el importe del costo del medidor en cuotas mensuales durante el periodo de vida útil del mismo.

Los contadores eléctricos se pueden clasificar de distintas formas tomando en consideración distintas características como la construcción de medidor, el tipo de energía y los parámetros que mide, y la conexión a la red eléctrica.

Para esta investigación nos centraremos en los medidores de acuerdo a su construcción, ya que ahí se encuentran los medidores electrónicos inteligentes. Ya que este tipo de medidores son utilizados por Electronorte S.A.

#### **2.2.5.1 De acuerdo a su construcción:**

#### **a) Medidores electromecánicos:**

Este tipo de medidor registra el consumo eléctrico con el paso de la electricidad, la cual mueve un disco a una velocidad que es proporcional a la energía. Actualmente este es el tipo de medidor de uso más común en las conexiones de pequeños consumidores residenciales debido a sus menores costos en relación con los medidores electrónicos, por lo general solo registran el consumo de energía sin incluir parámetros adicionales como, por ejemplo, la potencia.

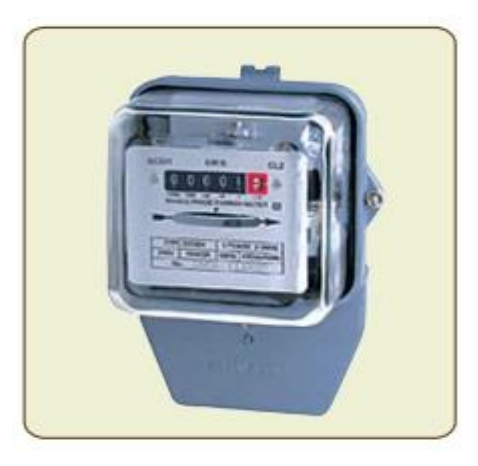

*Figura 7.* Medidor electromecánico. *Nota.* Fundamentos técnicos y económicos del sector eléctrico peruano (2011)

#### <span id="page-22-0"></span>**b) Medidores electromecánicos con registro electrónico:**

Este tipo de medidores tiene una mecánica similar al modelo anterior. La diferencia se encuentra básicamente en que el disco giratorio que mide la energía consumida se conecta a un captador óptico, el cual muestra las cantidades de energía consumida a través de un registrador electrónico.

#### **c) Medidores electrónicos:**

Este tipo de medidores registran y muestran el consumo eléctrico a través de un sistema análogo-digital, con esta tecnología se logra una medición más precisa de la electricidad consumida. Además de ello, algunos permiten medir otros parámetros del consumo eléctrico, como la energía reactiva, el factor de potencia, entre otros.

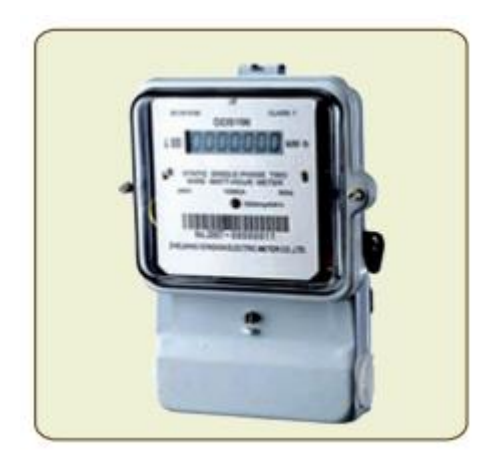

*Figura 8.* Medidor electrónico. *Nota.* Fundamentos técnicos y económicos del sector eléctrico peruano (2011)

<span id="page-23-0"></span>Este tipo de medidor suele ser más costoso que los otros y es por ello que mayoritariamente lo utilizan los agentes o usuarios que realizan actividades industriales o comerciales, los cuales tienen un mayor consumo eléctrico.

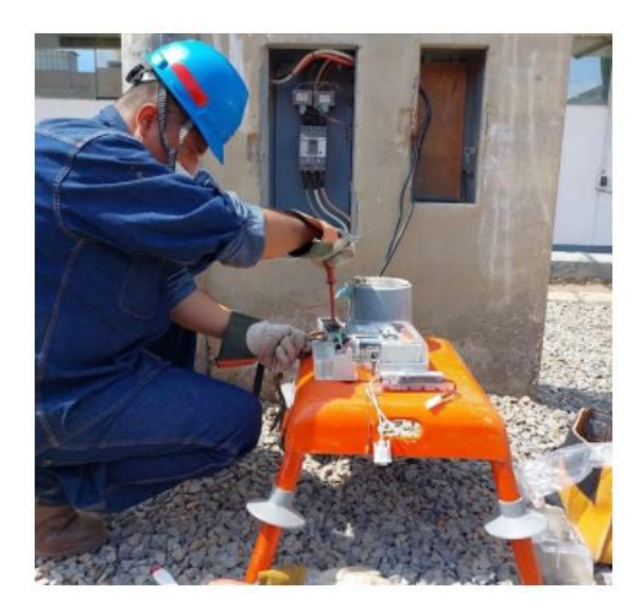

*Figura 9*. Instalación de Medidor electrónico. *Nota.* Memoria Anual Ensa 2020

<span id="page-23-1"></span>Como podemos evidenciar en la anterior figura, Electronorte Como parte del proyecto de implementación de los nuevos sistemas de medición inteligente y remota, continúa ejecutando el reemplazo del medidor electromecánico de su sistema de medición de los suministros de los clientes libres (empresas comerciales e industriales).

#### **Diagrama de funcionamiento del medidor electrónico**

El medidor estático o electrónico, cuenta con un procesador que se encarga de convertir los datos analógicos de corriente y tensión recibidos a una señal digital, calculando la potencia consumida por el cliente.

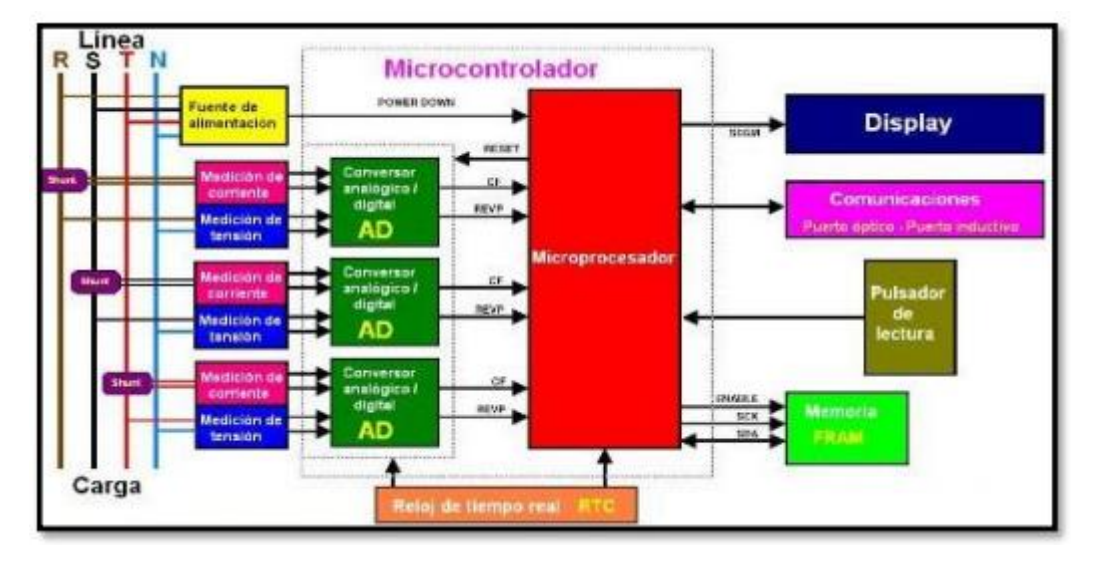

<span id="page-24-0"></span>*Figura 10.* Diagrama de funcionamiento del medidor electrónico. *Nota.* Especificación Técnica: Medidores de energía electrica.2020

#### **Sistema AMI (Infraestructura Avanzada de Medicion)**

La infraestructura avanza de medición (AMI) es el término usado para representar las tecnologías de sistemas de medición, que van la administración automática remota de cargas de los consumidores por parte de las Empresas de electricidad. La base fundamental de las redes inteligentes está en a infraestructura avanzada de medida AMI que está compuesto por medidores inteligentes y un canal de comunicación bidireccional por medio de internet o redes similares entre estos medidores y la empresa distribuidora. Los medidores inteligentes proporcionan la información detallada y en tiempo real acerca de los consumos de los usuarios. Esta información permite a los proveedores optimizar la generación de energía en función a la demanda. Mientras que los usuarios se permitiría reducir los costos en las facturas mediante un mejor conocimiento de sus consumos. (Idrovo & Reinoso, 2012, pág. 150)

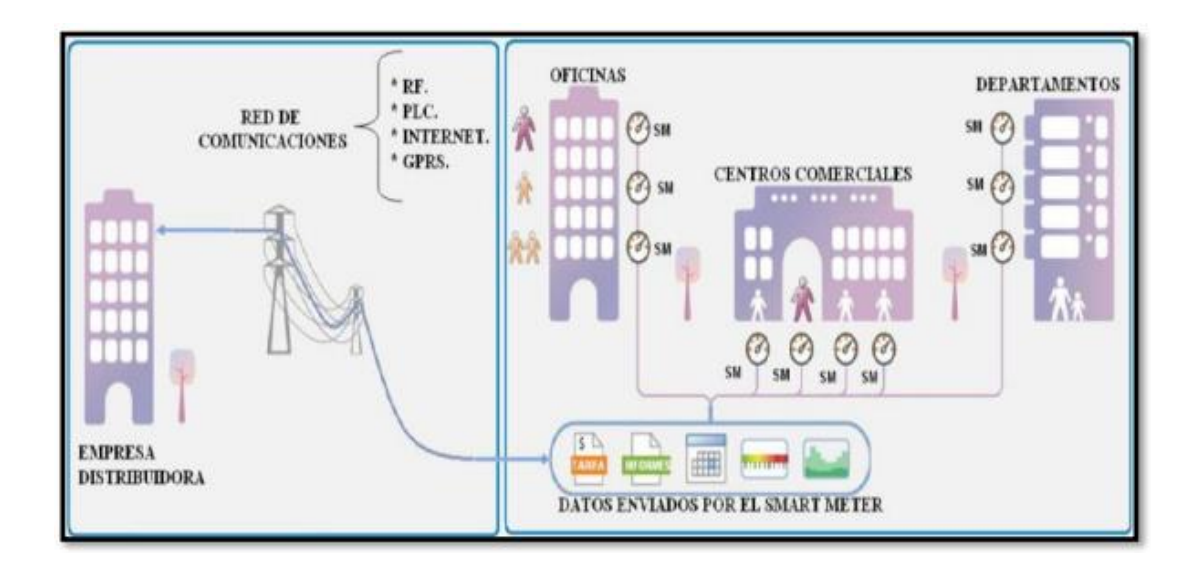

<span id="page-25-0"></span>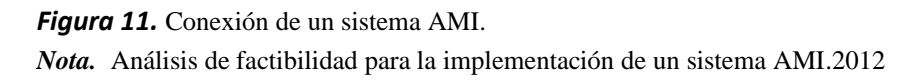

#### **Opciones tarifarias al cliente final**

A los usuarios finales se les ofrece una gama de posibilidades para poder elegir el plan tarifario que mejor se adecue a su patrón de consumo. Para ello, pueden considerar el nivel de tensión, el pago de energía y/o potencia, y el horario de consumo (horas punta o horas fuera de punta), los cuales se detallan a continuación.

#### **2.2.8.1 Tarifas en media tensión (MT)**

#### • **Tarifa MT2**

Esta tarifa presenta doble medición de energía activa y contratación o medición de dos potencias, además de un cargo fijo.

#### • **Tarifa MT3**

Esta tarifa presenta doble medición de energía activa y contratación o medición de una potencia.

#### • **Tarifa MT4**

Esta tarifa presenta una sola medición de energía activa y de potencia.

#### **2.2.8.2 Tarifas en baja tensión (BT)**

#### • **Tarifa BT2**

Esta tarifa presenta doble medición de energía dependiendo si es hora punta o fuera de punta, asimismo hace una sola medición de la potencia.

#### • **Tarifa BT3**

Esta tarifa presenta doble medición de energía dependiendo si es hora punta o fuera de punta, asimismo hace una sola medición de la potencia.

#### • **Tarifa BT4**

Esta tarifa cuenta con una medición para la energía activa, así como para la potencia.

#### • **Tarifa BT5A**

Esta tarifa presenta doble medición de energía para los usuarios, dependiendo de la demanda máxima mensual.

#### • **Tarifa BT5B No residencial**

Esta tarifa presenta una medición simple de energía y se encuentra dirigida al sector no residencial.

#### • **Tarifa BT5B Residencial**

Esta tarifa presenta una medición simple de energía y se encuentra dirigida al sector residencial.

### • **Tarifa BT5C**

Esta tarifa es la asignada al alumbrado público.

#### • **Tarifa BT6**

Esta tarifa cuenta con un cargo fijo por potencia, es similar a una tarifa plana en cuanto al consumo de energía.

### • **Tarifa BT7**

Esta tarifa cuenta con una medición simple de energía prepago, esta dirigida principalmente para el sector rural.

#### **Patrones de Diseño:**

"Los patrones de diseño son el esqueleto de las soluciones a problemas comunes en el desarrollo de software." (Tedeschi)

Como resumen, los patrones de diseño nos brindan soluciones estandarizadas (probadas y documentadas) a problemas frecuentes y comunes de desarrollo de software. Los patrones de diseño se clasifican en:

- Patrones Creacionales: Inicialización y configuración de objetos.
- Patrones Estructurales: Separan la interfaz de la implementación. Se ocupan de cómo las clases y objetos se agrupan, para formar estructuras más grandes.
- Patrones de Comportamiento: Más que describir objetos o clases, describen la comunicación entre ellos

De lo comentado sobre los tipos de patrones, seleccionaremos a los patrones creacionales, debido a que ahí se encuentra el patrón diseño modelo vista controlador.

#### **2.2.9.1 Modelo vista controlador:**

Se trata de un patrón de diseño creacional, el cual separa los datos de una aplicación, la interfaz de un usuario y la lógica de control en tres componentes distintos, Este patrón busca realizar un diseño que separe la vista del modelo, con el objetivo de mejorar la reusabilidad, y lograr que las modificaciones en las vistas impactan en menor medida en la lógica de negocio o de datos. Está dividido en 3 capas:

- **Modelo:** En esta capa se hace el levantamiento de todos los objetos que debe utilizar el sistema, es decir, es el proveedor de recursos. Es en donde se encapsulan los datos y la lógica del negocio, esto hace que sea independiente de la base de datos que se utilice así como de los medios de representación de los datos.
- **Vista:** Es la capa de presentación la cual muestra la información del modelo al usuario, se agrupan todas las clases y archivos que tengan relación de la interfaz de usuario. Cada vista tiene asociado un componente controlador que se indica a continuación.
- **Controlador:** El controlador viene a ser el orquestador de los diferentes eventos generados en la interfaz de usuario, se encarga de llamar en el modelo al experto del

negocio que sabe que es lo que hay que hacer con la petición del usuario. Una vez que el modelo ha realizado su tarea se lo comunica al controlador. El controlador invoca a la vista o interfaz para que se actualice con los cambios hechos en el modelo. En resumen, el Controlador es el que escucha los cambios en la vista y se los envía al modelo, el cual le regresa los datos a la vista, es un ciclo donde cada acción del usuario causa que se inicie un nuevo ciclo.

#### **2.2.10 Arquitectura de software**

Es la organización de más alto nivel de un sistema o aplicación informática que representa su estructura incluyendo los componentes del software con sus propiedades, es decir representa un conjunto de patrones coherentes que proporcionan un marco definido y claro para interactuar con el código fuente.

#### **2.2.10.1 Arquitectura en tres capas:**

En la presente investigación se utilizara esta investigación, cuyo principal objetivo de este tipo de arquitectura es el separar la aplicación en tres capas, las cuales son las siguientes:

- **Capa de presentación:** aquí podemos encontrar todas las interfaces graficas de usuario, con un listado de eventos que capturan información.
- **Capa de negocio:** esta capa permite la comunicación entre la capa de presentación y la de datos.
- **Capa de datos:** aquí residen los datos y respectivo código para acceder a los mismos y realizar operaciones, estas con solicitadas por la capa de negocio.

El patrón MVC mencionado con anterioridad tiene una arquitectura relacionada a la de tres capas, este tipo de patrón divide el proceso en tres capas, con la finalidad lograr la neutralidad en el impacto cuando se realicen cambios, es por esta razón por la que se ha seleccionado esta arquitectura de desarrollo.

#### **Metodología de Desarrollo**

Hace referencia al entorno o marco de trabajo que se usa para estructurar, planear y controlar el proceso de desarrollo de un sistema de información. En la actualidad existe un gran número de metodologías de las cuales se clasifican en metodologías estructuradas, metodología orientada a objetos, metodologías tradicionales y metodología agiles.

#### **2.2.11.1 Metodologías Agiles**

Este tipo de metodologías se aplica a procesos agiles, para ello el desarrollo de software se debe caracterizar por ser cooperativo, adaptable, incremental y sencillo, esto hace que el proceso de desarrollo se pueda modificar cuando exista alteraciones en los requerimientos del usuario en función a la cooperación periódica que brinda el usuario y que se convierte en la retroalimentación para el proceso.

Para este tipo de metodología tenemos las siguientes: Extreme Programming, Scrum, Familia de Metodologias Crystal, Feature Driven Development, Rational Unified Process (RUP), etc.

#### **2.2.11.2 Programación Extrema (XP)**

Orjuela [4] "describe a la metodología XP como una metodología ágil centrada en potenciar las relaciones interpersonales como clave para el éxito en desarrollo de software, promoviendo el trabajo en equipo, preocupándose por el aprendizaje de los programadores, y propiciando un buen clima de trabajo.

La metodología XP se basa en la realimentación continua entre el cliente y el equipo de desarrollo, comunicación fluida entre todos los participantes, muestra la simplicidad en las soluciones implementadas y coraje para enfrentar los cambios. XP se define como especialmente adecuada para proyectos con requisitos imprecisos y muy cambiantes. (Beck, 2000, pág.170).

#### **a) Fases de la metodología XP**

#### • **Planeación:**

La Metodología XP plantea la planificación como un diálogo continuo entre las partes involucradas en el proyecto, incluyendo al cliente, a los programadores y a los coordinadores. El proyecto comienza recopilando las historias de usuarios, las que constituyen a los tradicionales casos de uso. Una vez obtenidas estas historias de usuarios, los programadores evalúan rápidamente el tiempo de desarrollo de cada una.

Los Conceptos básicos de la planificación son:

**Las Historias de Usuarios,** las cuales son descritas por el cliente, en su propio lenguaje, como descripciones cortas de lo que el sistema debe realizar.

**El Plan de Entregas (Release Plan),** establece que las historias de usuarios serán agrupadas para conformar una entrega y el orden de las mismas. Este cronograma será el resultado de una reunión entre todos los actores del proyecto.

**Plan de Iteraciones (Iteration Plan),** las historias de usuarios seleccionadas para cada entrega son desarrolladas y probadas en un ciclo de iteración, de acuerdo al orden preestablecido.

**Reuniones Diarias de Seguimiento (Stand – Up Meeting),** el objetivo es mantener la comunicación entre el equipo y compartir problemas y soluciones.

#### • **Diseño:**

La Metodología XP hace especial énfasis en los diseños simples y claros. Los conceptos más importantes de diseño en esta metodología son los siguientes:

**Simplicidad,** Un diseño simple se implementa más rápidamente que uno complejo. Por ello XP propone implementar el diseño más simple posible que funcione.

**Soluciones "Spike",** Cuando aparecen problemas técnicos, o cuando es difícil de estimar el tiempo para implementar una historia de usuario, pueden utilizarse pequeños programas de prueba (llamados "Spike"), para explorar diferentes soluciones.

**Recodificación ("Refactoring"),** Consiste en escribir nuevamente parte del código de un programa, sin cambiar su funcionalidad, a los efectos de crearlo más simple, conciso y entendible. Las metodologías de XP sugieren re codificar cada vez que sea necesario.

*Metáforas*, XP sugiere utilizar este concepto como una manera sencilla de explicar el propósito del proyecto, así como guiar la estructura del mismo. Una buena metáfora debe ser fácil de comprender para el cliente y a su vez debe tener suficiente contenido como para que sirva de guía a la arquitectura del proyecto.

#### • **Codificación:**

En esta etapa, la metodología XP nos recomienda que para iniciar la codificación, se debe realizar antes una serie de pruebas que ejecutan las historias que se incluirán en el proceso, es decir, se debe preparar un plan de pruebas, lo que hará que el programador se centre en lo que debe codificar, una vez terminada la codificación, se pueden realizar pruebas

#### • **Pruebas:**

**Pruebas Unitarias,** Todos los módulos deben de pasar las pruebas unitarias antes de ser liberados o publicados. Por otra parte, como se mencionó anteriormente, las pruebas deben ser definidas antes de realizar el código ("Test-Driven Programmming"). Que todo código liberado pase correctamente as pruebas unitarias, es lo que habilita que funcione la propiedad colectiva del código.

**Detección y Corrección de Errores,** Cuando se encuentra un error ("Bug"), éste debe ser corregido inmediatamente, y se deben tener precauciones para que errores similares no vuelvan a ocurrir. Asimismo, se generan nuevas pruebas para verificar que el error haya sido resuelto.

**Pruebas de Aceptación,** Son creadas en base a las historias de usuarios, en cada ciclo de la iteración del desarrollo. El Cliente debe especificar uno o diversos escenarios para comprobar que una historia de usuario ha sido correctamente implementada. Asimismo, en caso de que fallen varias pruebas, deben indicar el orden de prioridad de resolución. Una historia de usuario no se puede considerar terminada hasta que pase correctamente todas las pruebas de aceptación. (Joskowicz, 2008)

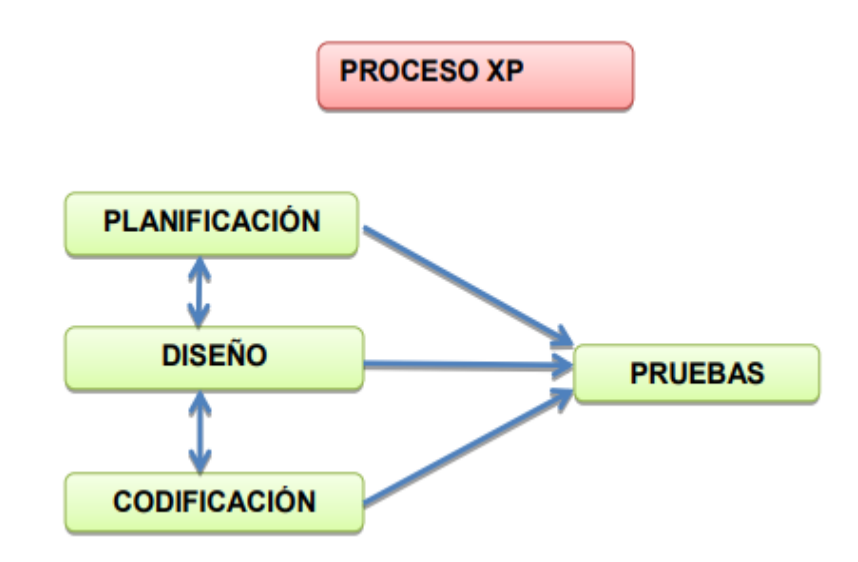

<span id="page-31-0"></span>*Figura 12*. Proceso XP. *Nota.* Metodología ágil de desarrollo de software programación extrema.2016

### **CAPÍTULO III : MARCO METODOLÓGICO**

#### **3.1 Hipótesis**

Una aplicación web para el control de lectura de energía eléctrica mejorara la eficacia en el cálculo de consumo final de energía eléctrica de los usuarios libres de Electronorte S.A

### **3.2 Tipo de investigación**

- **Según su alcance,** descriptiva
- **Según el propósito,** aplicada
- **Según los medios utilizados,** investigación experimental
- **Según la naturaleza de la información,** cuantitativa

#### **3.3 Variables**

#### **a) Variable de entrada o variable independiente:**

Aplicación web para control de lectura de energía eléctrica para clientes libres en el área de tarifas y contratos de Electronorte S.A

#### **b) Variable repuesta o variable dependiente:**

Consumo final de energía eléctrica.

#### <span id="page-32-0"></span>**Tabla 1.** *Operacionalizacion de las variables*

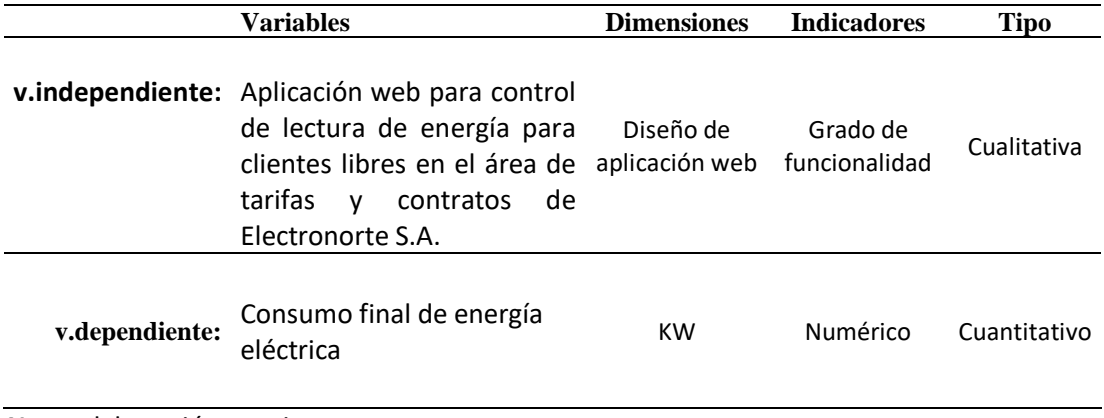

*Nota:* elaboración propia

### **3.4 Población y muestra**

#### **Población**

La población estará compuesta por clientes del mercado libre eléctrico cuyo proveedor o suministrador de energía eléctrica es la empresa Electronorte S.A que a la fecha 30 de Noviembre del 2021 son un total de 57 clientes.

#### 3.4.2 Muestra

Para calcular la muestra de la población, en esta investigación, utilizaremos la siguiente formula de muestreo aleatorio simple:

$$
n=\frac{Zo^2*p*(1-p)}{c^2}
$$

Como conocemos el tamaño de la población, utilizamos la fórmula para ajustar el tamaño de la muestra:

$$
n'=\frac{n}{1+\frac{n-1}{N}}
$$

Z = Nivel de confianza al 95%

 $p = 0.5$ 

- c = Margen de error de 5%
- N = Tamaño de la población
- n' = muestra ajustada

Calculamos la muestra de clientes libres para realizar este proyecto de investigación:

$$
n = \frac{1.96^2 \times 0.5 \times (1 - 0.5)}{0.05^2} = 384.16
$$

$$
n' = \frac{384.16}{1 + \frac{384.16 - 1}{57}} = 50
$$

Por lo tanto se tiene una muestra de 50 clientes libres en el área de concesión de Electronorte S.A

#### **CAPÍTULO IV : DESARROLLO DEL SISTEMA**

En el presente capítulo se ejecuta la metodología Extreme Programming siguiendo ordenadamente todas sus etapas, con la finalidad de desarrollar una aplicación web que permita mejorar las limitaciones que existen actualmente en calcular los consumos eléctricos de los clientes libres en el área de concesión de Electronorte S.A.

#### **4.1 Planificación del proyecto**

En esta fase de la metodología programación extrema, hace prioridad en la comunicación entre el cliente y el equipo de desarrollo, con la finalidad de obtener y clasificar los requerimientos del sistema de información para su desarrollo. Así mismo, permite determinar el alcance del proyecto y las fechas de entrega.

Para cumplir con esta fase, es necesario iniciar con la elaboración de las historias de usuarios, para lo cual se realizaron encuestas y entrevistas a los trabajadores de las áreas involucradas, con el propósito de entender los requerimientos del sistema de información que se desarrollará.

Una vez finalizado esta fase, se determinó que el sistema estaría compuesto por módulos, de tal manera que esté sea accesible por los trabajadores de las áreas involucras. Los módulos a desarrollar son los siguientes:

- Acceso al sistema
- Gestión de usuarios
- Gestión de clientes libres
- Gestión de proveedores de energía
- Gestión de factores de medición de energía
- Gestión de factores de perdida de energía
- Gestión de lecturas de energía eléctrica
- Gestión de reportes de consumo eléctrico
#### $4.1.1$ **Establecimiento del ambiente de trabajo**

| Concepto          | <b>Detalle</b>        |  |  |  |  |  |
|-------------------|-----------------------|--|--|--|--|--|
| Infraestructura   | Oficina               |  |  |  |  |  |
|                   | Luz                   |  |  |  |  |  |
| Servicios         | Agua                  |  |  |  |  |  |
|                   | Teléfono              |  |  |  |  |  |
|                   | Útiles de escritorio  |  |  |  |  |  |
| <b>Materiales</b> | Adquisición de libros |  |  |  |  |  |

**Tabla 2.** *Establecimiento del ambiente de trabajo*

#### *Nota:* elaboración propia

#### $4.1.2$ **Selección de la Arquitectura, Herramientas y Tecnología**

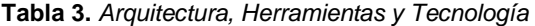

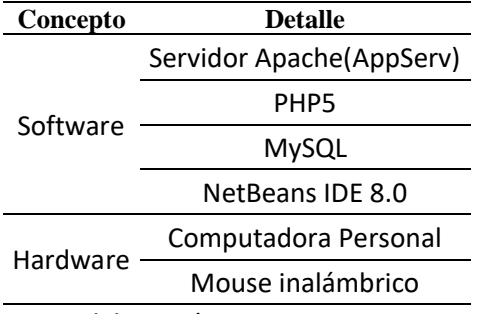

*Nota:* elaboración propia

## **Recopilación y evaluación de la información**

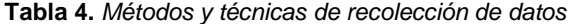

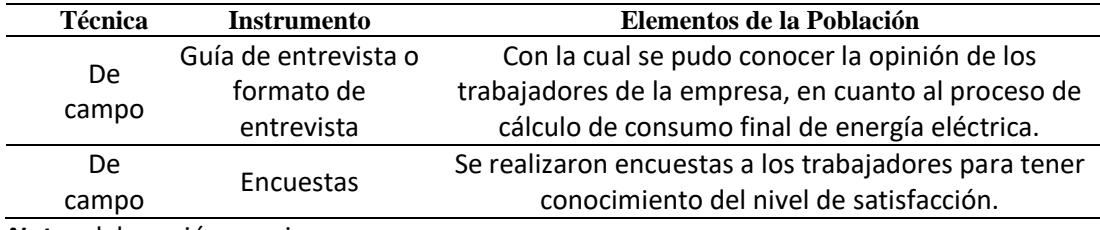

# **4.2 Metodología XP**

#### **Fase de planificación**   $4.2.1$

## **4.2.1.1 Historias de Usuario**

Para el desarrollo de esta aplicación web, se determinó las siguientes historias de usuarios, según se muestra en la tabla 5

| <b>Modulo</b> | Nombre de la<br>historia de<br>usuario | Prioridad<br>en Negocio | Prioridad en Riesgo Esfuerzo Iteración<br><b>Desarrollo</b> |                |                |               |
|---------------|----------------------------------------|-------------------------|-------------------------------------------------------------|----------------|----------------|---------------|
| Acceso al     | Ingresar al                            | Alto                    | Alto                                                        | 5              | 5              | I             |
| sistema       | sistema                                |                         |                                                             |                |                |               |
|               | Registrar                              | Medio                   | Medio                                                       | 3              | $\overline{2}$ | I             |
|               | usuario                                |                         |                                                             |                |                |               |
|               | Actualizar                             | Bajo                    | Bajo                                                        | $\overline{2}$ | $\overline{2}$ | L             |
|               | usuario                                |                         |                                                             |                |                |               |
| Gestión de    | Dar de baja                            | Medio                   | Medio                                                       | 3              | $\overline{2}$ | L             |
| usuarios      | usuario                                |                         |                                                             |                |                |               |
|               | Consultar                              | Bajo                    | Bajo                                                        | $\overline{2}$ | $\overline{2}$ | I             |
|               | usuario                                |                         |                                                             |                |                |               |
|               | Registrar                              | Medio                   | Medio                                                       | 3              | $\overline{2}$ | I             |
|               | Proveedor                              |                         |                                                             |                |                |               |
|               | Actualizar                             | Bajo                    | Bajo                                                        | $\overline{2}$ | $\overline{2}$ | $\mathbf{II}$ |
| Gestión de    | Proveedor                              |                         |                                                             |                |                |               |
| proveedores   | Dar de baja                            | Medio                   | Medio                                                       | 3              | $\overline{2}$ | $\mathbf{II}$ |
|               | Proveedor                              |                         |                                                             |                |                |               |
|               | Consultar                              | Bajo                    | Bajo                                                        | $\overline{2}$ | $\overline{2}$ | $\mathbf{II}$ |
|               | Proveedor                              |                         |                                                             |                |                |               |
|               | Registrar                              | Alto                    | Alto                                                        | 5              | 5              | $\mathbf{II}$ |
|               | Cliente                                |                         |                                                             |                |                |               |
|               | Actualizar                             | Bajo                    | Bajo                                                        | $\overline{2}$ | $\overline{2}$ | Ш             |
| Gestión de    | cliente                                |                         |                                                             |                |                |               |
| clientes      | Dar de baja                            | Medio                   | Medio                                                       | 3              | $\overline{2}$ | Ш             |
|               | cliente                                |                         |                                                             |                |                |               |
|               | Consultar                              | Bajo                    | Bajo                                                        | $\overline{2}$ | $\overline{2}$ | Ш             |
|               | cliente                                |                         |                                                             |                |                |               |
|               | <b>Registrar Factor</b>                | Medio                   | Medio                                                       | 3              | 3              | Ш             |
|               | de medición                            |                         |                                                             |                |                |               |
|               | Actualizar                             | Medio                   | Medio                                                       | 3              | 3              | Ш             |
| Gestión de    | Factor de                              |                         |                                                             |                |                |               |
| factores de   | medición                               |                         |                                                             |                |                |               |
| medición      | Dar de baja                            | Medio                   | Medio                                                       | 3              | $\overline{2}$ | Ш             |
|               | factor de                              |                         |                                                             |                |                |               |
|               | medición                               |                         |                                                             |                |                |               |
|               | Consultar factor<br>de medición        | Bajo                    | Bajo                                                        | $\overline{2}$ | $\overline{2}$ | Ш             |

**Tabla 5.** *Lista de historias de usuario*

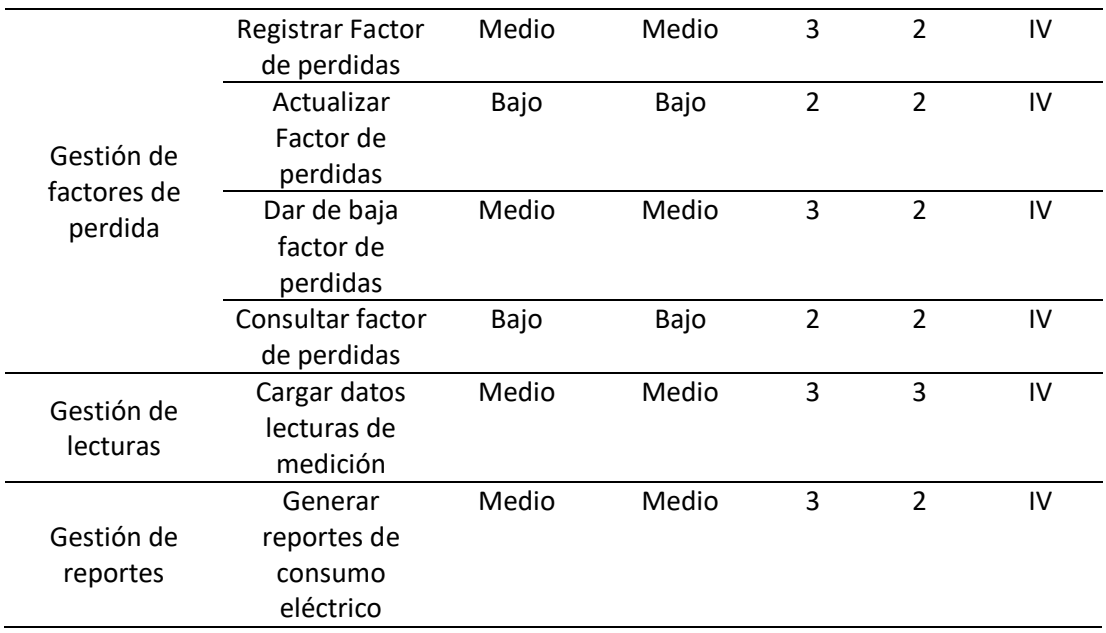

*Nota:* elaboración propia

La tabla anterior nos describe la coordinación con las áreas involucradas para llegar a un acuerdo sobre las historias de usuario, las cuales llegaron hacer un total de 6 historias de usuarios, estas reflejan los requerimientos y expectativas del sistema de información. En lo siguiente, se detalla cada una de las Historias de Usuarios:

#### **Tabla 6.** *Historia de usuario 1 – Acceso al sistema*

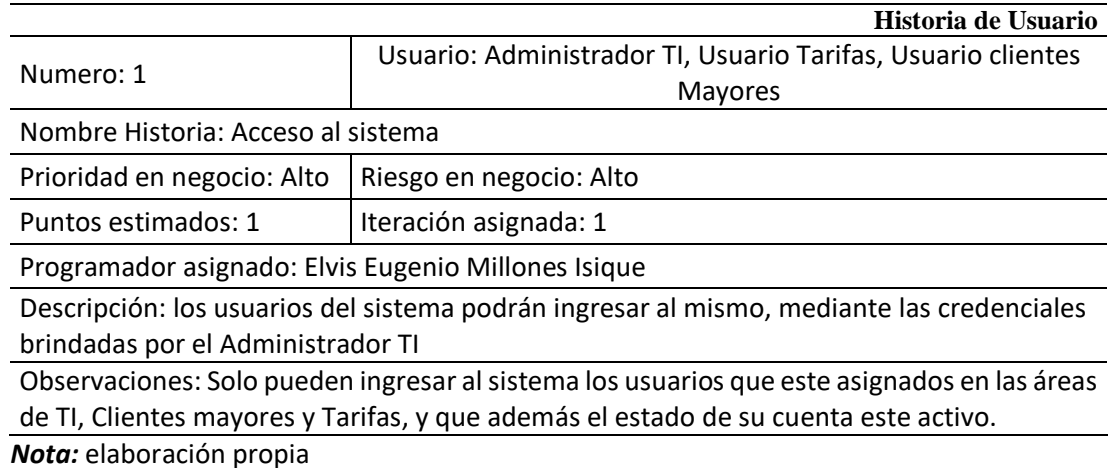

#### **Tabla 7.** *Historia de usuario 2 – Registrar usuario*

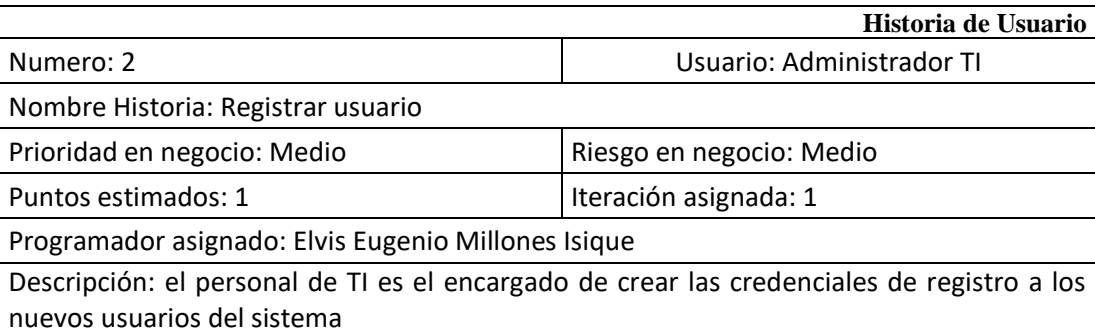

Observaciones: estas acciones deben ser aprobadas por el personal de recursos humanos, Jefe de Tarifas y Jefe de clientes mayores.

*Nota:* elaboración propia

#### Ta**bla 8.** *Historia de usuario 3 – Actualizar usuario*

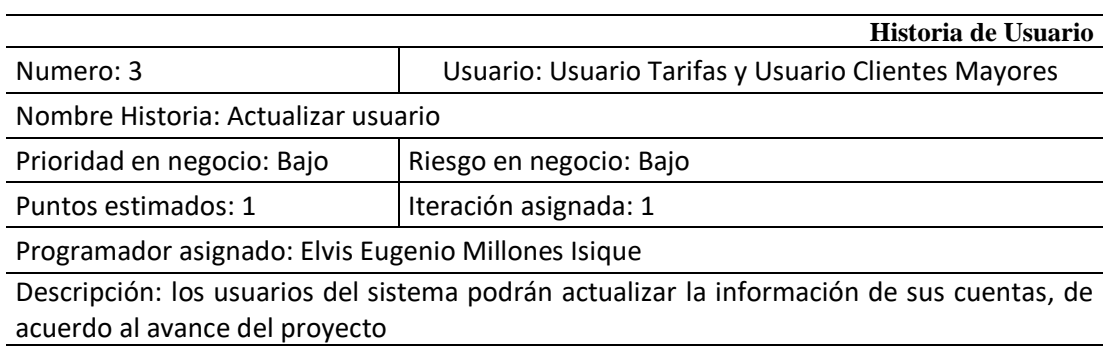

Observaciones: estas acciones deben ser verificadas por el personal del área de recursos humanos.

*Nota:* elaboración propia

### **Tabla 9.** *Historia de usuario 4 – Dar de baja usuario*

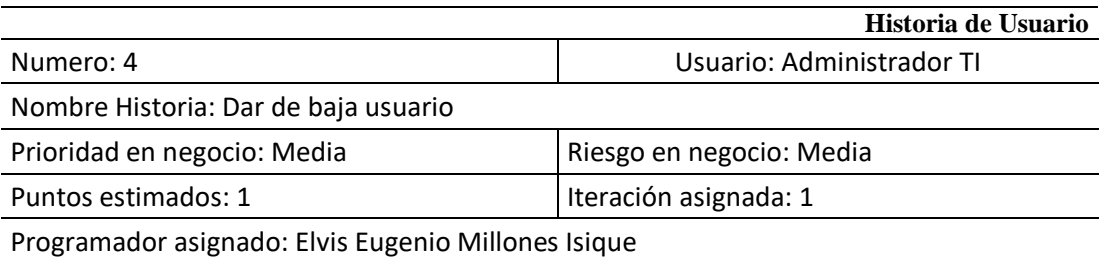

Descripción: los usuarios administradores del sistema podrán eliminar las credenciales a usuarios que ya no tengan ningún vínculo trabajo con la empresa o con las áreas involucradas.

Observaciones: Solo pueden eliminar cuentas aquellos usuarios que sean administradores del sistema.

### **Tabla 10.** *Historia de usuario 5 – Consultar usuario*

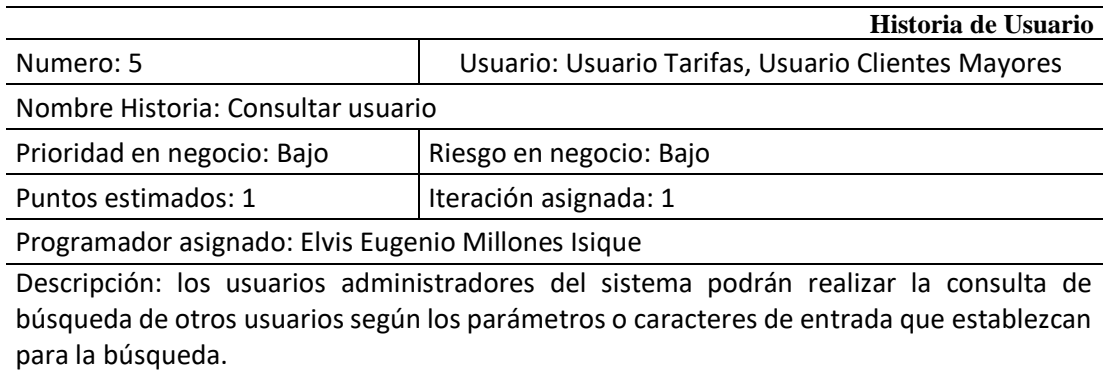

Observaciones: Solo pueden realizar las consultas los usuarios cuyos roles sean de administrador TI, Usuario Tarifas, Usuario Clientes mayores

*Nota:* elaboración propia

#### **Tabla 11.** *Historia de usuario 6 – Registrar proveedor*

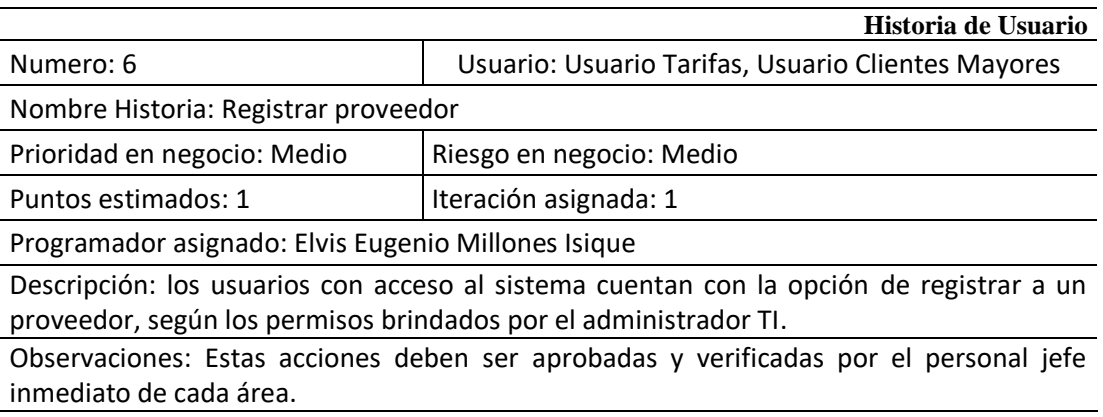

*Nota:* elaboración propia

## **Tabla 12.** *Historia de usuario 7 – Actualizar proveedor*

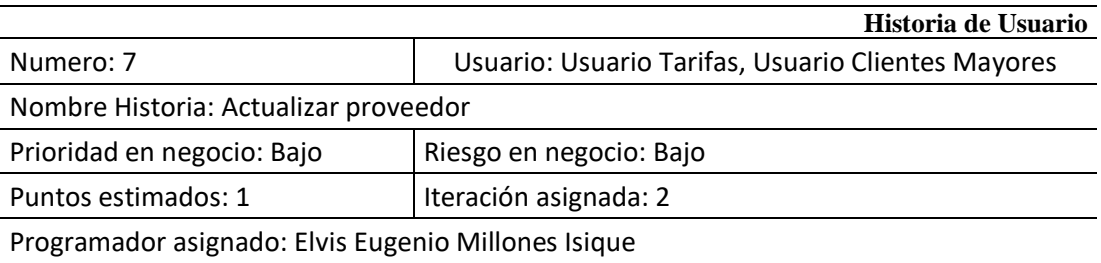

Descripción: los usuarios con acceso al sistema cuentan con la opción de poder actualizar la información del proveedor o suministrador de energía, según los permisos brindados por el administrador de TI.

Observaciones: estas acciones deben ser aprobadas y verificadas por el jefe inmediato de cada área.

#### **Tabla 13.** *Historia de usuario 8 – Dar de baja proveedor*

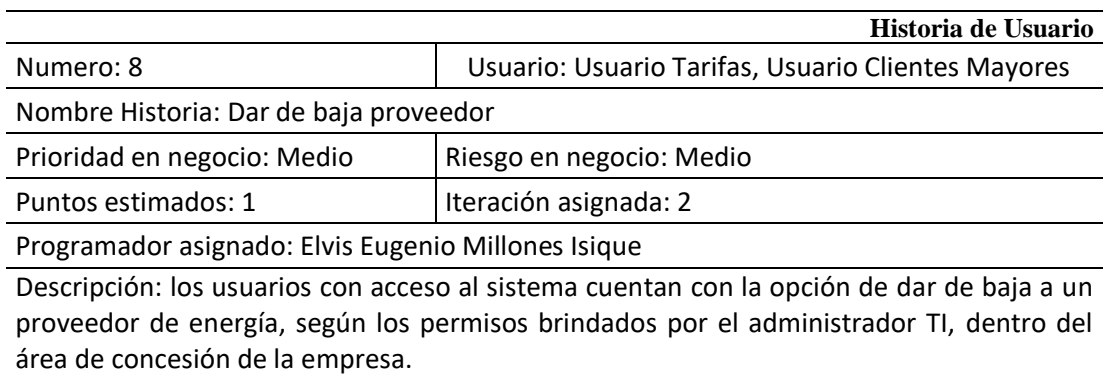

Observaciones: estas acciones deben ser aprobadas y verificadas por el jefe inmediato de cada área.

*Nota:* elaboración propia

#### **Tabla 14.** *Historia de usuario 9 – Consultar proveedor*

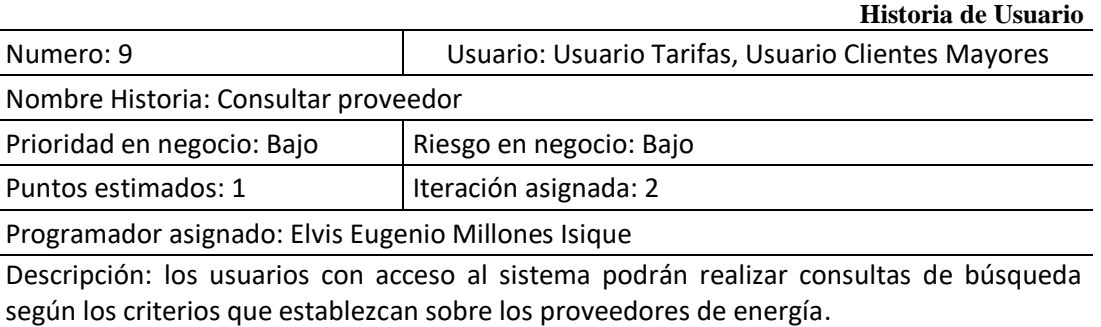

Observaciones: estas acciones deben ser realizadas por usuarios de las áreas involucradas las cuales son Tarifas y Clientes Mayores.

*Nota:* elaboración propia

#### **Tabla 15.** *Historia de usuario 10 – Registrar cliente*

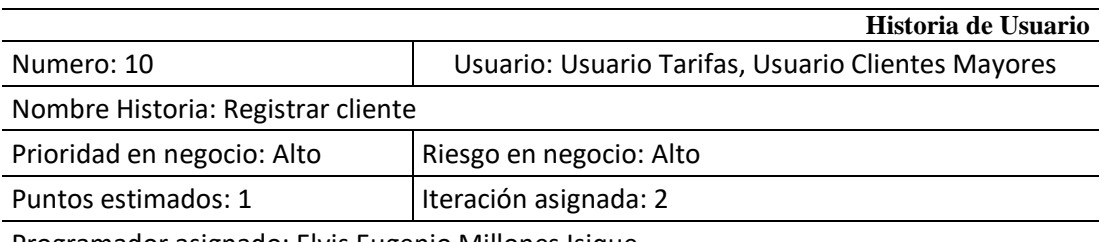

Programador asignado: Elvis Eugenio Millones Isique

Descripción: los usuarios con acceso al sistema y con los permisos correspondientes asignados por el administrador TI, podrán registrar la información correspondiente a los nuevos clientes libres

Observaciones: estas acciones deben ser aprobadas y verificadas por el jefe inmediato de cada área.

#### **Tabla 16.** *Historia de usuario 11 – Actualizar cliente*

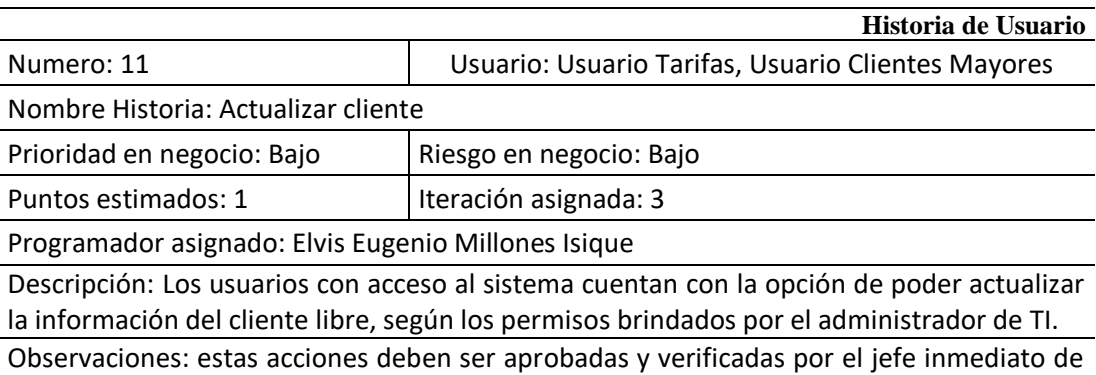

cada área.

*Nota:* elaboración propia

#### **Tabla 17.** *Historia de usuario 12 – Dar de baja cliente*

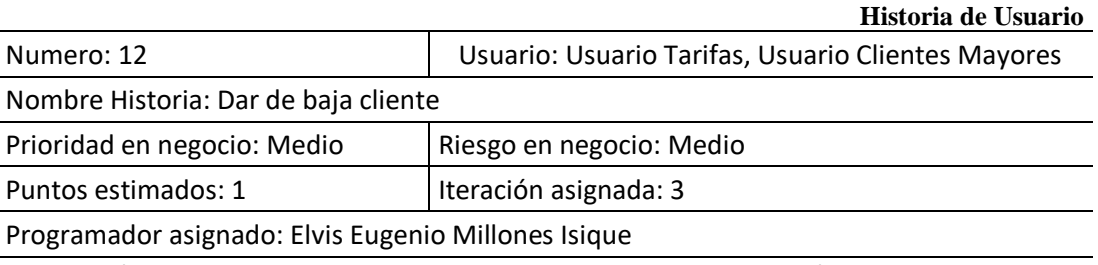

Descripción: los usuarios con acceso al sistema cuentan con la opción de dar de baja a un cliente libre, que ya no pertenezca al mercado libre de energía, según los permisos brindados por el administrador TI, dentro del área de concesión de la empresa.

Observaciones: estas acciones deben ser aprobadas y verificadas por el jefe inmediato de cada área.

*Nota:* elaboración propia

## **Tabla 18.** *Historia de usuario 13 – Consultar cliente*

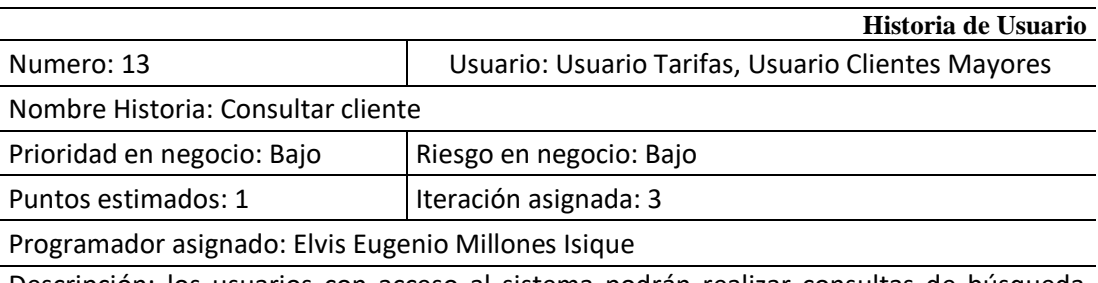

Descripción: los usuarios con acceso al sistema podrán realizar consultas de búsqueda según los criterios que establezcan sobre los clientes libres de energía.

Observaciones: estas acciones deben ser realizadas por usuarios de las áreas involucradas las cuales son Tarifas y Clientes Mayores.

#### **Tabla 19.** *Historia de usuario 14 – Registrar factor de medición*

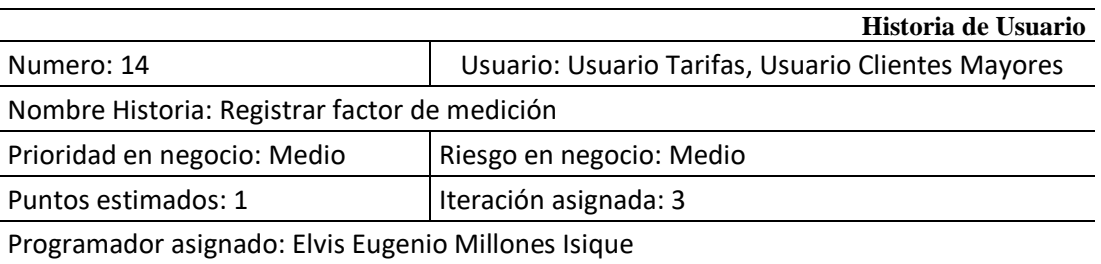

Descripción: los usuarios con acceso al sistema podrán realizar el registro de la información del factor de medición de cualquier cliente libre de acuerdo al acta de inspección y trabajo de suministro eléctrico de cliente mayor y libre.

Observaciones: estas acciones deben ser realizadas por usuarios de las áreas involucradas las cuales son Tarifas y Clientes Mayores; además de contar con la aprobación y verificación de los jefes inmediatos.

*Nota:* elaboración propia

#### **Tabla 20**. *Historia de usuario 15 – Actualizar factor de medición*

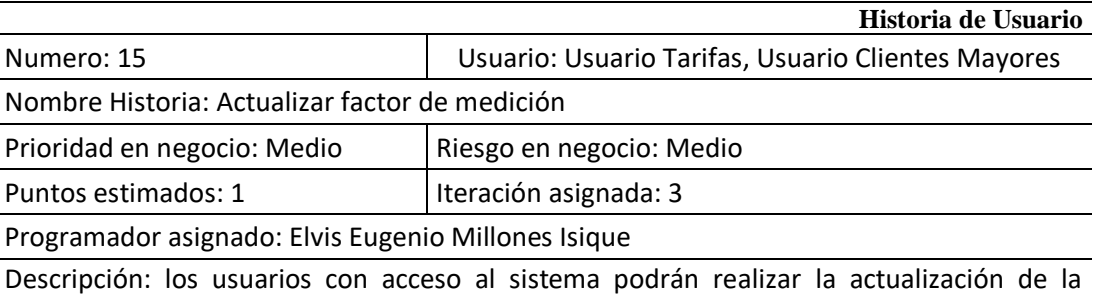

información del factor de medición de cualquier cliente libre de acuerdo al acta de inspección y trabajo de suministro eléctrico de cliente mayor y libre.

Observaciones: estas acciones deben ser realizadas por usuarios de las áreas involucradas las cuales son Tarifas y Clientes Mayores; además de contar con la aprobación y verificación de los jefes inmediatos.

*Nota:* elaboración propia

### **Tabla 21.** *Historia de usuario 16 – Dar de baja factor de medición*

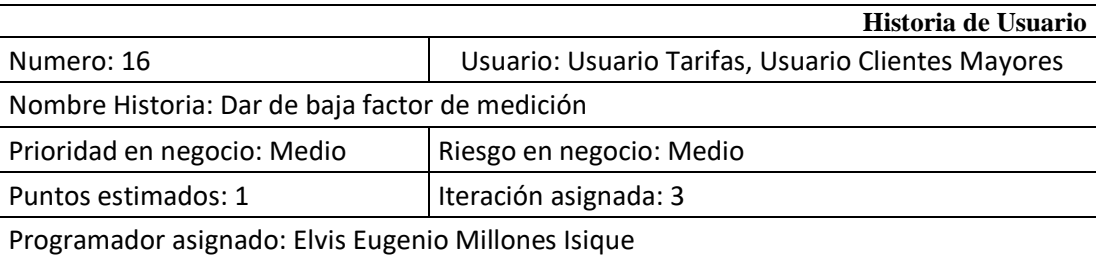

Descripción: los usuarios con acceso al sistema podrán realizar la baja del factor de medición de cualquier cliente libre de acuerdo al acta de inspección y trabajo de suministro eléctrico de cliente mayor y libre.

Observaciones: estas acciones deben ser realizadas por usuarios de las áreas involucradas las cuales son Tarifas y Clientes Mayores; además de contar con la aprobación y verificación de los jefes inmediatos.

### **Tabla 22.** *Historia de usuario 17 – Consultar factor de medición*

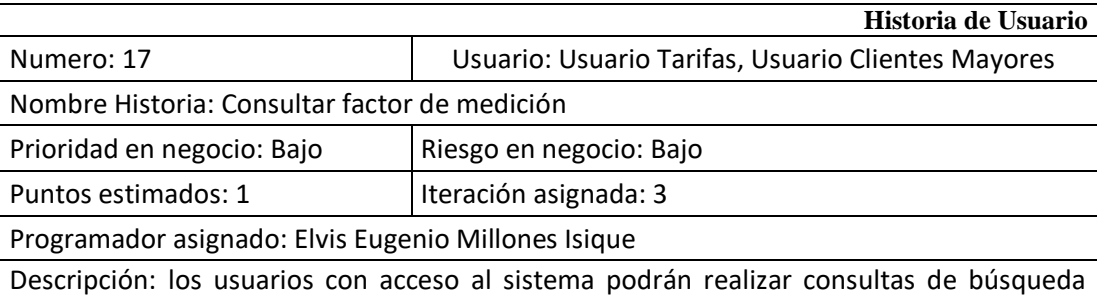

según los criterios que establezcan sobre los factores de medición de los clientes libres de energía.

Observaciones: estas acciones deben ser realizadas por usuarios de las áreas involucradas las cuales son Tarifas y Clientes Mayores.

*Nota:* elaboración propia

#### **Tabla 23.** *Historia de usuario 18 – Registra factor de perdidas*

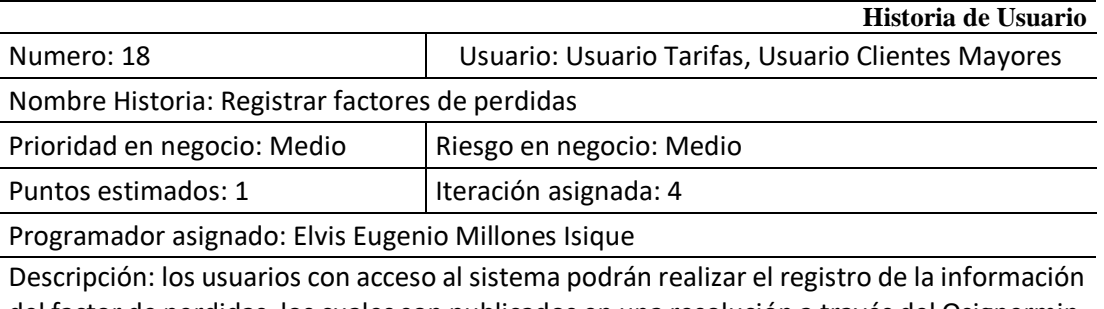

del factor de perdidas, los cuales son publicados en una resolución a través del Osignermin. Observaciones: estas acciones deben ser realizadas por usuarios de las áreas involucradas las cuales son Tarifas y Clientes Mayores. Con aprobación y verificación de jefe inmediato. *Nota:* elaboración propia

**Tabla 24.** *Historia de usuario 19 – Actualizar factores de perdidas*

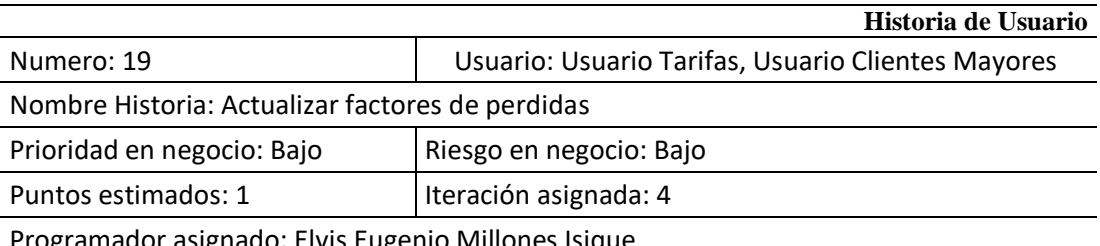

Programador asignado: Elvis Eugenio Millones Isique

Descripción: los usuarios con acceso al sistema podrán realizar la actualización de la información de los factores de perdida de acuerdo a las nuevas resoluciones que publique le Osinergmin respectos a estos conceptos.

Observaciones: estas acciones deben ser realizadas por usuarios de las áreas involucradas las cuales son Tarifas y Clientes Mayores. Con aprobación y verificación de jefe inmediato.

#### **Tabla 25.** *Historia de usuario 20 – Dar de baja factores de perdidas*

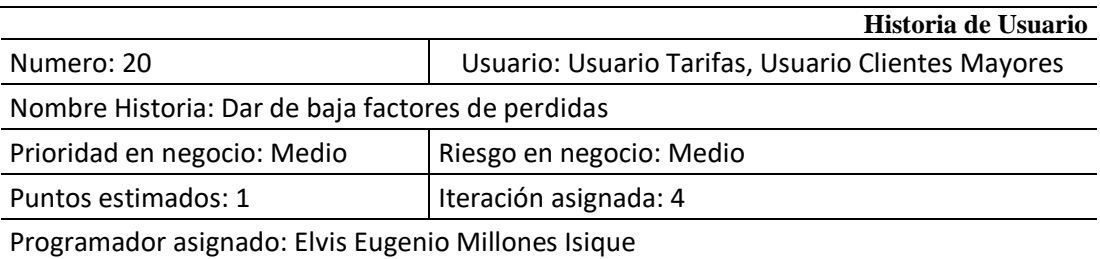

Descripción: los usuarios con acceso al sistema podrán realizar la baja de un factor de perdida cuando este ya no esté vigente, teniendo como respaldo una resolución publicada a través del Osignermin.

Observaciones: estas acciones deben ser realizadas por usuarios de las áreas involucradas las cuales son Tarifas y Clientes Mayores. Con aprobación y verificación de jefe inmediato. *Nota:* elaboración propia

#### **Tabla 26.** *Historia de usuario 21 – Consultar factores de perdidas*

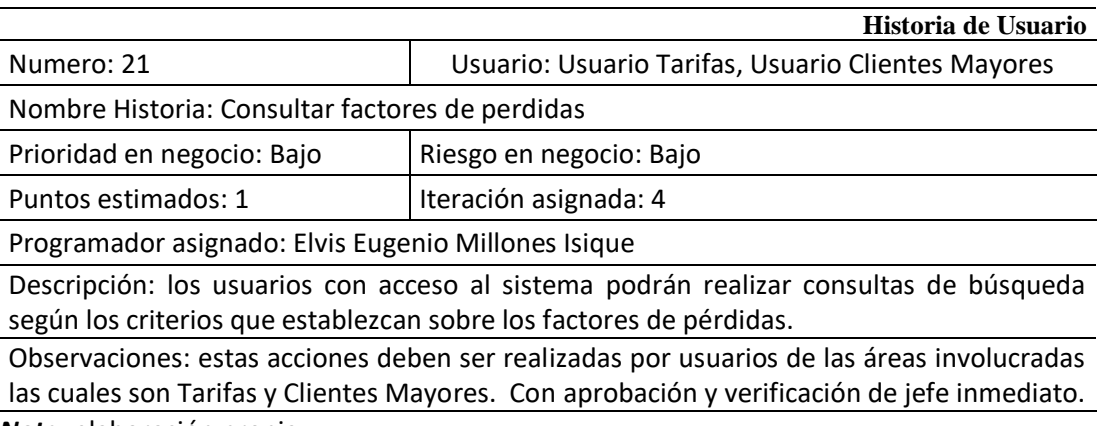

*Nota:* elaboración propia

#### **Tabla 27.** *Historia de usuario 22 – Cargar datos de lectura de medición*

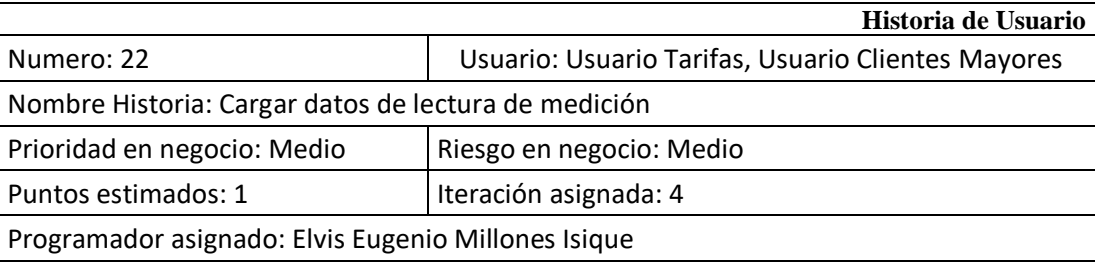

Descripción: los usuarios con acceso al sistema podrán cargar la data de la lectura de medición eléctrica de los clientes libres a través de un archivo Excel, este archivo Excel debe cumplir con algunas indicaciones.

Observaciones: estas acciones deben ser realizadas por usuarios de las áreas involucradas las cuales son Tarifas y Clientes Mayores. Con aprobación y verificación de jefe inmediato.

#### **Tabla 28.** *Historia de usuario 23 – Generar reportes de consumo eléctrico*

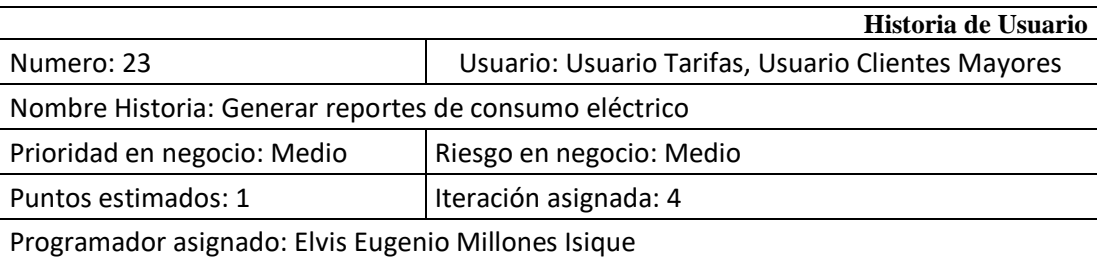

Descripción: los usuarios con acceso al sistema podrán realizar un reporte con los consumos eléctricos de los clientes libres en un periodo de tiempo establecido.

Observaciones: este reporte es cuadro comparativo entre la energía compra y energía venta por cliente libre, adicionalmente nos muestra una gráfica con estos conceptos. *Nota:* elaboración propia

## **4.2.1.2 Las tareas**

Posteriormente a la elaboración de las historias de usuarios, se procede a definir las tareas para cada una de ellas. En la Tabla 29, se detalla cada una de ellas:

| $Na$ de      | $Na$ de        | <b>Nombre de Tarea</b>                                               |
|--------------|----------------|----------------------------------------------------------------------|
| historia     | tarea          |                                                                      |
|              | 1              | Creación del formulario de ingreso al sistema                        |
| $\mathbf{1}$ | $\overline{2}$ | Verificación de datos ingresados                                     |
|              | 3              | Opciones de menú por perfil                                          |
|              | 4              | Creación del formulario de registro de usuario                       |
| 2            | 5              | Crear los procedimientos de inserción en las estructuras de base de  |
|              |                | datos relacional                                                     |
|              | 6              | Verificación de la información a registrar en la base de datos       |
| 3            | $\overline{7}$ | Creación del formulario de actualización de usuario                  |
|              | 8              | Crear los procedimientos de actualización en las estructuras de base |
|              |                | de datos relacional                                                  |
|              | 9              | Verificación de la información a actualizar en la base de datos      |
|              | 10             | Creación del formulario para dar de baja a un usuario                |
| 4            | 11             | Crear los procedimientos de eliminación en las estructuras de base   |
|              |                | de datos relacional                                                  |
|              | 12             | Verificación de la información a eliminar en la base de datos        |
|              | 13             | Creación del formulario de consultas de usuario                      |
| 5            | 14             | Crear procedimientos de petición de información del usuario a la     |
|              |                | Base de Datos                                                        |
|              | 15             | Verificación de la información usada como criterio de consulta       |
|              | 16             | Creación del formulario de registro de proveedor                     |
|              |                | Crear los procedimientos de inserción en las estructuras de base de  |
| 6            | 17             | datos relacional                                                     |
|              | 18             | Verificación de la información a registrar en la base de datos       |

**Tabla 29.** *Tareas por Historia de usuario*

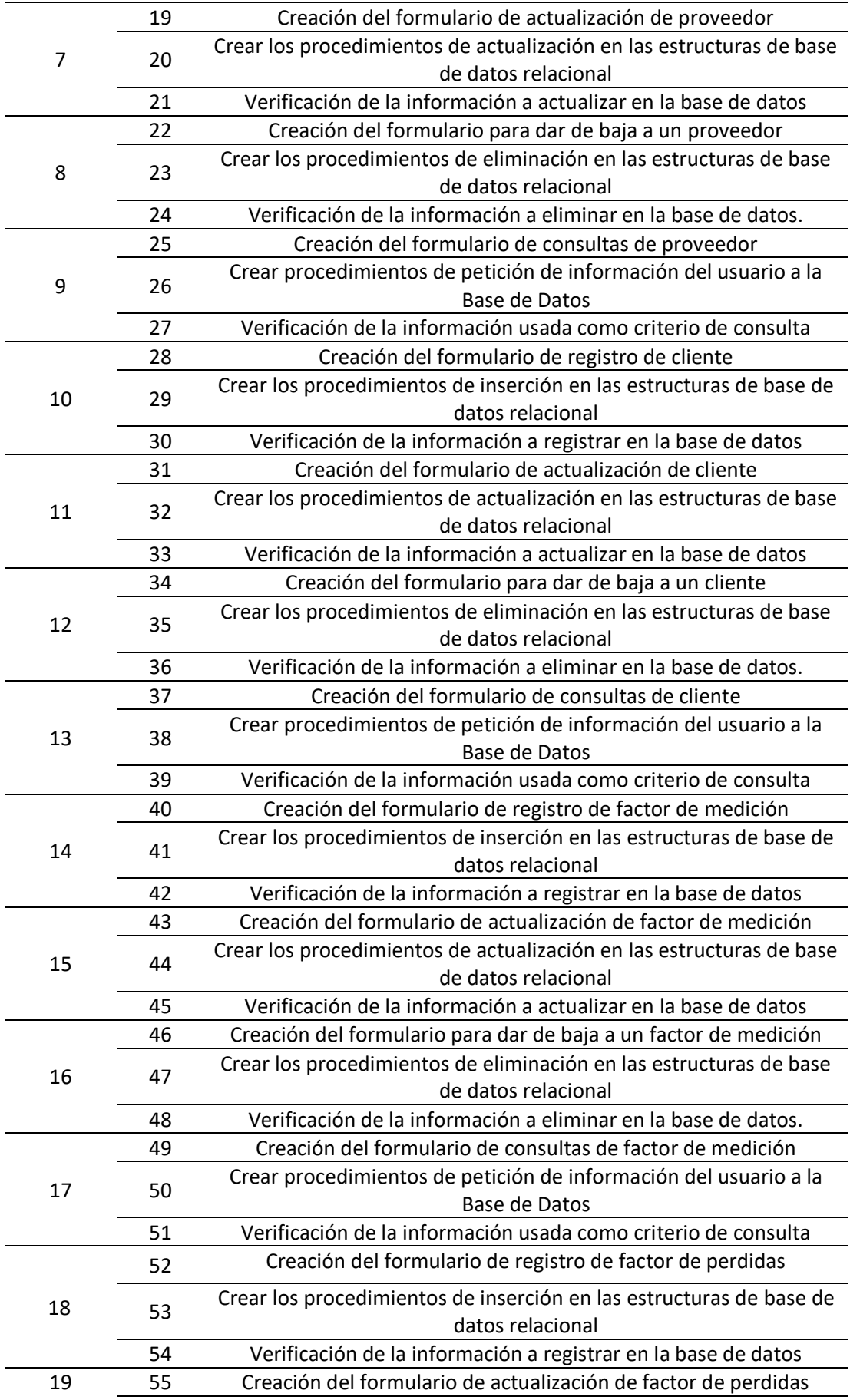

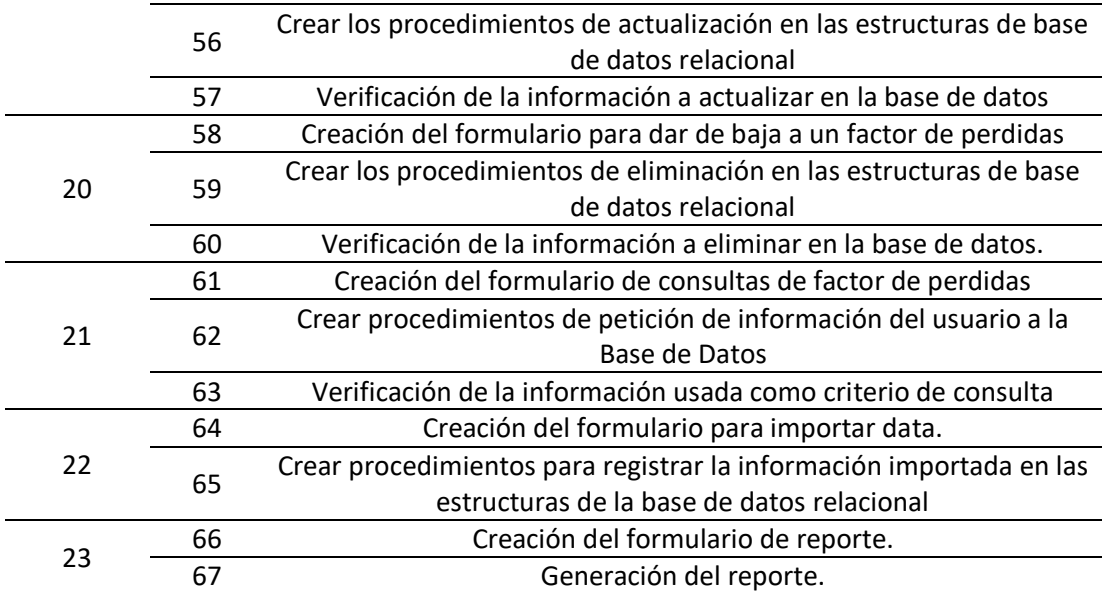

*Nota:* elaboración propia

Como se observa, se han generado 67 tareas para las historias de usuarios, las cuales se explican a continuación.

**Tarea 1:** se diseñara la interfaz gráfica de ingreso al sistema.

**Tarea 2:** se desarrollara procedimientos para la verificación de la información ingresada.

**Tarea 3:** se desarrollara proceso para mostrar menú según por perfil de usuario.

**Tarea 4:** se diseñara la interfaz gráfica que se utilizara para registrar información de nuevos usuarios.

**Tarea 5:** se elaborara procedimientos para el registro de la información de nuevos usuarios en la estructura de la base de datos.

**Tarea 6:** se desarrollara un proceso para verificar la información que se pretende registrar por un nuevo usuario.

**Tarea 7:** se diseñara la interfaz gráfica que se utilizara para actualizar información de los usuarios.

**Tarea 8:** se elaborara procedimientos para actualizar la información de los usuarios en la estructura de la base de datos.

**Tarea 9:** se desarrollara un proceso para verificar la información que se pretende actualizar de los usuarios.

**Tarea 10:** se diseñara la interfaz gráfica que se utilizara para eliminar información de los usuarios.

**Tarea 11:** se elaborara procedimientos para eliminar la información de los usuarios en la estructura de la base de datos.

**Tarea 12:** se desarrollara un proceso para verificar la información que se pretende eliminar de los usuarios.

**Tarea 13:** se diseñara la interfaz gráfica que se utilizara para consultar información de los usuarios.

**Tarea 14:** se elaborara procedimientos para consultar la información de los usuarios en la estructura de la base de datos.

**Tarea 15:** se desarrollara un proceso para verificar la información que se pretende consultar de los usuarios.

**Tarea 16:** se diseñara la interfaz gráfica que se utilizara para registrar información de nuevos proveedores de energía.

**Tarea 17:** se elaborara procedimientos para el registro de la información de nuevos proveedores de energía en la estructura de la base de datos.

**Tarea 18:** se desarrollara un proceso para verificar la información que se pretende registrar de un proveedor de energía.

**Tarea 19:** se diseñara la interfaz gráfica que se utilizara para actualizar información de los proveedores de energía.

**Tarea 20:** se elaborara procedimientos para actualizar la información de los proveedores de energía en la estructura de la base de datos.

**Tarea 21:** se desarrollara un proceso para verificar la información que se pretende actualizar de los proveedores de energía.

**Tarea 22:** se diseñara la interfaz gráfica que se utilizara para eliminar información de los proveedores de energía.

**Tarea 23:** se elaborara procedimientos para eliminar la información de los proveedores de energía en la estructura de la base de datos.

**Tarea 24:** se desarrollara un proceso para verificar la información que se pretende eliminar de los proveedores de energía.

**Tarea 25:** se diseñara la interfaz gráfica que se utilizara para consultar información de los proveedores de energía.

**Tarea 26:** se elaborara procedimientos para consultar la información de los proveedores de energía en la estructura de la base de datos.

**Tarea 27:** se desarrollara un proceso para verificar la información que se pretende consultar de los proveedores de energía.

**Tarea 28:** se diseñara la interfaz gráfica que se utilizara para registrar información de nuevos clientes libres.

**Tarea 29:** se elaborara procedimientos para el registro de la información de nuevos clientes libres en la estructura de la base de datos.

**Tarea 30:** se desarrollara un proceso para verificar la información que se pretende registrar de un cliente libre.

**Tarea 31:** se diseñara la interfaz gráfica que se utilizara para actualizar información de los clientes libres.

**Tarea 32:** se elaborara procedimientos para actualizar la información de los clientes libres en la estructura de la base de datos.

**Tarea 33:** se desarrollara un proceso para verificar la información que se pretende actualizar de los clientes libres.

**Tarea 34:** se diseñara la interfaz gráfica que se utilizara para eliminar información de los clientes libres.

**Tarea 35:** se elaborara procedimientos para eliminar la información de los clientes libres en la estructura de la base de datos.

**Tarea 36:** se desarrollara un proceso para verificar la información que se pretende eliminar de los clientes libres.

**Tarea 37:** se diseñara la interfaz gráfica que se utilizara para consultar información de los clientes libres.

**Tarea 38:** se elaborara procedimientos para consultar la información de los clientes libres en la estructura de la base de datos.

**Tarea 39:** se desarrollara un proceso para verificar la información que se pretende consultar de los clientes libres.

**Tarea 40:** se diseñara la interfaz gráfica que se utilizara para registrar información de nuevos factores de medición.

**Tarea 41:** se elaborara procedimientos para el registro de la información de nuevos factores de medición en la estructura de la base de datos.

**Tarea 42:** se desarrollara un proceso para verificar la información que se pretende registrar de un factor de medición.

**Tarea 43:** se diseñara la interfaz gráfica que se utilizara para actualizar información de los factores de medición.

**Tarea 44:** se elaborara procedimientos para actualizar la información de los factores de medición en la estructura de la base de datos.

**Tarea 45:** se desarrollara un proceso para verificar la información que se pretende actualizar de los factores de medición.

**Tarea 46:** se diseñara la interfaz gráfica que se utilizara para eliminar información de los factores de medición.

**Tarea 47:** se elaborara procedimientos para eliminar la información de los factores de medición en la estructura de la base de datos.

**Tarea 48:** se desarrollara un proceso para verificar la información que se pretende eliminar de los factores de medición.

**Tarea 49:** se diseñara la interfaz gráfica que se utilizara para consultar información de los factores de medición.

**Tarea 50:** se elaborara procedimientos para consultar la información de los factores de medición en la estructura de la base de datos.

**Tarea 51:** se desarrollara un proceso para verificar la información que se pretende consultar de los factores de medición.

**Tarea 52:** se diseñara la interfaz gráfica que se utilizara para registrar información de nuevos factores de pérdidas.

**Tarea 53:** se elaborara procedimientos para el registro de la información de nuevos factores de pérdidas en la estructura de la base de datos.

**Tarea 54:** se desarrollara un proceso para verificar la información que se pretende registrar de un factor de pérdidas.

**Tarea 55:** se diseñara la interfaz gráfica que se utilizara para actualizar información de los factores de pérdidas.

**Tarea 56:** se elaborara procedimientos para actualizar la información de los factores de pérdidas en la estructura de la base de datos.

**Tarea 57:** se desarrollara un proceso para verificar la información que se pretende actualizar de los factores de pérdidas.

**Tarea 58:** se diseñara la interfaz gráfica que se utilizara para eliminar información de los factores de pérdidas.

**Tarea 59:** se elaborara procedimientos para eliminar la información de los factores de pérdidas en la estructura de la base de datos.

**Tarea 60:** se desarrollara un proceso para verificar la información que se pretende eliminar de los factores de pérdidas.

**Tarea 61:** se diseñara la interfaz gráfica que se utilizara para consultar información de los factores de pérdidas.

**Tarea 62:** se elaborara procedimientos para consultar la información de los factores de pérdidas en la estructura de la base de datos.

**Tarea 63:** se desarrollara un proceso para verificar la información que se pretende consultar de los factores de pérdidas.

**Tarea 64:** se diseñara la interfaz gráfica que se utilizara para importar la información de las lecturas de medición eléctrica de los clientes del mercado libre.

**Tarea 65:**se elaborara procedimientos para registrar y procesar la información de las lecturas de medición eléctrica de los clientes del mercado libre en la estructura de la base de datos.

**Tarea 66:** se diseñara la interfaz gráfica que se utilizara para solicitar reporte con información de consumo eléctrico según los criterios que establezca el usuario.

**Tarea 67:** se elaborara procedimientos para solicitar información a la estructura de la base de datos, esta información se presentara o mostrara al usuario como reporte.

## **4.2.1.3 Plan de entregas**

Para el desarrollo del proyecto, se elaboró un plan de entregas, según muestra la tabla 30:

|                 |    | Julio              |   |            |                | <b>Agosto</b>           |   |   |                    |   | Setiembre          |                    |   | Octubre                 |   |   | <b>Noviembre</b>   |   |   | <b>Diciembre</b> |                     |                    |   |  |
|-----------------|----|--------------------|---|------------|----------------|-------------------------|---|---|--------------------|---|--------------------|--------------------|---|-------------------------|---|---|--------------------|---|---|------------------|---------------------|--------------------|---|--|
| <b>Entrega</b>  | 1s |                    |   | $2s$ 3s 4s |                | 1s 2s 3s 4s 1s 2s 3s 4s |   |   |                    |   |                    |                    |   | 1s 2s 3s 4s 1s 2s 3s 4s |   |   |                    |   |   |                  | $1s$ $2s$ $3s$ $4s$ |                    |   |  |
| H1              | X  |                    |   |            |                |                         |   |   |                    |   |                    |                    |   |                         |   |   |                    |   |   |                  |                     |                    |   |  |
| H2              |    | $\pmb{\mathsf{X}}$ |   |            |                |                         |   |   |                    |   |                    |                    |   |                         |   |   |                    |   |   |                  |                     |                    |   |  |
| H <sub>3</sub>  |    |                    | X |            |                |                         |   |   |                    |   |                    |                    |   |                         |   |   |                    |   |   |                  |                     |                    |   |  |
| H4              |    |                    |   | X          |                |                         |   |   |                    |   |                    |                    |   |                         |   |   |                    |   |   |                  |                     |                    |   |  |
| H <sub>5</sub>  |    |                    |   |            | $\pmb{\times}$ |                         |   |   |                    |   |                    |                    |   |                         |   |   |                    |   |   |                  |                     |                    |   |  |
| H <sub>6</sub>  |    |                    |   |            |                | X                       |   |   |                    |   |                    |                    |   |                         |   |   |                    |   |   |                  |                     |                    |   |  |
| H7              |    |                    |   |            |                |                         | Χ |   |                    |   |                    |                    |   |                         |   |   |                    |   |   |                  |                     |                    |   |  |
| H <sub>8</sub>  |    |                    |   |            |                |                         |   | X |                    |   |                    |                    |   |                         |   |   |                    |   |   |                  |                     |                    |   |  |
| H <sub>9</sub>  |    |                    |   |            |                |                         |   |   | $\pmb{\mathsf{X}}$ |   |                    |                    |   |                         |   |   |                    |   |   |                  |                     |                    |   |  |
| H <sub>10</sub> |    |                    |   |            |                |                         |   |   |                    | X |                    |                    |   |                         |   |   |                    |   |   |                  |                     |                    |   |  |
| H11             |    |                    |   |            |                |                         |   |   |                    |   | $\pmb{\mathsf{X}}$ |                    |   |                         |   |   |                    |   |   |                  |                     |                    |   |  |
| H12             |    |                    |   |            |                |                         |   |   |                    |   |                    | $\pmb{\mathsf{X}}$ |   |                         |   |   |                    |   |   |                  |                     |                    |   |  |
| H <sub>13</sub> |    |                    |   |            |                |                         |   |   |                    |   |                    |                    | Χ |                         |   |   |                    |   |   |                  |                     |                    |   |  |
| H14             |    |                    |   |            |                |                         |   |   |                    |   |                    |                    |   | X                       |   |   |                    |   |   |                  |                     |                    |   |  |
| H15             |    |                    |   |            |                |                         |   |   |                    |   |                    |                    |   |                         | Χ |   |                    |   |   |                  |                     |                    |   |  |
| H <sub>16</sub> |    |                    |   |            |                |                         |   |   |                    |   |                    |                    |   |                         |   | X |                    |   |   |                  |                     |                    |   |  |
| H17             |    |                    |   |            |                |                         |   |   |                    |   |                    |                    |   |                         |   |   | $\pmb{\mathsf{X}}$ |   |   |                  |                     |                    |   |  |
| H <sub>18</sub> |    |                    |   |            |                |                         |   |   |                    |   |                    |                    |   |                         |   |   |                    | X |   |                  |                     |                    |   |  |
| H <sub>19</sub> |    |                    |   |            |                |                         |   |   |                    |   |                    |                    |   |                         |   |   |                    |   | X |                  |                     |                    |   |  |
| H <sub>20</sub> |    |                    |   |            |                |                         |   |   |                    |   |                    |                    |   |                         |   |   |                    |   |   | Χ                |                     |                    |   |  |
| H21             |    |                    |   |            |                |                         |   |   |                    |   |                    |                    |   |                         |   |   |                    |   |   |                  | $\pmb{\mathsf{X}}$  |                    |   |  |
| H <sub>22</sub> |    |                    |   |            |                |                         |   |   |                    |   |                    |                    |   |                         |   |   |                    |   |   |                  |                     | $\pmb{\mathsf{X}}$ |   |  |
| H <sub>23</sub> |    |                    |   |            |                |                         |   |   |                    |   |                    |                    |   |                         |   |   |                    |   |   |                  |                     |                    | Χ |  |

**Tabla 30.** *Plan de entrega por Historia de usuario*

*Nota:* elaboración propia

Como se observa, este plan de entrega se trabajó en constante coordinación con los usuarios finales, estableciendo fechas de entrega de cada una de las historias de usuario.

### **4.2.1.4 Plan de iteraciones**

|                | Julio |  |  | Agosto |  |  | <b>Setiembre</b> |  |  | <b>Octubre</b> |  |  | <b>Noviembre</b> |  |  |  | <b>Diciembre</b> |  |  |  |  |  |  |
|----------------|-------|--|--|--------|--|--|------------------|--|--|----------------|--|--|------------------|--|--|--|------------------|--|--|--|--|--|--|
| Entrega        | 1s    |  |  |        |  |  |                  |  |  |                |  |  |                  |  |  |  |                  |  |  |  |  |  |  |
| H1             |       |  |  |        |  |  |                  |  |  |                |  |  |                  |  |  |  |                  |  |  |  |  |  |  |
| H <sub>2</sub> |       |  |  |        |  |  |                  |  |  |                |  |  |                  |  |  |  |                  |  |  |  |  |  |  |
| H <sub>3</sub> |       |  |  |        |  |  |                  |  |  |                |  |  |                  |  |  |  |                  |  |  |  |  |  |  |
| H4             |       |  |  |        |  |  |                  |  |  |                |  |  |                  |  |  |  |                  |  |  |  |  |  |  |

**Tabla 31.** *Plan de entrega por iteraciones*

*Nota:* elaboración propia

#### $4.2.2$ **Diseño**

En esta etapa, se tiene como objetivo definir el diagrama de base de datos. Así mismo, se define la interfaz del sistema que fue debidamente aprobada por los usuarios.

### **4.2.2.1 Diagrama de base de datos**

La base de datos del sistema está conformada por las siguientes tablas, tal como se muestra en la Tabla 32:

**Tabla 32.** *Nombre de tablas de la base de datos*

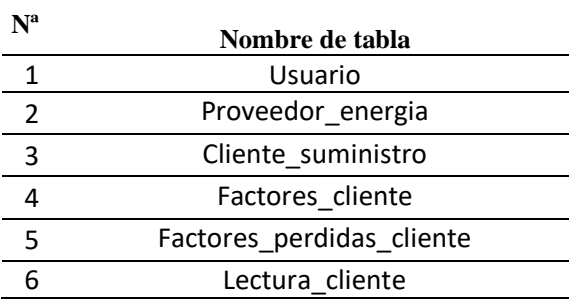

*Nota:* elaboración propia

Como se observa, se determinó que el sistema estará compuesto por 6 tablas, de tal manera que se encuentren relacionadas según la Figura N°13:

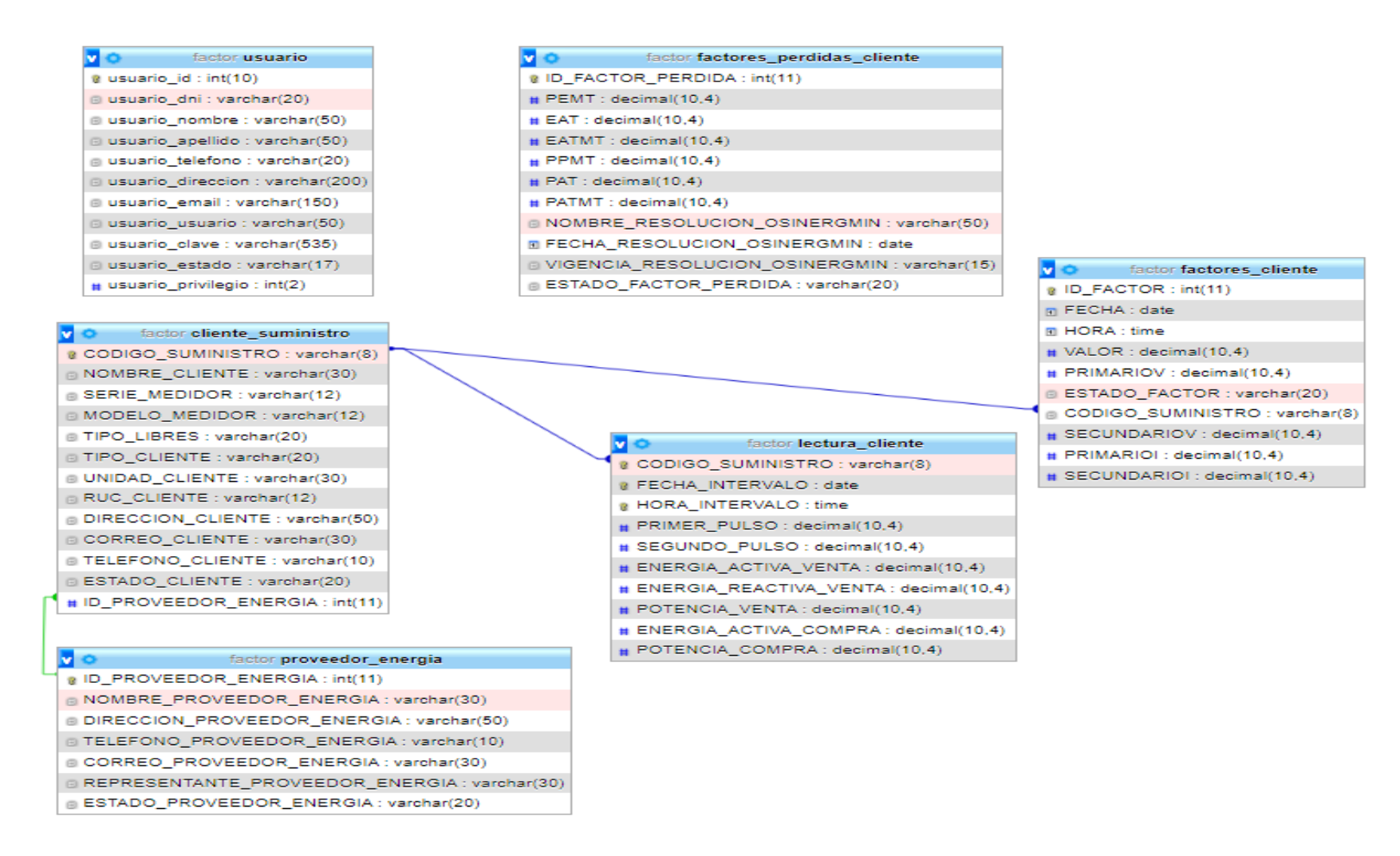

**Figura 13 .** Diagrama de Base de Datos .

*Nota.* Elaboración Propia.

De la figura anterior, se realizó el diagrama de base de datos, utilizando el modelo entidadrelación, de tal manera que exista integridad referencial entre las tablas según las relaciones entre las llaves primarias y llaves foráneas

## **4.2.2.2 Interfaz de usuario**

A continuación, se muestran las interfaces aprobadas para el sistema de información.

## • **Interfaz de acceso al sistema**

En la Figura 14 se muestra la interfaz al Acceso al Sistema.

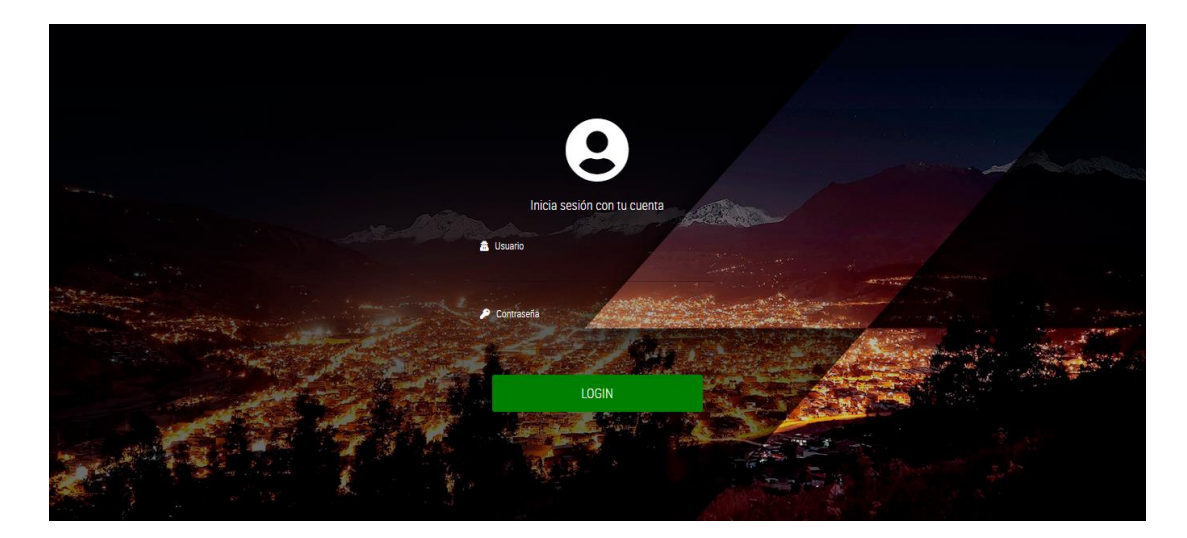

**Figura 14.** Interfaz de acceso al sistema. *Nota.* Elaboración propia.

## • **Interfaz del Dashboard**

En la Figura 15 se muestra la interfaz al Acceso al Sistema.

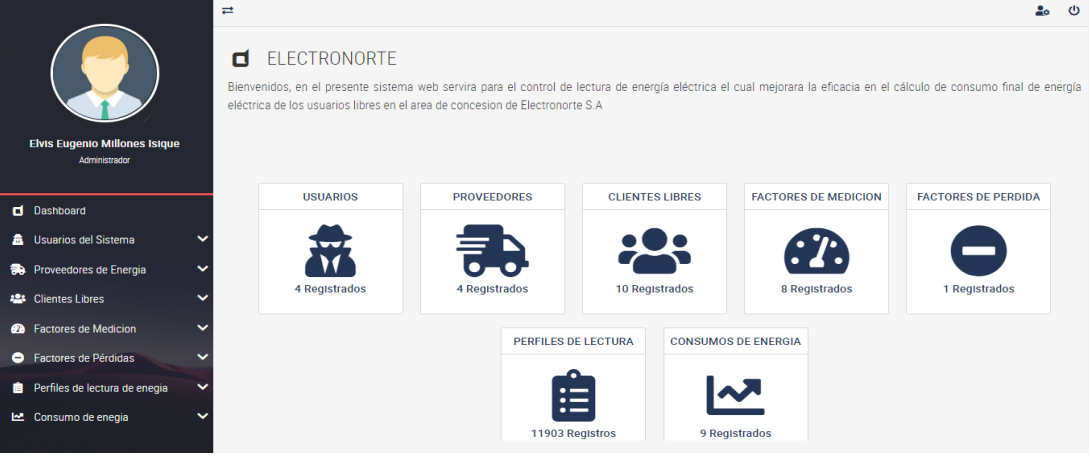

**Figura 15.** Interfaz de administración de módulos. *Nota.* Elaboración propia

# • **Interfaz del registro de usuario**

En la Figura 16 se muestra la interfaz para registrar un nuevo usuario.

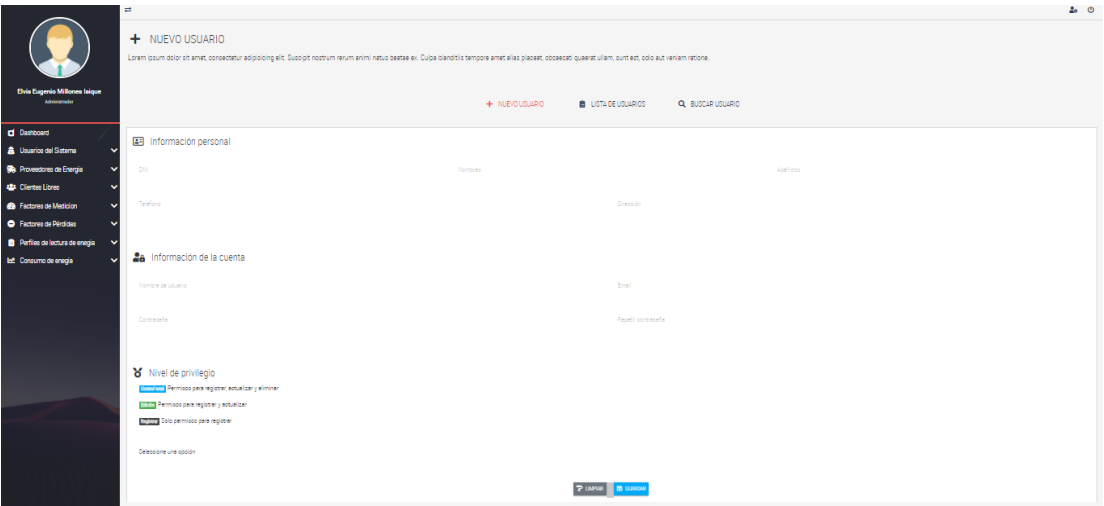

**Figura 16.** Interfaz registrar usuario. *Nota.* Elaboración propia

# • **Interfaz para actualizar información de usuario**

En la Figura 17 se muestra la interfaz para actualizar la información de un usuario.

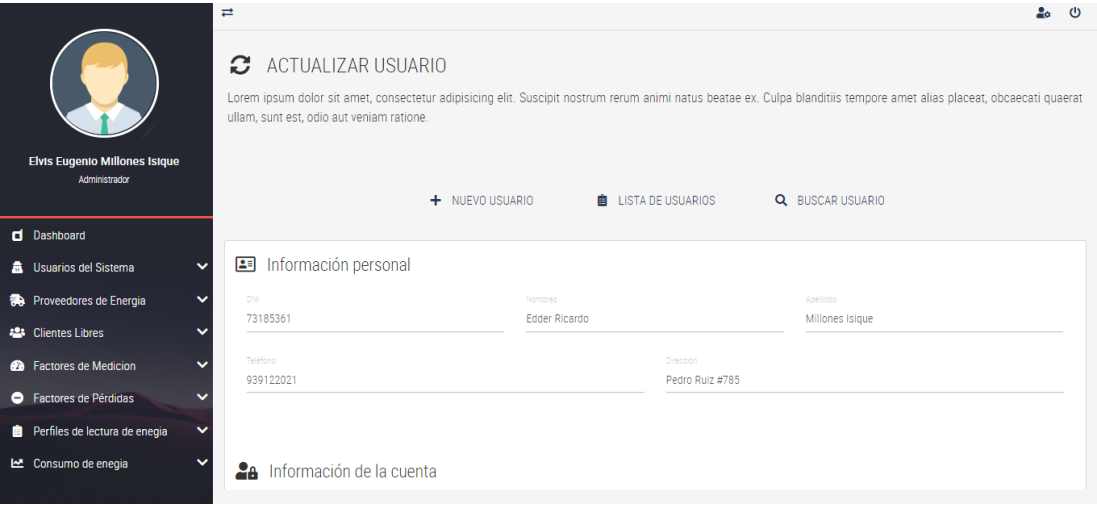

**Figura 17.** Interfaz actualizar usuario. *Nota.* Elaboración propia

## • **Interfaz para dar de baja usuario**

En la Figura 18 se muestra la interfaz para dar de baja un usuario.

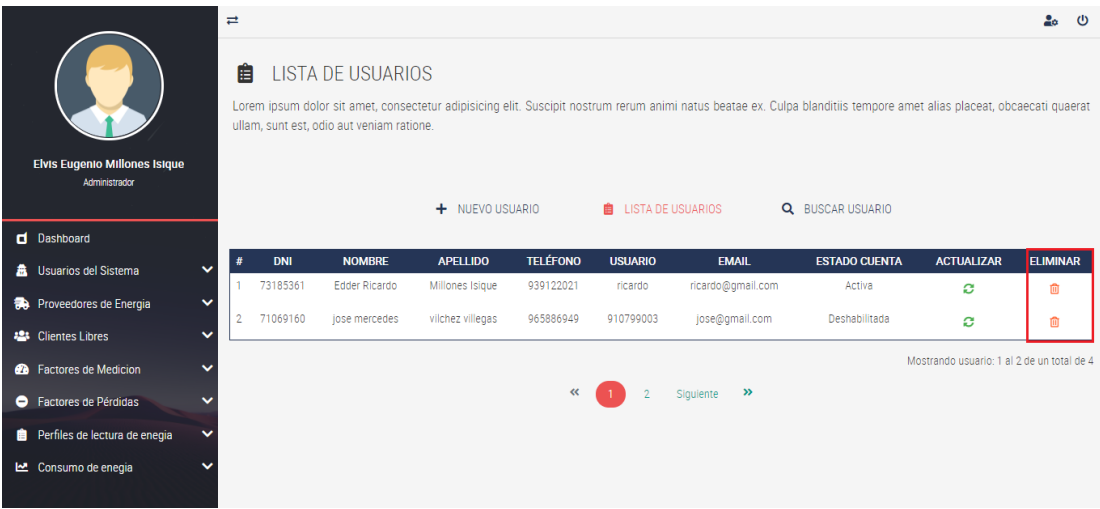

**Figura 18.** Interfaz para dar de baja usuario. *Nota.* Elaboración propia

## • **Interfaz para consultar información de usuario**

En la Figura 19 se muestra la interfaz para consultar información de un usuario.

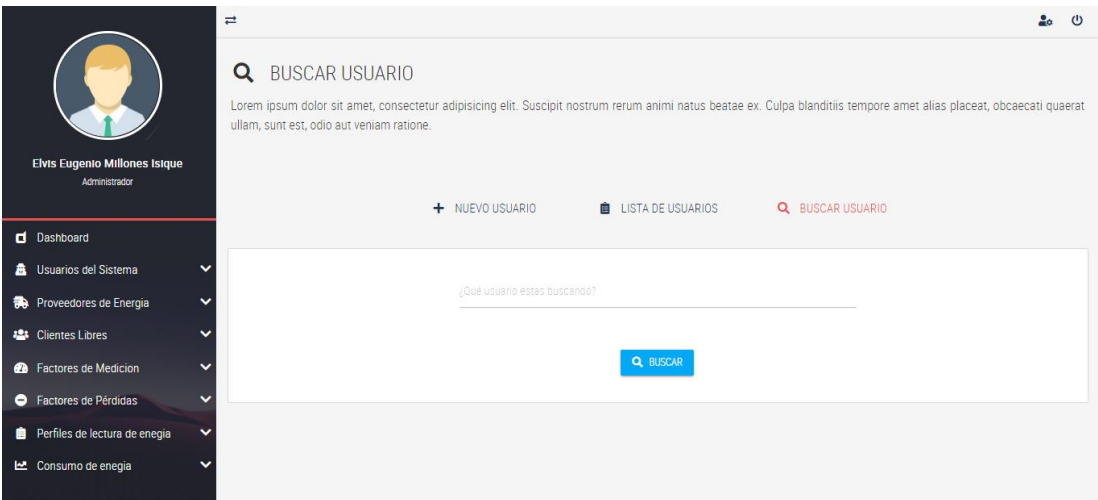

**Figura 19***.* Interfaz para consultar usuario. *Nota.* Elaboración propia

## • **Interfaz para registrar un nuevo proveedor de energía**

En la Figura 20 se muestra la interfaz para registrar la información de un nuevo proveedor de energía.

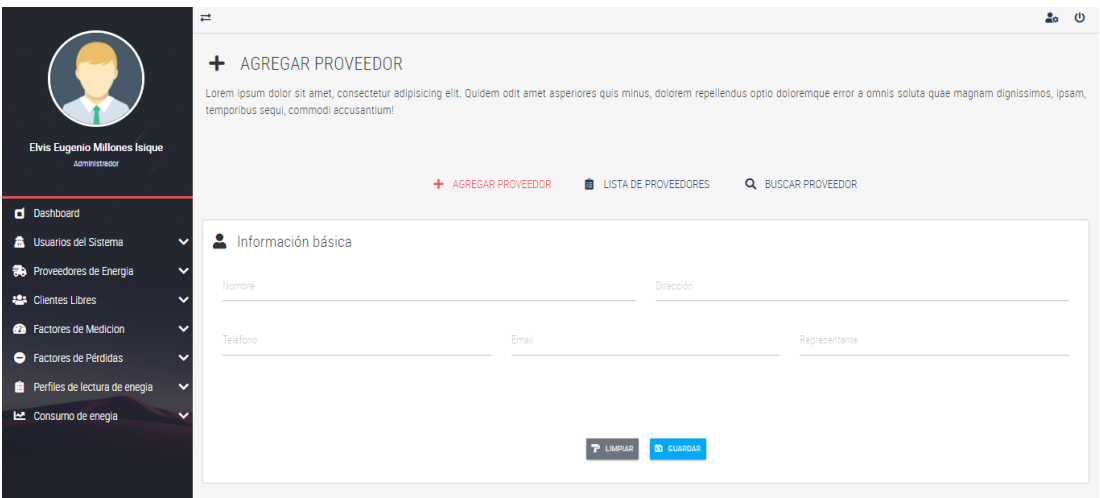

**Figura 20***.* Interfaz para registrar proveedor de energía. *Nota.* Elaboración propia

## • **Interfaz para actualizar información de un proveedor de energía**

En la Figura 21 se muestra la interfaz para actualizar la información de un proveedor de energía.

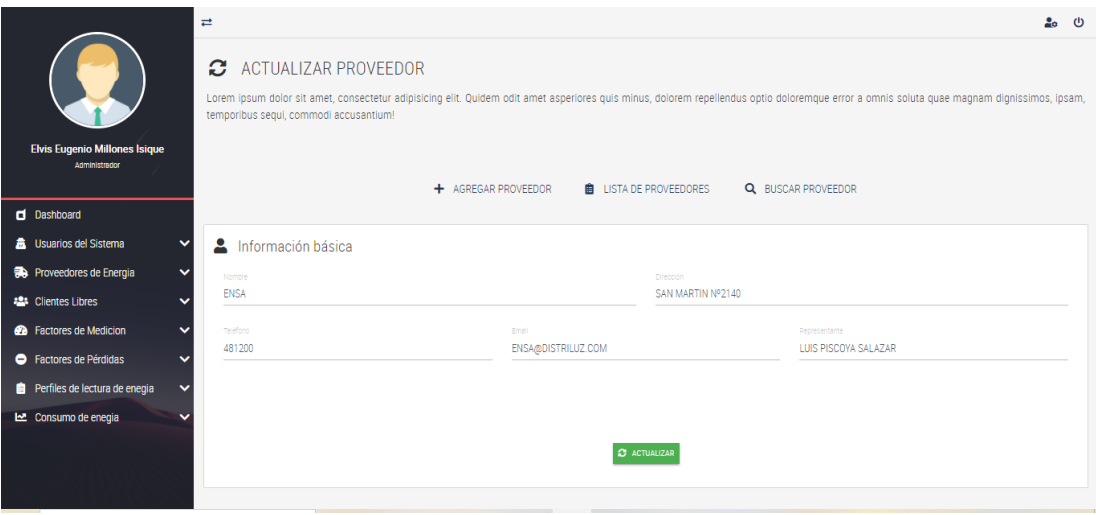

**Figura 21***.* Interfaz para actualizar proveedor de energía. *Nota.* Elaboración propia

# • **Interfaz para dar de baja de un proveedor de energía**

En la Figura 22 se muestra la interfaz para dar de baja un proveedor de energía.

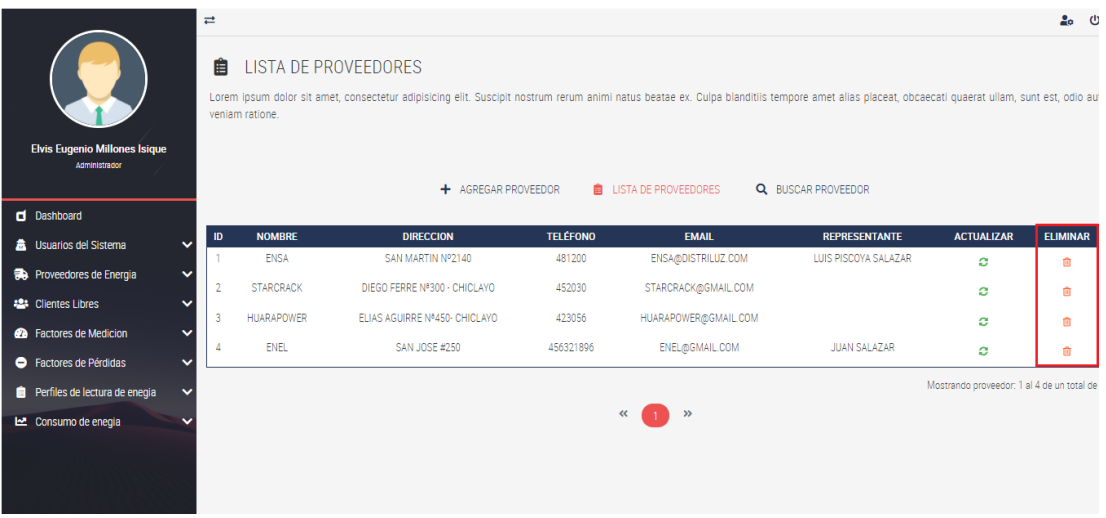

**Figura 22***.* Interfaz para dar de baja proveedor de energía. *Nota.* Elaboración propia

## • **Interfaz para consultar un proveedor de energía**

En la Figura 23 se muestra la interfaz para consultarla información de un proveedor de energía.

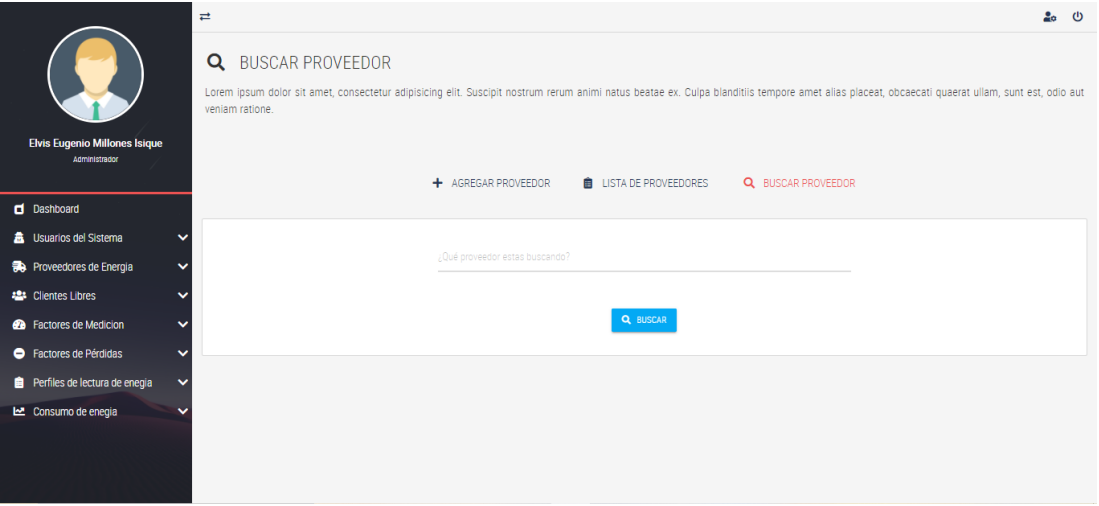

**Figura 23***.* Interfaz para consultar proveedor de energía. *Nota.* Elaboración propia

# • **Interfaz para registrar un nuevo cliente libre**

En la Figura 24 se muestra la interfaz para registrar la información de un nuevo cliente libre.

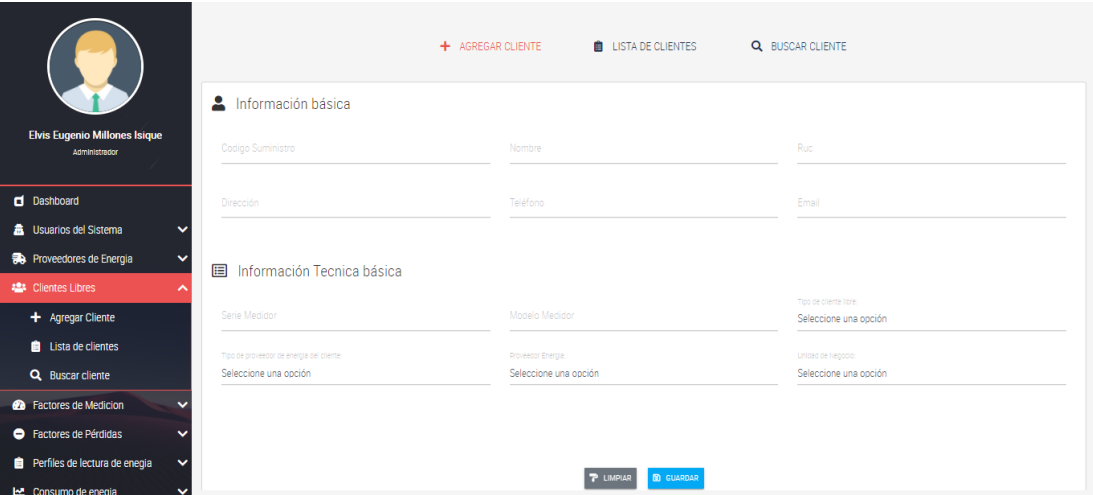

**Figura 24***.* Interfaz para registrar cliente libre. *Nota.* Elaboración propia

## • **interfaz para actualizar información de un cliente libre**

En la Figura 25 se muestra la interfaz para actualizar la información de un cliente libre.

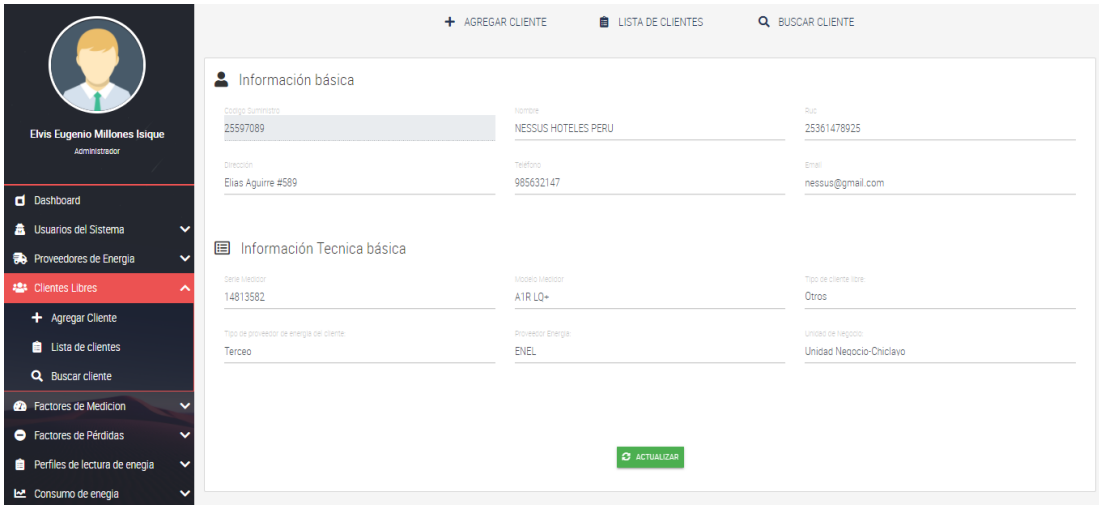

**Figura 25***.* Interfaz para actualizar cliente libre. *Nota.* Elaboración propia

# • **Interfaz para dar de baja un cliente libre**

En la Figura 26 se muestra la interfaz para dar de baja la información de un cliente libre.

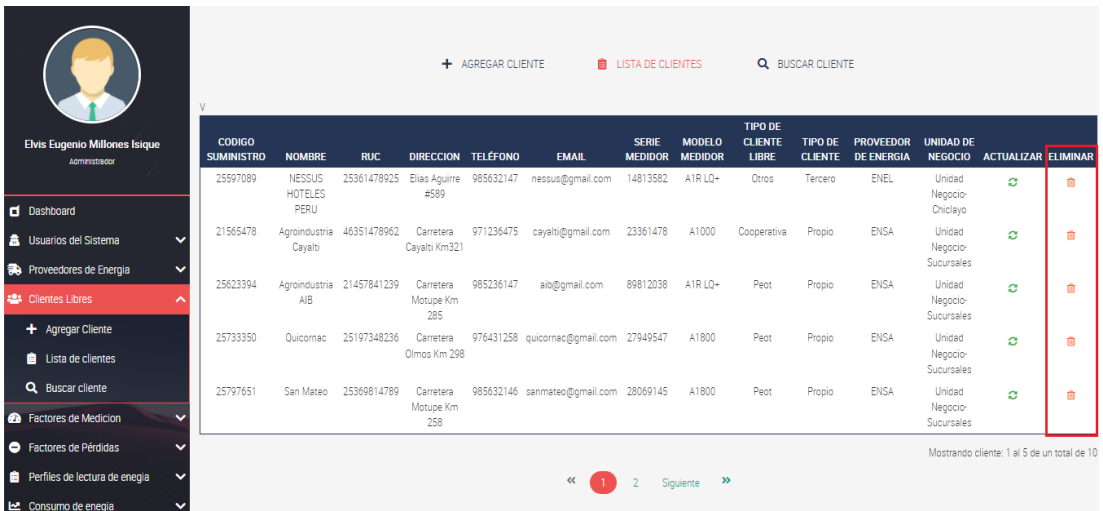

**Figura 26***.* Interfaz para dar de baja cliente libre. *Nota.* Elaboración propia

## • **Interfaz para consultar un cliente libre**

En la Figura 27 se muestra la interfaz que se realizó para consultar la información de un cliente libre.

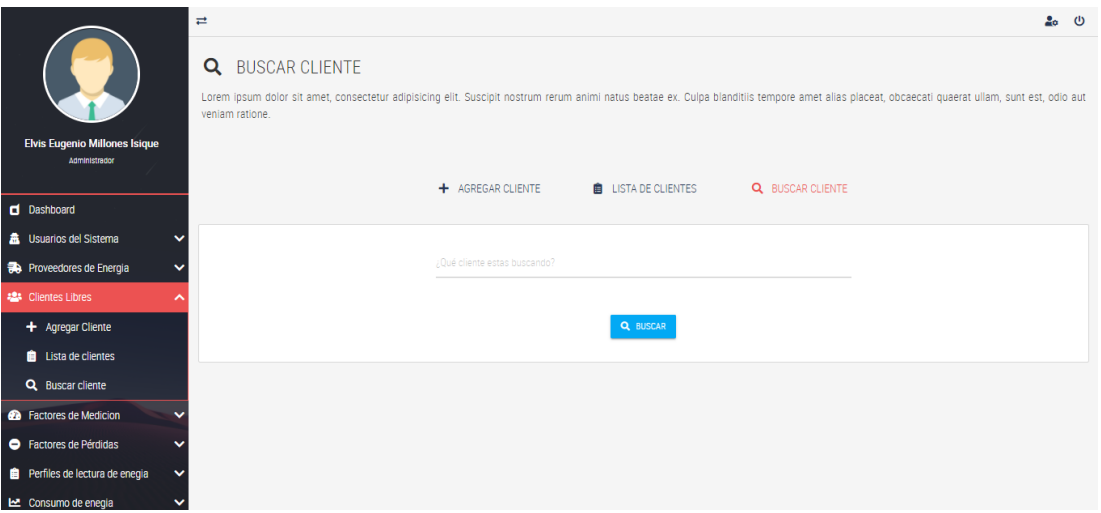

**Figura 27***.* Interfaz para consultar cliente libre. *Nota.* Elaboración propia

## • **Interfaz para registra factor de medición**

En la Figura 28 se muestra la interfaz para registrar la información de un nuevo factor de medición asignado a un cliente libre.

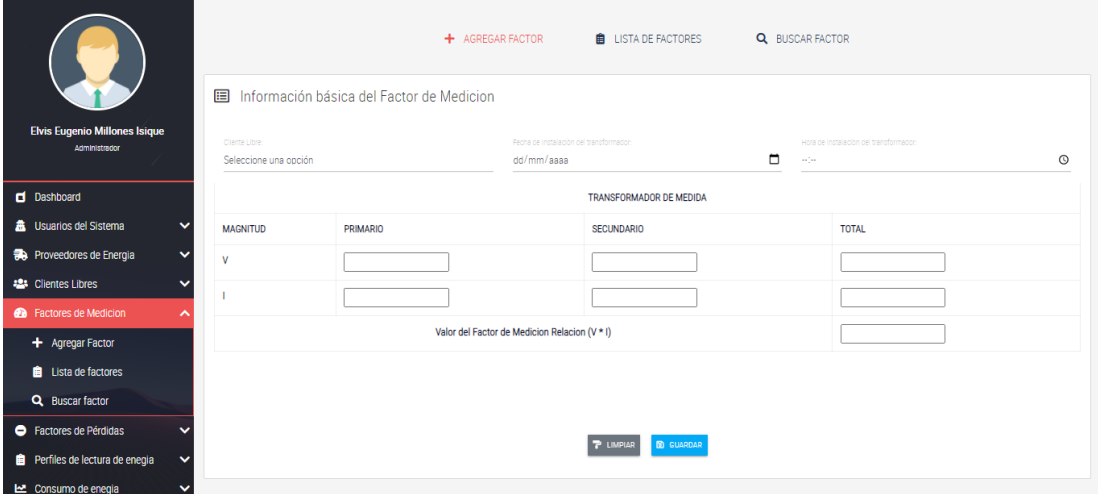

**Figura 28***.* Interfaz para registrar factor de medición. *Nota.* Elaboración propia

## • **Interfaz para actualizar información de factor de medición**

En la Figura 29 se muestra la interfaz para actualizar la información de un factor de medición asignado a un cliente libre.

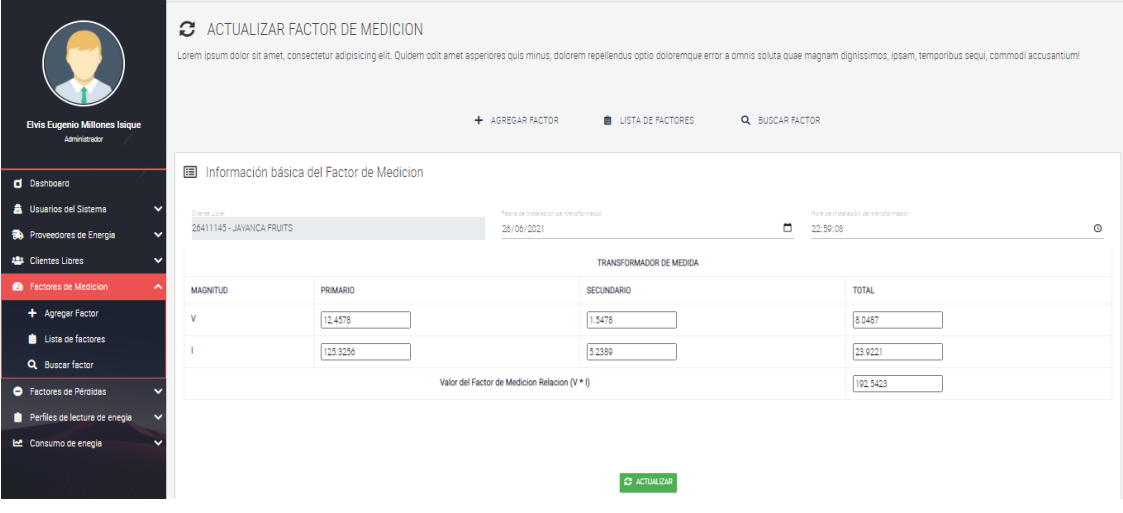

**Figura 29***.* Interfaz para actualizar factor de medición. *Nota.* Elaboración propia

## • **Interfaz para dar de baja factor de medición**

En la Figura 30 se muestra la interfaz para dar de baja la información de un factor de medición asignado a un cliente libre.

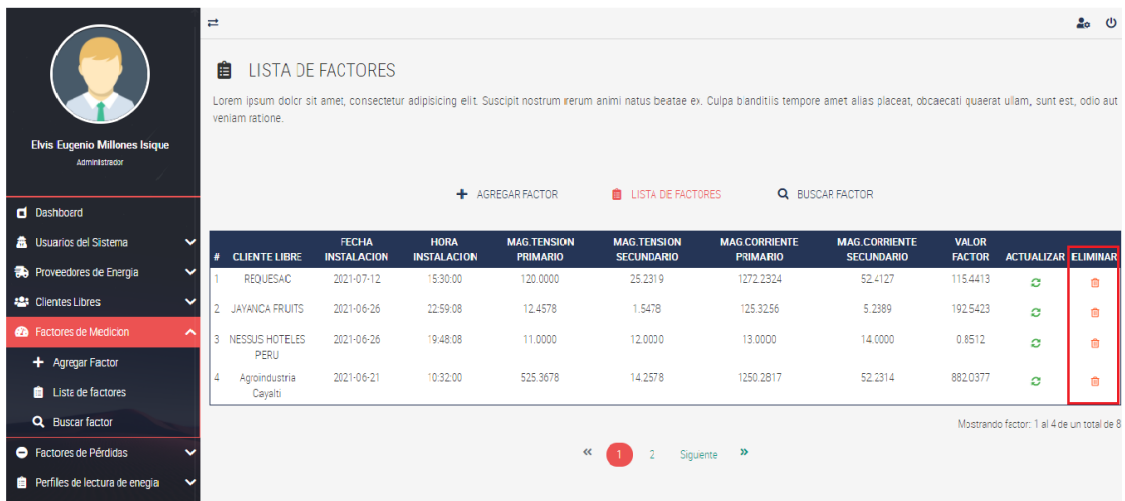

**Figura 30***.* Interfaz para dar de baja factor de medición. *Nota.* Elaboración propia

## • **Interfaz para consultar factor de medición**

En la Figura 31 se muestra la interfaz para consultar la información de un factor de medición asignado a un cliente libre.

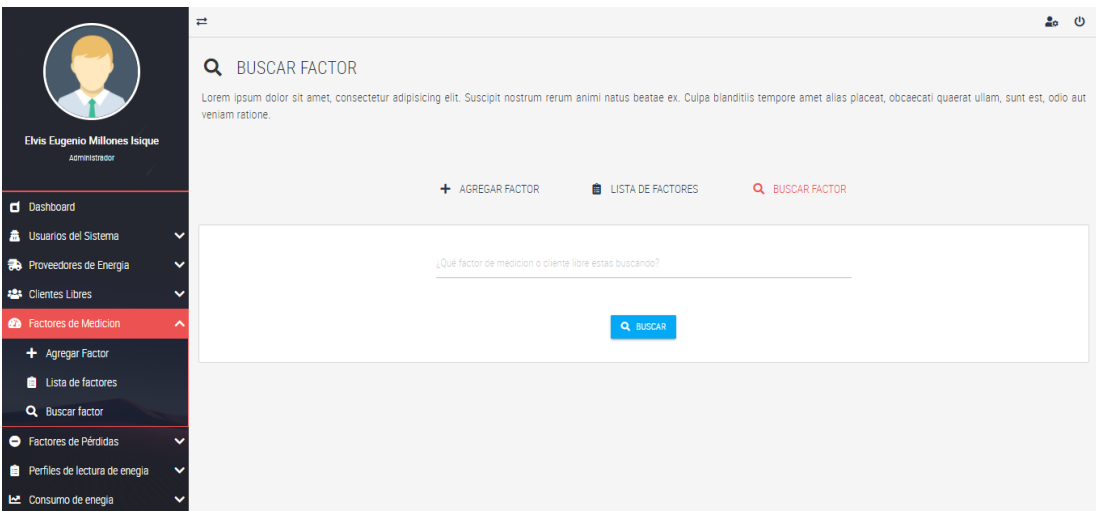

**Figura 31***.* Interfaz para consultar factor de medición. *Nota.* Elaboración propia

## • **Interfaz para registrar factor de pérdidas**

En la Figura 32 se muestra la interfaz para registrar la información de un factor de pérdidas.

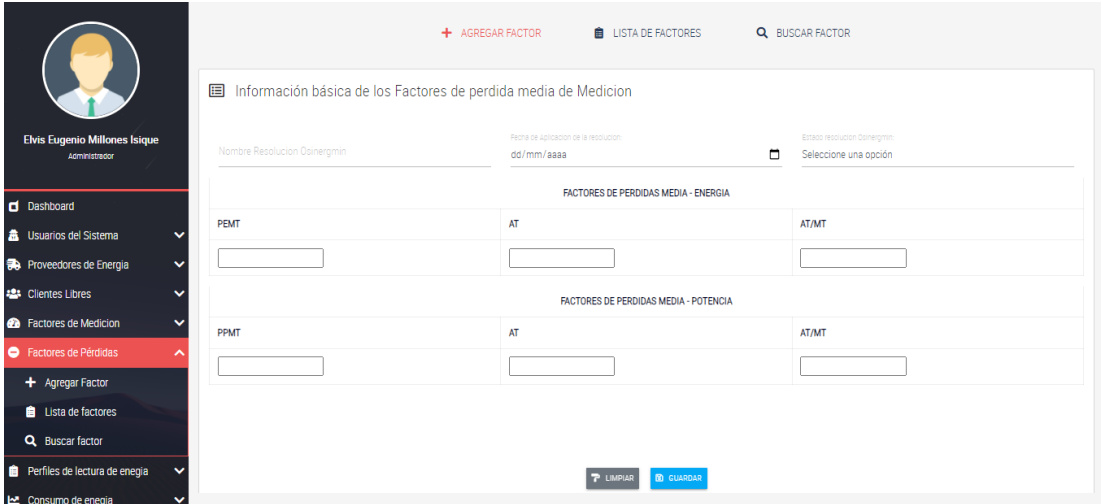

**Figura 32***.* Interfaz para registrar factor de pérdidas. *Nota.* Elaboración propia

## • **Interfaz para actualizar factor de pérdidas**

En la Figura 33 se muestra la interfaz para actualizar la información de un factor de pérdidas.

|                                                  | ø<br>ACTUALIZAR FACTOR DE PERDIDA                                                                                                    |                                                                   |                               |
|--------------------------------------------------|----------------------------------------------------------------------------------------------------|-------------------------------------------------------------------|-------------------------------|
|                                                  | Lorem ipsum dolor sit amet, consectetur adipisicing elit. Quidem odit amet asperiores quis minus, dolorem repellendus optio doloremque error a omnis soluta quae magnam dignissimos, ipsam, temporibus sequi, commodi accusant |                                                                   |                               |
|                                                  |                                                                                                    |                                                                   |                               |
|                                                  |                                                                                                    | <b>B</b> LISTA DE FACTORES<br>+ AGREGAR FACTOR<br>Q BUSCAR FACTOR |                               |
| <b>Elvis Eugenio Millones Isique</b>             |                                                                                                    |                                                                   |                               |
| Administrador                                    | Información básica de los Factores de perdida media de Medicion                                                                                                    |                                                                   |                               |
| <b>d</b> Dashboard                               | Nombre Recolucion Opinergmin                                                                                                    | Fecha de Anicación de la recolución                               | Estado resolución Opinergmini |
| <b>La</b> Usuarios del Sistema<br>$\check{ }$    | Resolucion Nº224-2019 OS/CD                                                                                                    | о<br>17/12/2019                                                   | Activa.                       |
| <b>Ba</b> Proveedores de Energia<br>$\checkmark$ |                                                                                                    | <b>FACTORES DE PERDIDAS MEDIA - ENERGIA</b>                       |                               |
| <b>123</b> Clientes Libres<br>$\check{ }$        | PEMT                                                                                                    | AT.                                                               | AT/MT                         |
| <b>Co</b> Factores de Medicion                   | 1.0189                                                                                                    | 1.0089                                                            | 1.0043                        |
| <b>O</b> Factores de Pérdidas                    |                                                                                                    |                                                                   |                               |
| + Agregar Factor                                 |                                                                                                    | FACTORES DE PERDIDAS MEDIA - POTENCIA                             |                               |
| Lista de factores                                | PPMT                                                                                                    | AT                                                                | AT/MT                         |
| Q Buscar factor                                  | 1.0266                                                                                                    | 1.0128                                                            | 1.0047                        |
| Perfiles de lectura de enegia<br>$\checkmark$    |                                                                                                    |                                                                   |                               |
| LE Consumo de enegia                             |                                                                                                    |                                                                   |                               |
|                                                  |                                                                                                    |                                                                   |                               |
|                                                  |                                                                                                    | <b>C</b> ACTUALIZAR                                               |                               |
|                                                  |                                                                                                    |                                                                   |                               |

**Figura 33***.* Interfaz para actualizar factor de pérdidas. *Nota.* Elaboración propia

# • **Interfaz para dar de baja factor de pérdidas**

En la Figura 34 se muestra la interfaz para dar de baja la información de un factor de pérdidas.

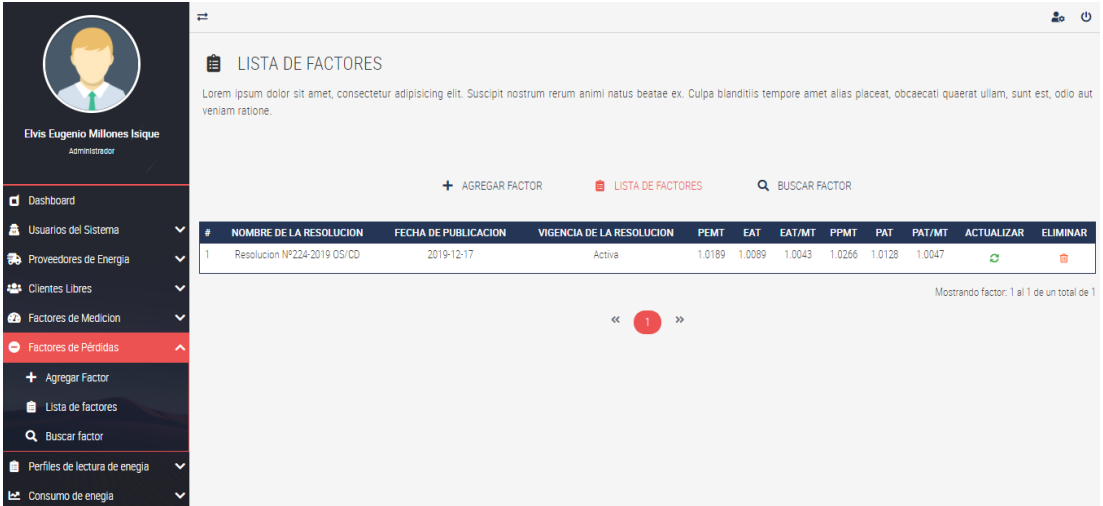

**Figura 34***.* Interfaz para dar de baja factor de pérdidas. *Nota.* Elaboración propia

# • **Interfaz para consultar factor de pérdidas**

En la Figura 35 se muestra la interfaz para consultar la información de un factor de pérdidas.

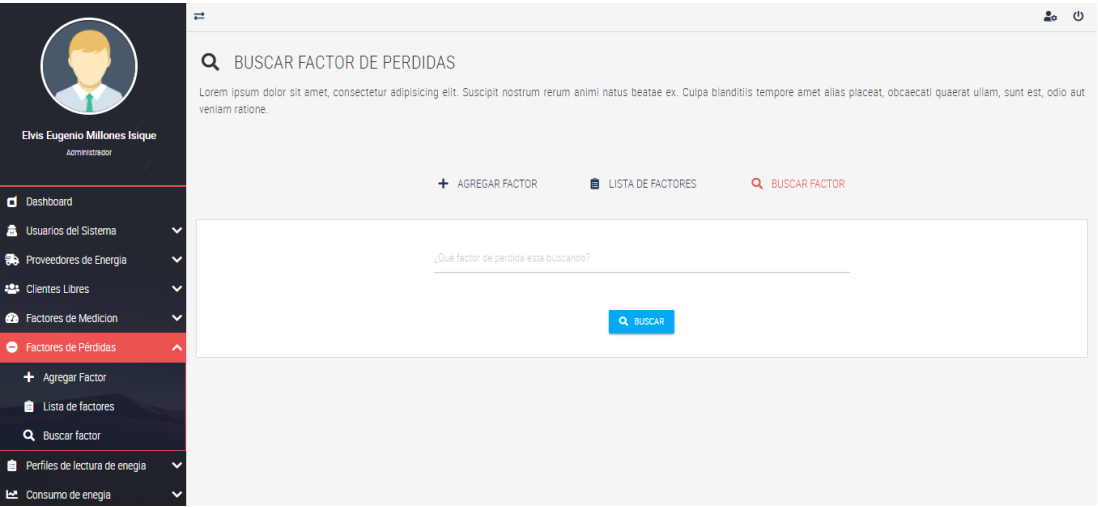

**Figura 35***.* Interfaz para consultar factor de pérdidas. *Nota.* Elaboración propia

## • **Interfaz para cargar perfiles de lectura**

En la Figura 36 se muestra la interfaz para cargar datos respecto a los perfiles de lectura de energía, estas informaciones brindadas por los medidores inteligentes.

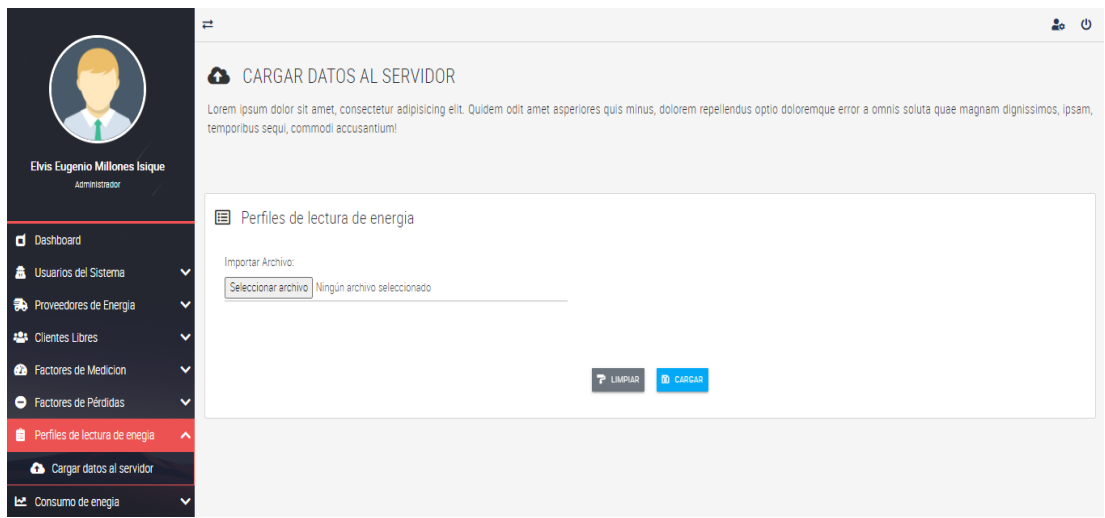

**Figura 36***.* Interfaz para cargar lecturas eléctricas. *Nota.* Elaboración propia

## • **Interfaz para generar reportes**

En la Figura 37 se muestra la interfaz para generar reportes respecto al consumo eléctrico de los clientes libres en el área de concesión de la empresa.

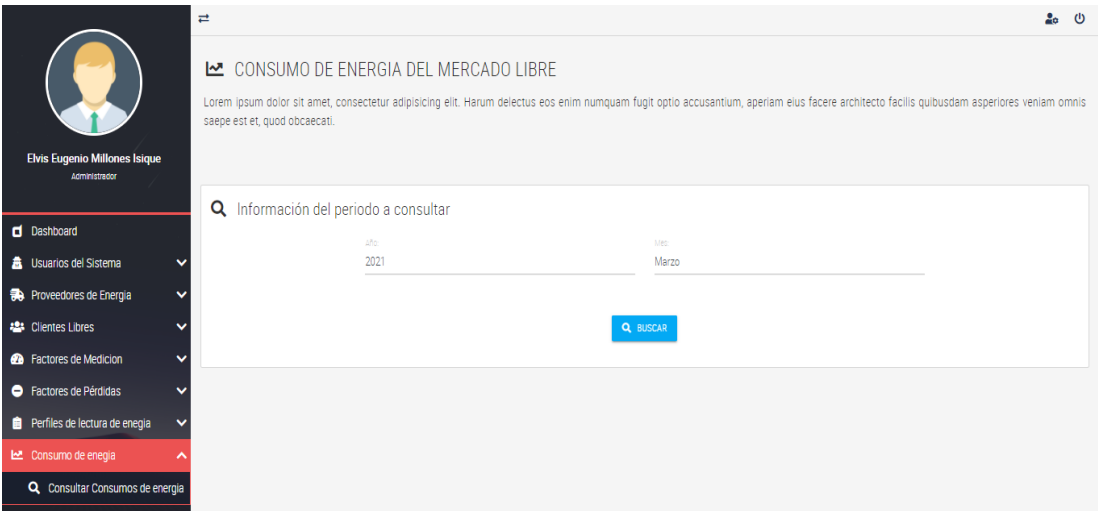

**Figura 37***.* Interfaz para generar reportes. *Nota.* Elaboración propia

 $\pm$  $200$ CONSUMO DE ENERGIA DEL MERCADO LIBRE Lorem ipsum dolor sit amet, consectetur adipisicing elit. Harum delectus eos enim numquam fugit optio accusantium, aperiam eius facere architecto facilis quibusdam asperiores veniam omnis saepe est et, quod obcaecati. Elvis Eugenio Millones Isique Resultados de la busqueda del  $\Box$  Dashboard consumo de energía Mesmarzo -盒 Usuarios del Sistema U Año:2021 **Sta** Proveedores de Energía  $\ddot{}$ ■ ELMINAR BÚSQUEDA 44 Clientes Libres  $\ddot{\phantom{0}}$ **@** Factores de Medicion i. Chergia Venta (KINTH) | Emergia Compra (MVIH)  $\bullet$ Factores de Pérdidas 000.000  $\ddot{}$ a. Perfiles de lectura de enecía  $\ddot{\phantom{0}}$ 500,000 LE Consumo de enegía × 400.000 Q. Consultar Consumos de energía 308.000 208.000 100.000  $\bar{D}$ Agraindustria AIB Quicarnac San Mateo

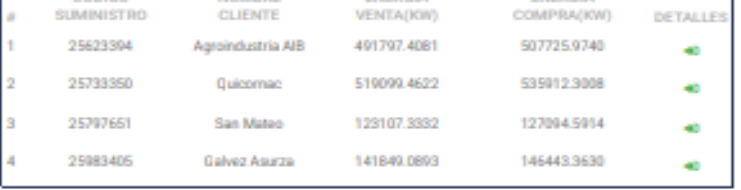

 $\alpha$  $\mathcal{A}$  36

Mostrando resultados: 1 al 4 de un total de 4

**Figura 38***.* Interfaz reporte de consumo eléctrico. *Nota.* Elaboración propia

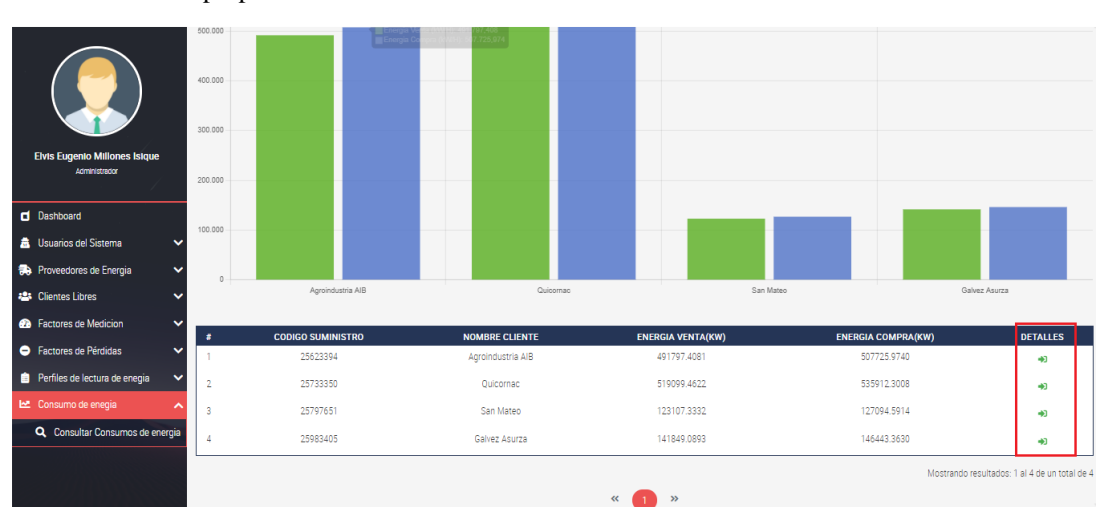

**Figura 39***.* Interfaz detalle del consumo eléctrico. *Nota.* Elaboración propia

#### $4.2.3$ **Codificación**

#### **4.2.3.1 Conexión a la Base de Datos**

En el desarrollo del sistema de información se utilizó el motor de Base de Datos MYSQL con el interfaz gráfica de usuario PHPMyAdmin, Para ello se codificó un archivo php con las constantes que se van a utilizar en la conexión a la base de datos y se creó un archivo MainModelo.php, el cual tiene una clase que lleva el mismo nombre, y dentro de la clase se encuentra una función Conectar, la cual se llama cada vez que sea necesaria una conexión a la Base de Datos, tal como se observa en la Figura 40.

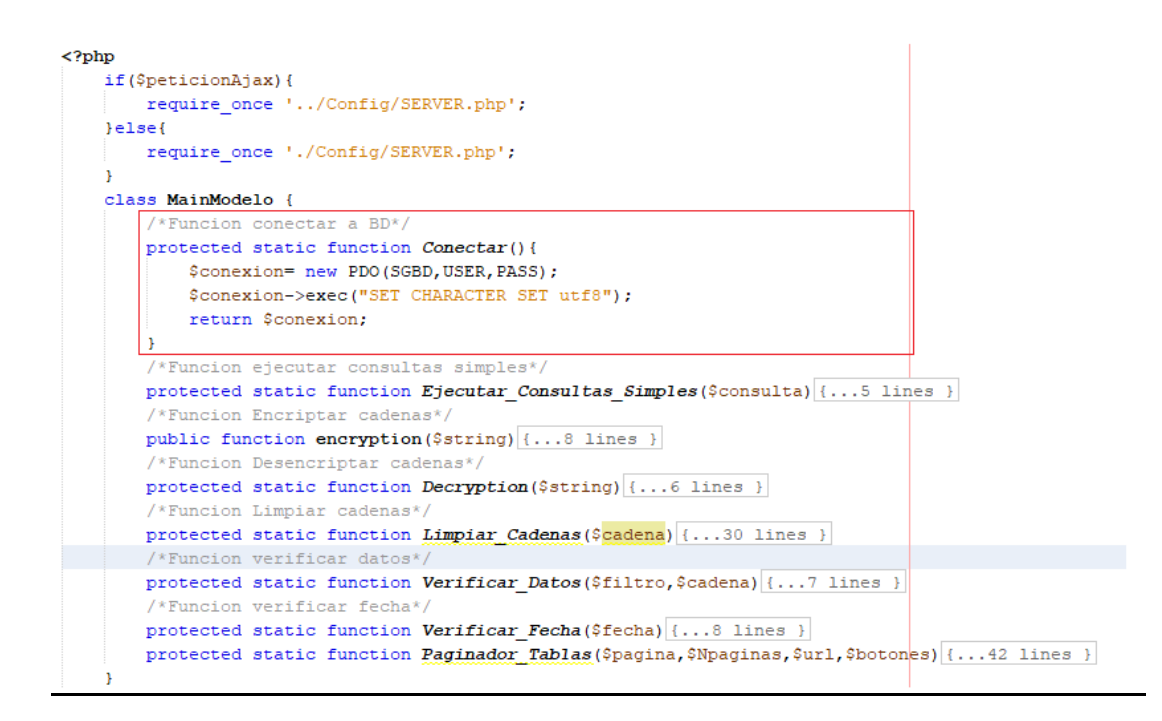

**Figura 40***.* Conexión a la Base de Datos. *Nota.* Elaboración propia

Como se observa, la clase MainModelo, en específico la función Conectar será llamada cada vez que el sistema de información requiera acceso a la Base de Datos.

#### **4.2.3.2 Codificación orientada a objetos**

Tener una estructura orientada a objetos resulta ser una muy buena práctica para los desarrolladores, para este sistema se utilizara dicha estructura, debido a que el lenguaje PHP utiliza este paradigma orientado a objetos, haciendo uso de características como encapsulamiento, abstracción, polimorfismo y herencia. Así mismo, se usó el lenguaje de programación JavaScript, el lenguaje de etiquetas HTML complementado con CSS que nos servirá de mucho mejorar la presentación del sistema, todo ello con el fin de mejorar la aceptación del sistema por parte de los usuarios finales. En la Figura 41 se muestra el árbol de archivos del sistema de información.

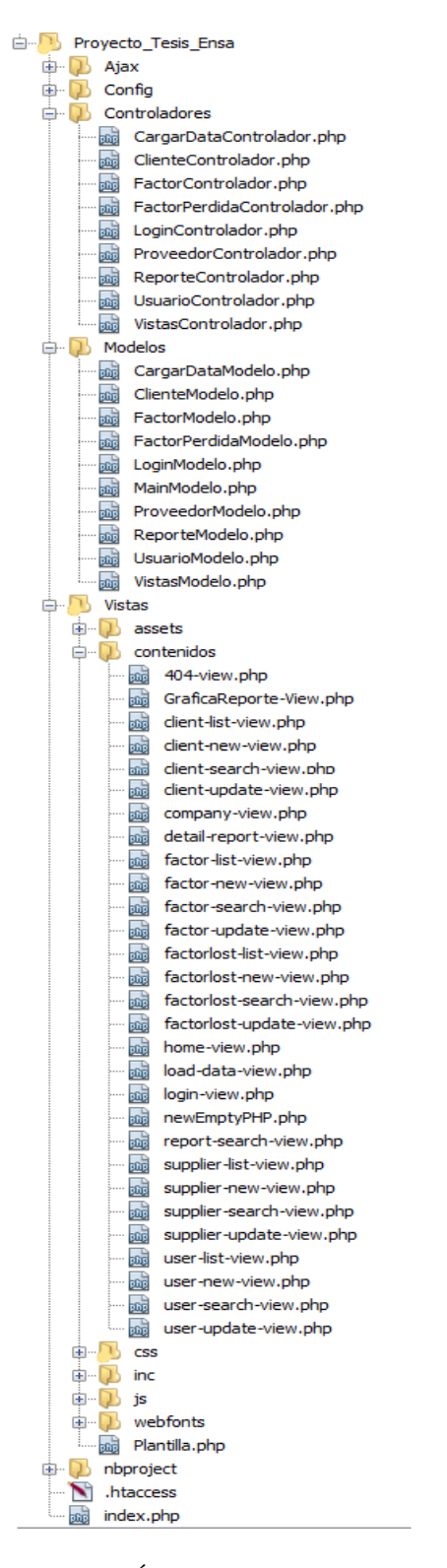

**Figura 41***.* Árbol de archivos. *Nota.* Elaboración propia

Como nos muestra la anterior figura, el árbol de archivos contiene en su mayoría el código fuente del sistema de información desarrollado.

## 4.2.4 Pruebas

Para realizar las pruebas de aceptación se utilizó la técnica de la caja negra, la cual se caracteriza por su simpleza y eficiencia, para ello se definen los datos de entrada tomando en cuenta la interfaz del usuario, con ello se estudia si las salidas concuerdan con lo esperado.

|                | Iteración Historia de<br>usuarios | Caso de Prueba          | Resultado esperado           | Resultado de<br>Prueba |
|----------------|-----------------------------------|-------------------------|------------------------------|------------------------|
| $\mathbf{I}$   | 1                                 | Acceso a usuario        | El usuario logra ingresar al | Exitoso                |
|                |                                   | registrado              | sistema                      |                        |
| $\mathbf{I}$   | $\mathbf{1}$                      | Acceso a usuario no     | Se rechaza el acceso del     | Exitoso                |
|                |                                   | registrado              | usuario al sistema           |                        |
| $\mathbf{I}$   | $\overline{2}$                    | Registrar información   | Se registra la información   | Exitoso                |
|                |                                   | de un nuevo usuario     | de un nuevo usuario          |                        |
| $\mathsf{I}$   | 3                                 | Actualizar información  | Se actualiza la información  | Exitoso                |
|                |                                   | de un usuario           | de un usuario                |                        |
| $\mathbf{I}$   | 4                                 | Eliminar información de | Se elimina la información    | Exitoso                |
|                |                                   | un usuario              | de un usuario                |                        |
| ı              | 5                                 | Consultar información   | Se consulta información      | Exitoso                |
|                |                                   | sobre un usuario        | sobre un usuario             |                        |
| $\mathbf{I}$   | 6                                 | Registrar información   | Se registra la información   | Exitoso                |
|                |                                   | de un nuevo proveedor   | de un nuevo proveedor de     |                        |
|                |                                   | de energía              | energía                      |                        |
| $\mathbf{II}$  | $\overline{7}$                    | Actualizar información  | Se actualiza la información  | Exitoso                |
|                |                                   | de un proveedor de      | de un proveedor de           |                        |
|                |                                   | energía                 | energía                      |                        |
| $\mathbf{II}$  | 8                                 | Eliminar información de | Se elimina la información    | Exitoso                |
|                |                                   | un proveedor de         | de un proveedor de           |                        |
|                |                                   | energía                 | energía                      |                        |
| $\mathbf{II}$  | 9                                 | Consultar información   | Se consulta información      | Exitoso                |
|                |                                   | sobre un proveedor de   | sobre un proveedor de        |                        |
|                |                                   | energía                 | energía                      |                        |
| $\mathbf{II}$  | 10                                | Registrar información   | Se registra la información   | Exitoso                |
|                |                                   | de un nuevo cliente     | de un nuevo cliente libre    |                        |
|                |                                   | libre                   |                              |                        |
| $\mathbf{III}$ | 11                                | Actualizar información  | Se actualiza la información  | Exitoso                |
|                |                                   | de un cliente libre     | de un cliente libre          |                        |
| $\mathbf{III}$ | 12                                | Eliminar información de | Se elimina la información    | Exitoso                |
|                |                                   | un cliente libre        | de un cliente libre          |                        |
| $\mathbf{III}$ | 13                                | Consultar información   | Se consulta información      | Exitoso                |
|                |                                   | sobre un cliente libre  | sobre un cliente libre       |                        |

**Tabla 33.** *Plan de entrega por iteraciones*

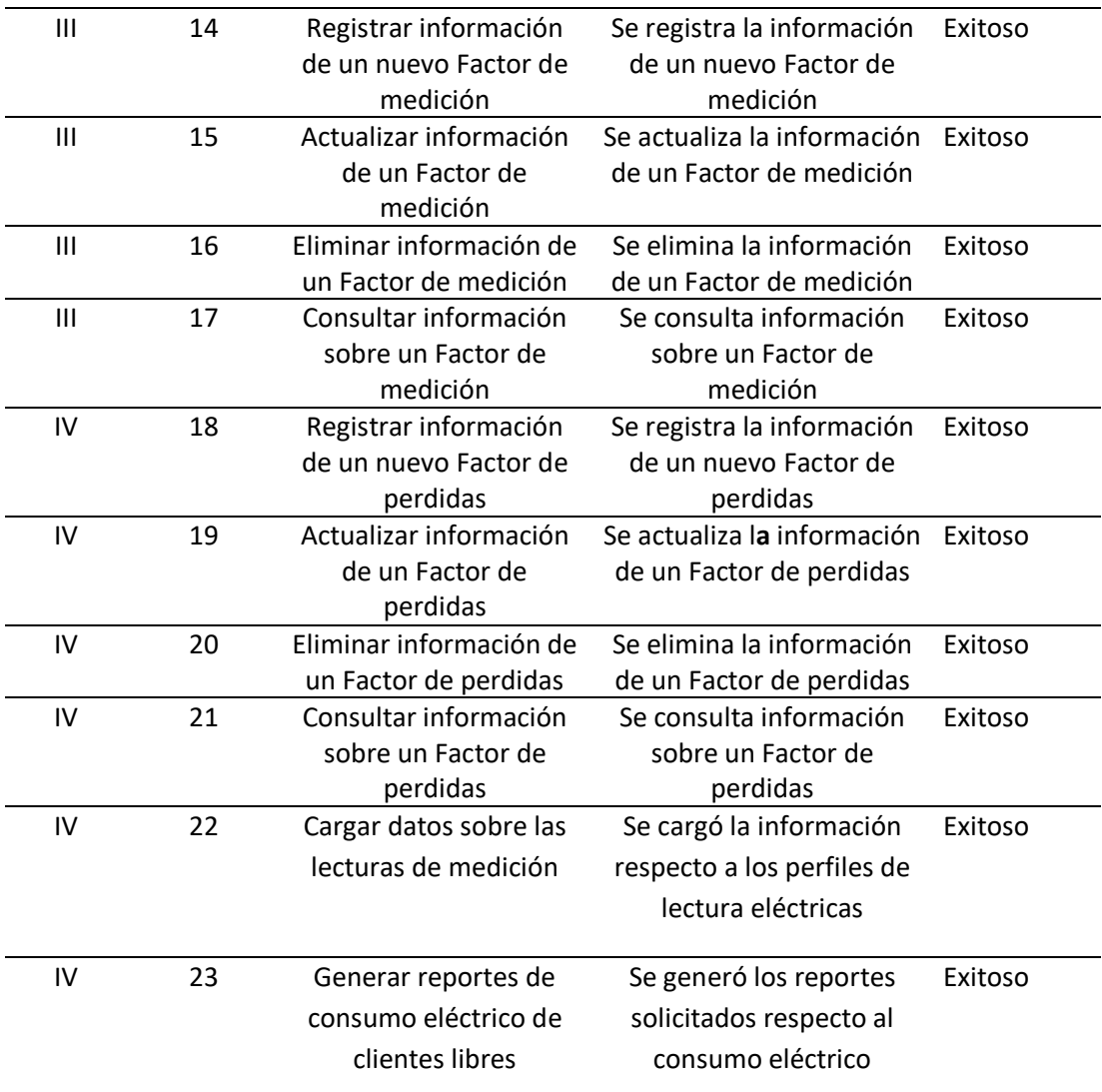

# *Nota:* elaboración propia

Como se observa, las pruebas de aceptación fueron exitosas, dado como resultado el cumplimiento de los requerimientos esperados por el usuario.
# **CAPÍTULO V : RESULTADOS**

## **5.1 Resultados**

En el siguiente capítulo se mostrarán los resultados obtenidos luego de la aplicación de la encuesta a 8 personas que pertenecen a las áreas de clientes mayores y tarifas y contratos, tanto antes como después del desarrollo del sistema informático, se muestran los ítems por pregunta, de la siguiente manera:

**Tabla 01:** Importancia de automatizar el proceso de control de lectura de energía eléctrica para obtener el consumo final eléctrico de los clientes del mercado libre en el área de concesión de esta empresa.

|           |          | Antes |                                             | <b>Después</b> |                      |                         |
|-----------|----------|-------|---------------------------------------------|----------------|----------------------|-------------------------|
|           | Cantidad | (%)   | Porcentaje Porcentaje Cantidad<br>Acumulado |                | Porcentaje<br>$(\%)$ | Porcentaje<br>Acumulado |
| <b>SI</b> |          | 62.5  | 62.5                                        |                | 100                  | 100                     |
| <b>NO</b> |          | 37.5  | 100                                         |                |                      | 100                     |

**Tabla 34.** *Importancia de automatizar el proceso de control de lectura de energía eléctrica*

*Nota:* elaboración propia

La tabla 01 nos muestra que antes del desarrollo de la aplicación web, el 62.5% del personal considera importante automatizar el proceso de control de lectura de energía eléctrica mientras que un 37.5 % considera que no es importante la automatización; este resultado se modifica al 100% luego de la presentación de la aplicación web propuesta.

**Tabla 02:** Desarrollar una aplicación web para el proceso de control de lectura de energía eléctrica y obtener como resultado el consumo final eléctrico de los clientes del mercado libre de esta empresa.

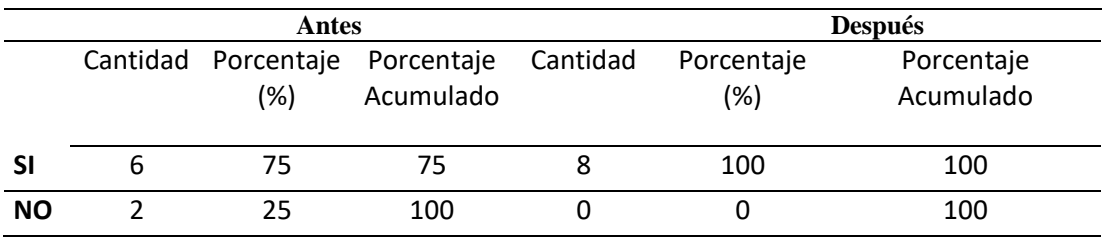

**Tabla 35.** *Desarrollar aplicación web para el proceso de control de lectura de energía eléctrica.*

*Nota:* elaboración propia

La tabla 02 nos muestra que antes del desarrollo de la aplicación web, el 75% del personal estaría de acuerdo en que se desarrolle un software para el control de lectura de energía eléctrica, este resultado se modifica al 100% luego de la presentación de la aplicación web propuesta.

**Tabla 03:** La aplicación web es seguro para aplicarse en temas de lecturas y consumos eléctricos, para la automatización de sus procesos.

**Tabla 36.** *La aplicación web es seguro al aplicarse en temas de lecturas y consumos eléctricos.*

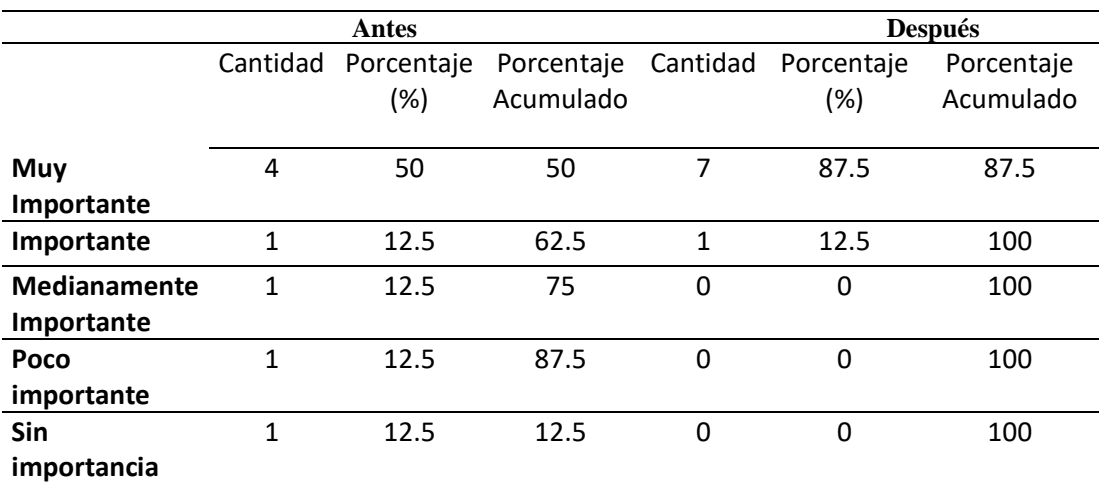

*Nota:* elaboración propia

La tabla 03 muestra que antes del desarrollo de la aplicación web, el 50% de los trabajadores encuestados respondió muy importante que la aplicación web es seguro al aplicarse en temas de lecturas y consumos eléctricos, 125.5% consideran importante, 12.5% medianamente importante, 12.5% poco importante y 12.5% sin importancia, el resultado que se modifica al 87.5% consideran muy importante y 12.5% importante luego del desarrollo de la aplicación web propuesta.

**Tabla 04:** Relevancia de la información para el desarrollo de su trabajo.

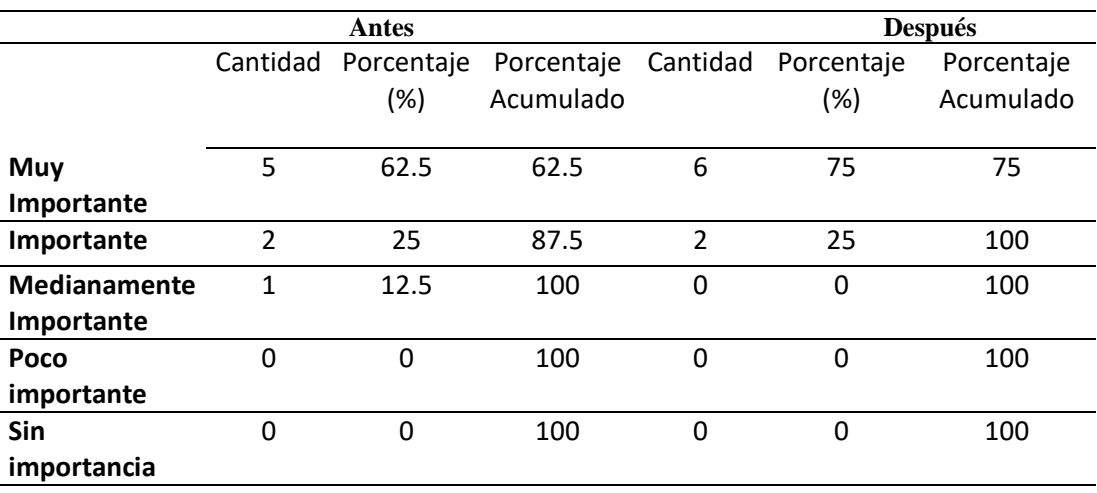

**Tabla 37.** *La información que maneja es relevante para su trabajo.*

*Nota:* elaboración propia

La tabla 04 muestra que antes del desarrollo de la aplicación web, el 62.5% de encuestados respondió muy importante que la información que maneja es relevante para el desarrollo de su trabajo, 25% consideran importantes, 12. 5% medianamente importante, el resultado se modifica al 75% que consideran muy importante y 25% importante luego del desarrollo de la aplicación web propuesta.

**Tabla 05:** Forma en la que se está llevando el control de lectura de energía eléctrica para obtener los consumos finales de electricidad de los clientes libres en esta empresa.

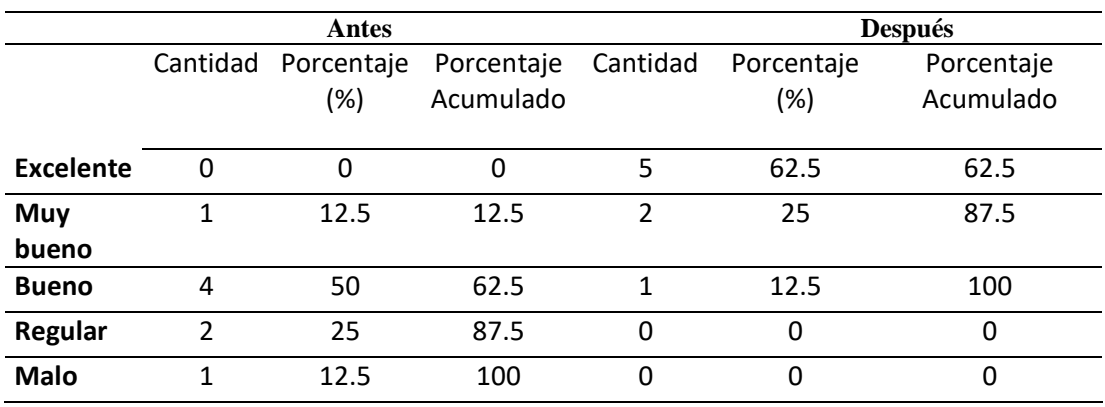

**Tabla 38.** *El llevado del control de lectura de energía eléctrica.*

*Nota:* elaboración propia

La tabla 05 muestra que antes del desarrollo de la aplicación web, el 12.5% de encuestados respondió muy bueno la manera en cómo se está llevando el control de lectura de energía eléctrica de los clientes libres en el área de concesión de la empresa, 50% consideran bueno, 25% regular, y 12.5% malo, el resultado que se modifica al 62.5% que consideran excelente, 25% muy bueno y 12.5% bueno, luego del desarrollo de la aplicación web propuesta.

**Tabla 06:** Importancia de la comunicación del personal que labora en el área de tarifas y clientes mayores.

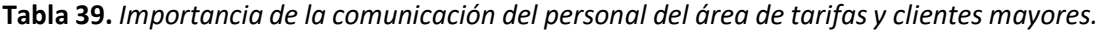

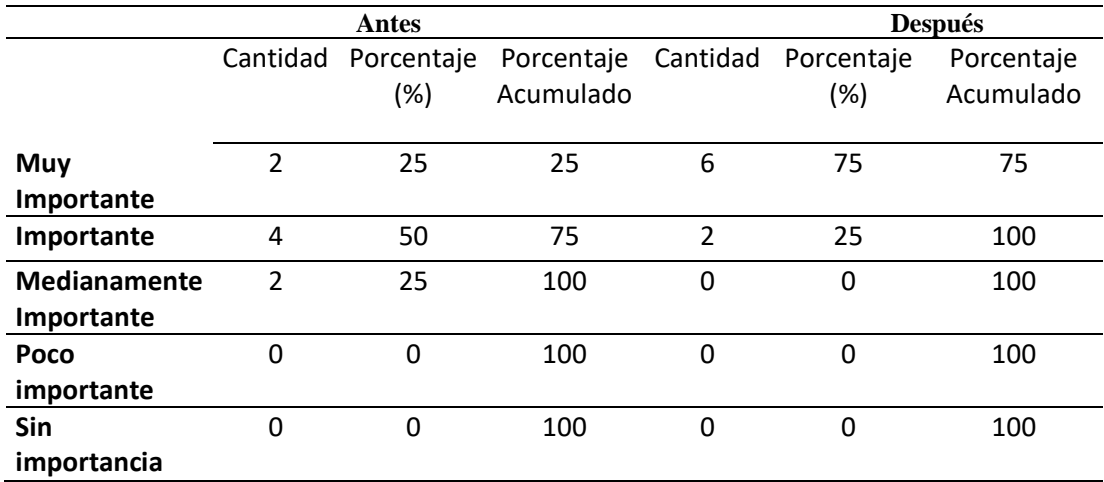

*Nota:* elaboración propia

La tabla 06 muestra que antes del desarrollo de la aplicación web, el 25% de encuestados respondió muy importante la importancia de la comunicación entre el personal que labora en el área de tarifas y clientes mayores, 50% consideran importantes, 25% medianamente importante, el resultado que se modifica al 75% consideran muy importante y 25% importante luego del desarrollo de la aplicación web propuesta.

**Tabla 07:** Tiempo empleado para realizar el proceso de control de lectura de energía eléctrica para obtener el cálculo de consumo final eléctrico de los usuarios libres en el área de concesión de la empresa es óptimo.

|           | Antes |                                                      | <b>Después</b> |                   |                         |
|-----------|-------|------------------------------------------------------|----------------|-------------------|-------------------------|
|           | (%)   | Cantidad Porcentaje Porcentaje Cantidad<br>Acumulado |                | Porcentaje<br>(%) | Porcentaje<br>Acumulado |
|           | 25    | 25                                                   |                | 87.5              | 87.5                    |
| <b>NO</b> | 75    | 75                                                   |                | 12.5              | 100                     |

**Tabla 40.** *Tiempo empleado para realizar el proceso de control de lectura de energía eléctrica.*

*Nota:* elaboración propia

La tabla 07 muestra que antes del desarrollo de la aplicación web, el 25% de los trabajadores responden que tiempo empleado para realizar el proceso de control de lectura de energía eléctrica de los clientes libres es óptimo, el resultado se modifica al 87.5% luego del desarrollo del aplicación web propuesta.

**Tabla 08:** Automatizar el control de lectura de energía eléctrica optimizara el tiempo de respuesta del proceso cálculo de consumo final eléctrico de los clientes libres en el área de concesión de la empresa.

**Tabla 41.** *Automatizar el control de lectura de energía eléctrica optimizara el tiempo de respuesta del proceso.*

|           |                                         | Antes |           | <b>Después</b> |            |            |
|-----------|-----------------------------------------|-------|-----------|----------------|------------|------------|
|           | Cantidad Porcentaje Porcentaje Cantidad |       |           |                | Porcentaje | Porcentaje |
|           |                                         | (%)   | Acumulado |                | (%)        | Acumulado  |
|           |                                         |       |           |                |            |            |
| <b>SI</b> |                                         | 75    | 75        |                | 100        | 100        |
| <b>NO</b> |                                         | 25    | 100       |                |            | 100        |

*Nota:* elaboración propia

La tabla 08 muestra que antes del desarrollo de la aplicación web, el 75% de los trabajadores responden que al automatizar el control de lectura de energía eléctrica optimizara el tiempo de respuesta del proceso, el resultado se modifica al 100% luego del desarrollo de la aplicación propuesta.

**Tabla 09:** Automatizar el proceso control de lectura de energía eléctrica se estará cumpliendo eficientemente el proceso de cálculo de consumo final eléctrico de los clientes libres en el área de concesión de la empresa.

**Tabla 42.** *Automatizar el control de lectura de energía eléctrica se estará cumpliendo eficientemente el proceso de cálculo de consumo final eléctrico.*

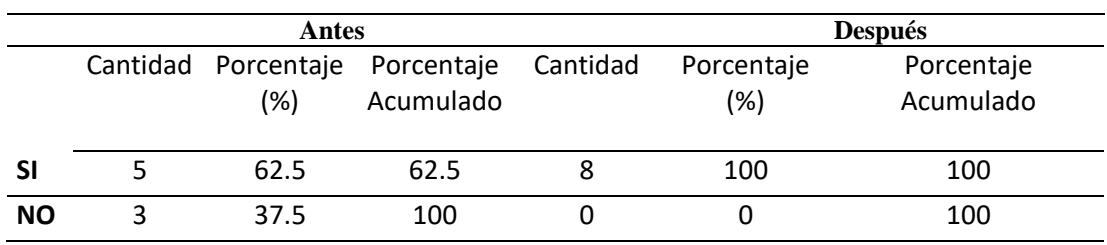

*Nota:* elaboración propia

La tabla 09 muestra que antes del desarrollo de la aplicación web, el 62.5% de los trabajadores responden que automatizar el proceso control de lectura de energía eléctrica se estará cumpliendo eficientemente el proceso de cálculo de consumo final eléctrico de los clientes libres en el área de concesión de la empresa, el resultado se modifica al 100% luego del desarrollo de la aplicación web propuesta.

**Tabla 10:** Nivel de confiabilidad representan los resultados de los consumos finales de electricidad de los clientes libres, para la toma de decisiones.

**Tabla 43.** *Nivel de confiabilidad que representan los resultados de los consumos finales eléctricos.*

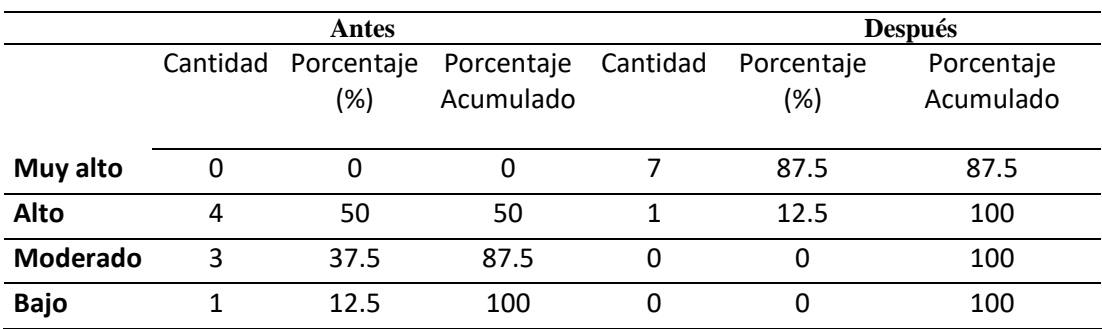

*Nota:* elaboración propia

La tabla 10 muestra que antes del desarrollo de la aplicación web, el 50% de encuestados respondió alto el nivel de confiabilidad que representan los resultados de los consumos finales de electricidad de los clientes libres en el área de concesión de la empresa, 37.5% consideran moderado, 12.5% bajo, el resultado se modifica al 87.5% que consideran muy alto y 12.5% alto, luego del desarrollo de la aplicación web propuesta.

# **5.2 Contrastación de hipótesis**

Luego de haber finalizado las fases de la metodología XP, se obtuvo como resultado una aplicación web que cumple con los requerimientos que la empresa necesita para gestionar su información. Para ello se necesitó medir la calidad del software por lo que se utilizó fichas ISO (anexo) con el estándar de calidad 9126. El cual fue evaluado por 3 ingenieros expertos en desarrollo de software y 2 ingenieros mecánicos electricistas, aquí los resultado.

## **Tabla 44.** *Evaluación ISO 9126*

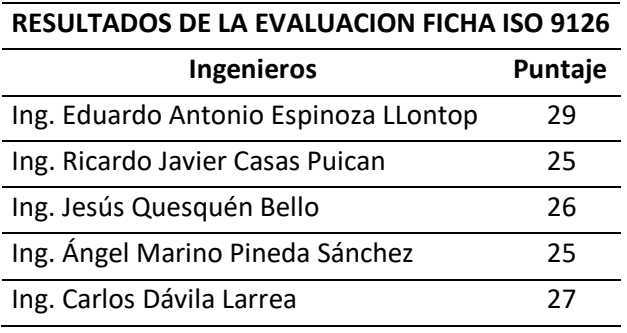

*Nota:* elaboración propia

De los datos obtenidos se procesaron para calcular la media que es la suma de todos los números y luego dividirlos entre el número de valores, para obtener un resultado el cual ayuda a medir la calidad del software creado.

**Tabla 45.** *Resultados de estadística descriptiva*

| RESULTADOS DE ESTADISTICA DESCRIPTIVA |       |  |  |  |
|---------------------------------------|-------|--|--|--|
| Media                                 | 26.75 |  |  |  |
| Valor Mínimo                          | 25    |  |  |  |
| Valor Máximo                          | 29    |  |  |  |

*Nota:* elaboración propia

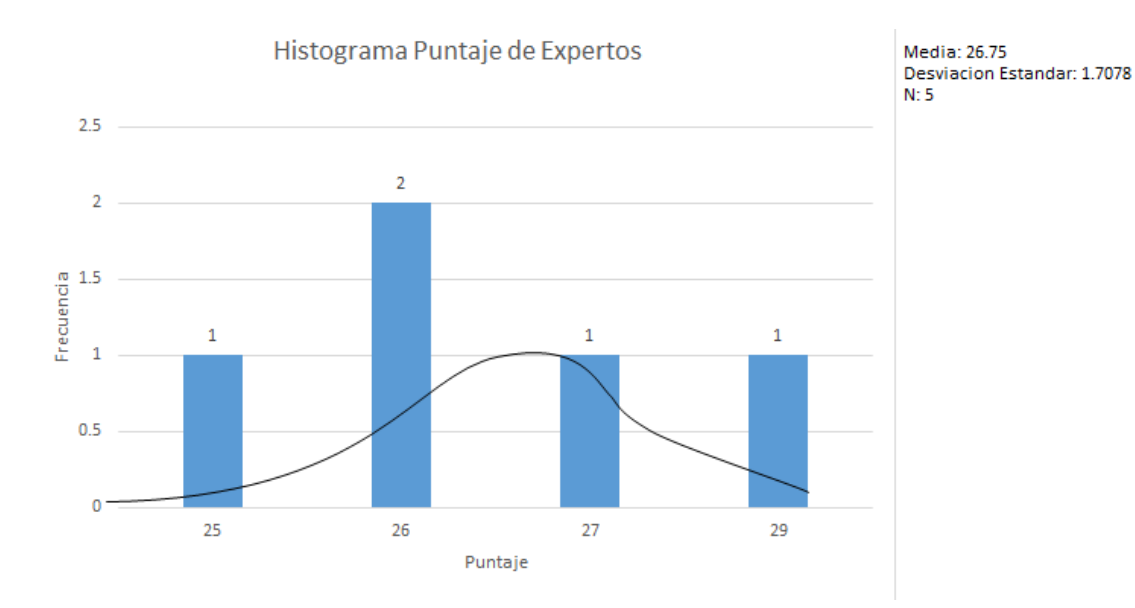

**Figura 42***.* Histograma Calificación de expertos. *Nota.* Elaboración propia

Los resultados obtenidos nos dicen que la media es 26.75, que redondeando el número seria 27. Lo que indica que el software cumple con el estándar de calidad ISO 9126 según la leyenda de valores que se muestra a continuación

**Tabla 46.** *Puntaje de Evaluación* 

| PUNTAJE DE EVALUACIÓN    |                                  |                                                    |  |  |  |
|--------------------------|----------------------------------|----------------------------------------------------|--|--|--|
|                          |                                  | 0-12 Calidad baja No cumple con los requerimientos |  |  |  |
|                          | 13-22 Calidad media Es aceptable |                                                    |  |  |  |
|                          |                                  | 23-30 Calidad alta Cumple con los requerimientos   |  |  |  |
| Nota: elaboración propia |                                  |                                                    |  |  |  |

*Nota:* elaboración propia

Por lo que ha quedado contrastado la hipótesis: La aplicación web para el control de lectura de energía eléctrica mejorara la eficacia en el cálculo de consumo final de energía eléctrica de los usuarios libres de Electronorte S.A

Como resultado se obtuvo una aplicacion web que cumple con todos los requerimientos que la empresa necesita para la correcta gestión del proceso de lecturas y consumos eléctricos, además que la aplicación web fue sometida a evaluación para medir la calidad del software utilizando el estándar ISO 9126 por 3 expertos en desarrollo de software y 2 en electricidad. La calificación obtenida por la ficha de evaluación indica que el software cumple con todos los requerimientos, además demuestra que es un software cumple con el Estándar de Calidad ISO 9126 en su adecuación, exactitud, seguridad, recuperabilidad, entendimiento, aprendizaje, operabilidad, atracción, comportamiento de tiempos, capacidad de ser analizado, Cambiabilidad, adaptabilidad, facilidad de instalación, eficacia y productividad.

#### **5.3 Discusión de resultados**

De acuerdo a los resultados obtenidos por **CONDORI CASTILLO FRANK (2018),** en su tesis titulada "Implementación de un sistema informático de facturación del consumo de energía eléctrica para el área de Sema S.A de la Municipalidad Provincial de Carabaya - Puno", desarrollo un sistema informático web que se encarga de administrar y gestionar la información del área de SEMA en la Municipalidad Provincial de Carabaya de la región de Puno en el Perú, el sistema permite gestionar satisfactoriamente la información de facturación del consumo de energía del área de SEMA. De la misma forma en el proyecto de investigación se desarrolló un sistema informático web con un correcto análisis utilizando la metodología ágil XP que permitió gestionar la información que genera el proceso de facturación del consumo de energía eléctrica, además que genera reportes de la información ingresada.

De acuerdo a los resultados obtenidos por **GAVIDIA CORONEL YOLANDA (2020),** en su tesis titulada "Implementación de una aplicación para el registro de lectura de consumo de energía eléctrica mediante captura de imágenes con un dispositivo móvil para el área de facturación de la empresa Electro Oriente S.A – Jaén" aplicativo informático para registrar el consumo de energía eléctrica de los usuarios residenciales del servicio en la ciudad de Jaén, el aplicativo móvil permite registrar las lecturas de consumo eléctrico satisfactoriamente a través de captura de imágenes en los medidores de los usuarios residenciales, lo que permitió mejorar las siguientes limitaciones; se disminuye la tasa de error de lecturas y refacturaciones, se elimina el tiempo de retraso en la entrega o registro de lecturas de consumo, y finalmente se mejora el tiempo promedio de la tarea de registro.

# **CAPÍTULO VI : CONCLUSIONES**

Se desarrolló una aplicación web utilizando la metodología ágil Extreme Programming XP que ayuda a gestionar la información del proceso de control de lectura de energía eléctrica de los usuarios libres, además permite crear reportes con la información ingresada.

La metodología Extreme Programming XP es una buena alternativa para desarrollar sistemas informáticos, ya que brinda la posibilidad de definir o actualizar los requisitos a medida que se avanza en el proyecto en base a las historias de usuario y las pruebas dentro de cada iteración.

De los resultados expuestos, podemos concluir que las tecnologías utilizadas para el desarrollo de la aplicación web permiten realizar tareas del proceso en forma ágil y adecuada optimizando tiempos y recursos.

La aplicación web fue sometida a evaluación para medir la calidad del software por ingenieros especializados en el desarrollo de software y también por ingenieros de electricidad, la nota final obtenida demostró que la aplicación web desarrollada cumple con los requisitos especificados por el Estándar de calidad ISO 9126.

Al contrastar la hipótesis, se comprobó que se mejoró el control de lectura de energía eléctrica de los usuarios libres de la empresa. Se demostró una gran diferencia cuando el personal trabajaba haciendo uso de las hojas de cálculo de Excel, en comparación con la aplicación web actualmente.

# **CAPÍTULO VII : RECOMENDACIONES**

La implementación de la aplicación web para la gestión de información del proceso de control de lectura de energía eléctrica de los usuarios libres de Electronorte S.A.

Se recomienda al personal de las áreas encargadas de la administración de la aplicación web obtener de forma constante y periódica respaldos de la base de datos para evitar perdida de información una vez implementado.

Una vez implementado todos y cada uno de los usuarios del sistema informático deberán ser cuidadosos con el manejo de sus contraseñas para evitar que estas caigan en manos de personas no autorizadas en el manejo y manipulación de la información. Para de esta forma mantener la información consistente y segura.

Se recomienda a los usuarios de la aplicación web revisar el manual de uso ante cualquier duda en el manejo de los procesos en el aplicativo una vez implementado.

Se recomienda a las futuras investigaciones sobre el desarrollo de tecnologías relacionadas a consumos eléctricos. Utilizar la información obtenida y el software desarrollado ya que las tecnologías utilizadas permiten estructurar una herramienta de software escalable y reutilizable, para poder mejorar el modulo o la adaptabilidad de nuevos sistemas para los procesos de la productora que aún no han sido automatizadas.

## **CAPÍTULO VIII : REFERENCIAS BIBLIOGRÁFICAS**

- Arrascue Torres, D. C. (2014). Construcción de una aplicación móvil para los procesos de toma de lectura para del área de facturación en el sector eléctrico electro Norte SA. Chiclayo, Chiclayo: Universidad Católica Santo Toribio de Mogrovejo.
- Chaves Osorio, J. A. (2008). Propuesta de Aplicación medición del consumo de agua domiciliaria utilizando tecnología inalámbrica ZIGBEE, Colombia: Universidad Tecnológica de Pereira.
- Heredia Ramírez, F. (2017). Propuesta de diseño de una aplicación móvil para gestionar la información de consumo de energía en los hogares de Bogotá mediante el procesamiento de datos de medidores inteligentes de energía instalados por CODENSA S.A ESP, Bogotá: Universidad Distrital Francisco José De Caldas.
- Hernández G., G. E. (2013). Lectura en un medidor eléctrico y transmisión vía Bluetooth de los datos a un dispositivo Android para su procesamiento y facturación, Venezuela: Universidad Católica Andrés Bello.
- Huamanyalli Castillón, A. (2014). Sistema remoto en red multipunto para las medidas de consumo de energía eléctrica domiciliaria, Huancavelica: Universidad Nacional de Huancavelica.
- Mendez Mendoza, A. A. (2015). Aplicación de una propuesta de facturación IN SITU para aumentar la productividad del proceso de lectura, procesamiento y reparto de recibos de una empresa de distribución electrónica en Chiclayo, La Libertad: Universidad Nacional de Trujillo, 2015.
- Pizarro, G. (2019). Instalarán nuevos medidores inteligentes de electricidad: el costo de US\$1.000 millones será asumido por clientes, CIPER, pp. 12-13.
- Saravia Valle, E. (2013). Diseño de un sistema móvil para la lectura de medidores mediante tecnología Bluetooth, Lima: Universidad Nacional Mayor San Marcos.

# **CAPÍTULO IX ANEXOS**

**ANEXO 01:** Encuesta aplicada a trabajadores que pertenecen a las áreas involucradas.

## **ENCUESTA DIRIGIDA AL PERSONAL ADMINISTRATIVO DE ELECTRONORTE**

**Buenos días/tardes, Estimado trabajador se está realizando la presente encuesta para diagnosticar del proceso el proceso de control de lectura de energía eléctrica de clientes del mercado libre, ya que en dicho proceso usted se encuentra involucrado.**

Instrucciones: lea detenidamente las siguientes interrogantes y seleccione su respuesta.

- 1. Considera Ud. ¿Qué es importante automatizar el proceso de control de lectura de energía eléctrica, para obtener el consumo final eléctrico de los clientes del mercado libre de esta empresa?
	- $Si$  ( )
	- No ( )
- 2. ¿Estaría usted de acuerdo que se desarrolle una aplicación web para el proceso de control de lectura de energía eléctrica y obtener como resultado el consumo final eléctrico de los clientes del mercado libre de esta empresa?
	- $Si$  ( )
	- No ( )
- 3. Considera Ud. ¿Qué una aplicación web es seguro para aplicarse en temas de lecturas y consumos eléctricos, para la automatización de sus procesos?

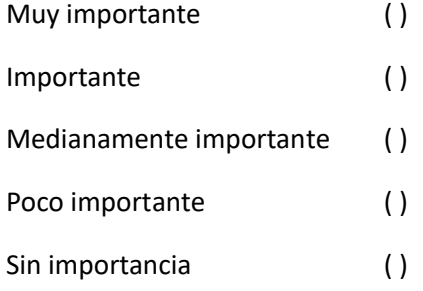

4. ¿Considera Ud. Qué la información que maneja es relevante para el desarrollo de su trabajo?

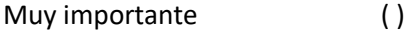

- Importante ( )
- Medianamente importante ( )
- Poco importante ( )
- Sin importancia ()

5. ¿Cómo considera Ud. que se está llevando el control de lectura de energía eléctrica para obtener los consumos finales de electricidad de los clientes libres en esta empresa?

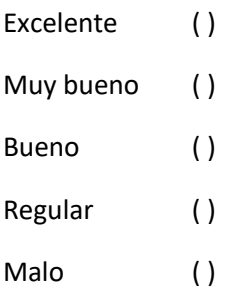

6. ¿Considera Ud. que es importante tener una buena comunicación entre el personal del área de clientes mayores y el área de tarifas y contratos?

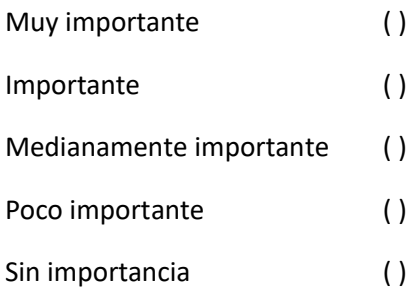

7. ¿Cree Ud. Que el tiempo empleado para realizar el proceso de control de lectura de energía eléctrica para obtener el cálculo de consumo final eléctrico de los usuarios libres en el área de concesión de la empresa es óptimo?

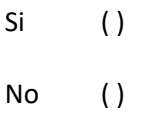

- 8. ¿Cree Ud. Que al automatizar el control de lectura de energía eléctrica se optimizara el tiempo de respuesta del proceso cálculo de consumo final eléctrico de los clientes libres en el área de concesión de la empresa?
	- $Si$  ( ) No ( )
- 9. ¿Cree Ud. Que al automatizar el proceso control de lectura de energía eléctrica se estará cumpliendo eficientemente el proceso de cálculo de consumo final eléctrico de los clientes libres en el área de concesión de la empresa?
	- $Si$  ( ) No ( )

10. Para Ud. ¿Qué nivel de confiabilidad representan los resultados de los consumos finales de electricidad de los clientes libres, para la toma de decisiones?

> Muy alto ( ) Alto ( ) Moderado ( ) Bajo ( )

**ANEXO 02:** Cuestionario aplicado a trabajadores que pertenecen a las áreas involucradas.

## **CUESTINARIO DIRIGIDO AL PERSONAL ADMINISTRATIVO DE ELECTRONORTE**

**Buenos días/tardes, Estimado trabajador: Te invito a responder el presente cuestionario, el cual tiene como objetivo recoger tu importante opinión, esto nos ayudara a evaluar el grado de satisfacción del software a cerca de los requerimientos planteados.**

Instrucciones: lea detenidamente las siguientes interrogantes y seleccione su respuesta.

- 1. Considera Ud. ¿Qué es importante automatizar el proceso de control de lectura de energía eléctrica, para obtener el consumo final eléctrico de los clientes del mercado libre de esta empresa?
	- $Si$  ( )
	- No ( )
- 2. ¿Estaría usted de acuerdo que se desarrolle una aplicación web para el proceso de control de lectura de energía eléctrica y obtener como resultado el consumo final eléctrico de los clientes del mercado libre de esta empresa?
	- $Si$  ( )

No ( )

3. Considera Ud. ¿Qué una aplicación web es seguro para aplicarse en temas de lecturas y consumos eléctricos, para la automatización de sus procesos?

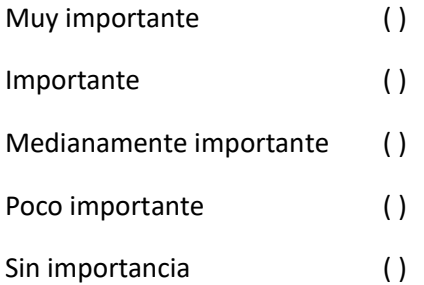

4. ¿Considera Ud. Qué la información que maneja es relevante para el desarrollo de su trabajo?

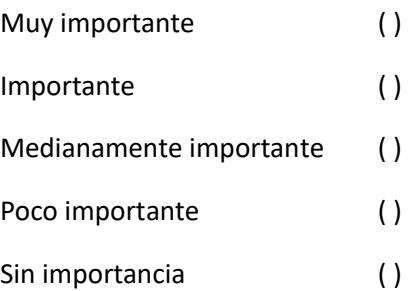

5. ¿Cómo considera Ud. que se está llevando el control de lectura de energía eléctrica para obtener los consumos finales de electricidad de los clientes libres en esta empresa?

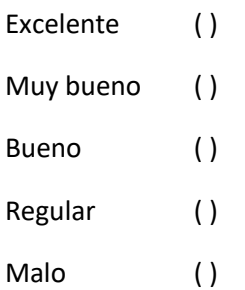

6. ¿Considera Ud. que es importante tener una buena comunicación entre el personal del área de clientes mayores y el área de tarifas y contratos?

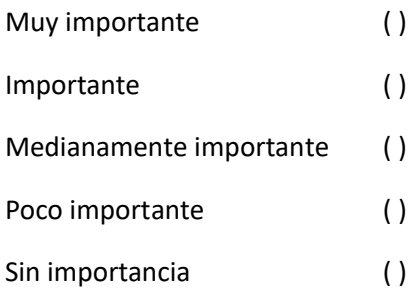

7. ¿Cree Ud. Que el tiempo empleado para realizar el proceso de control de lectura de energía eléctrica para obtener el cálculo de consumo final eléctrico de los usuarios libres en el área de concesión de la empresa es óptimo?

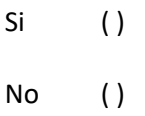

- 8. ¿Cree Ud. Que al automatizar el control de lectura de energía eléctrica se optimizara el tiempo de respuesta del proceso cálculo de consumo final eléctrico de los clientes libres en el área de concesión de la empresa?
	- $Si$  ( ) No ( )
- 9. ¿Cree Ud. Que al automatizar el proceso control de lectura de energía eléctrica se estará cumpliendo eficientemente el proceso de cálculo de consumo final eléctrico de los clientes libres en el área de concesión de la empresa?
	- $Si$  ( ) No ( )

10. Para Ud. ¿Qué nivel de confiabilidad representan los resultados de los consumos finales de electricidad de los clientes libres, para la toma de decisiones?

> Muy alto ( ) Alto ( ) Moderado ( ) Bajo ( )

# **APLICACIÓN WEB PARA EL CONTROL DE LECTURA DE ENERGÍA ELÉCTRICA DE CLIENTES DEL MERCADO LIBRE EN EL ÁREA DE TARIFAS Y CONTRATOS DE ELECTRONORTE S.A**

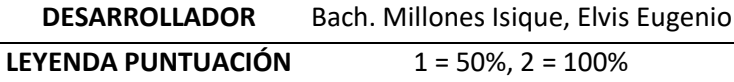

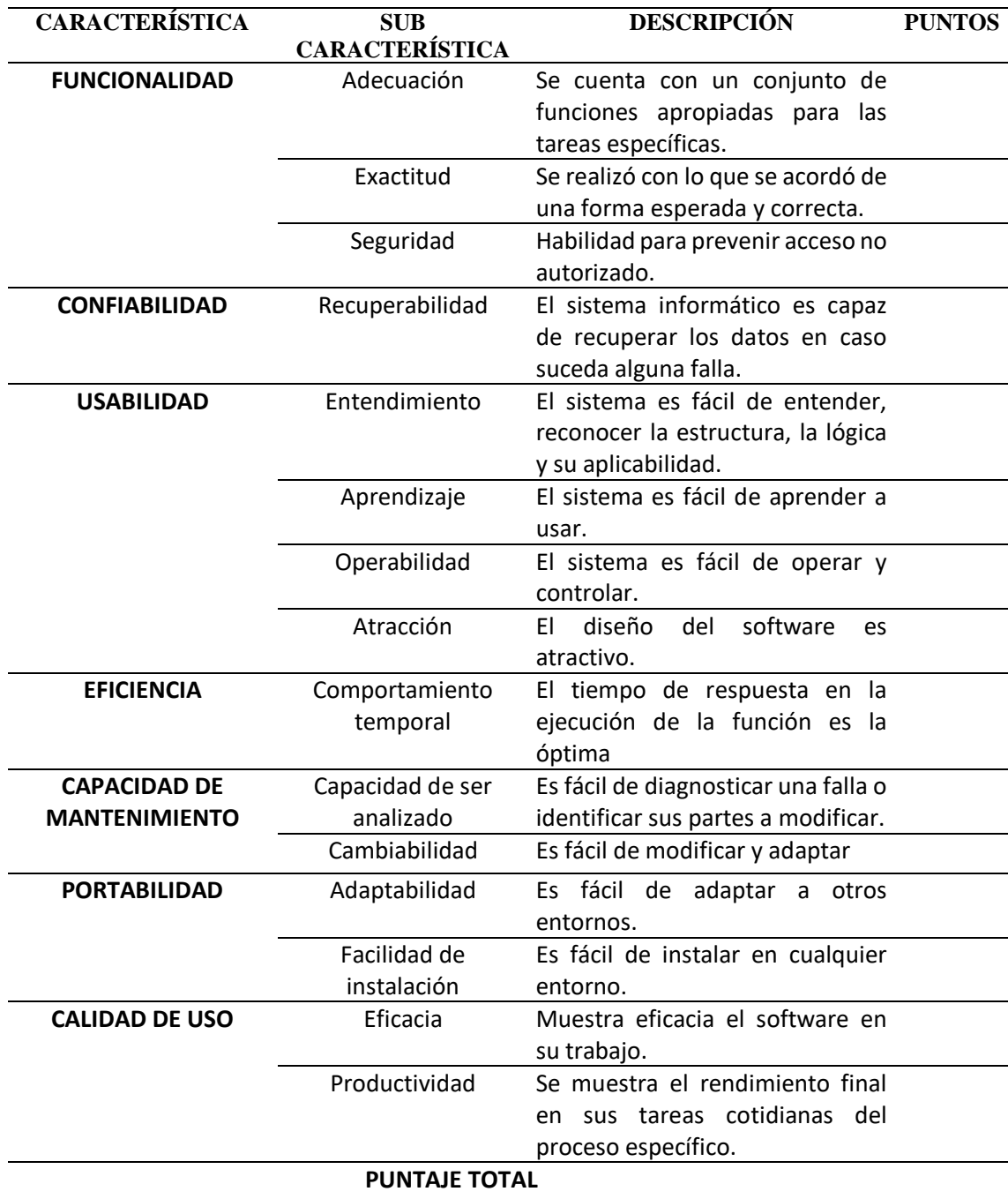

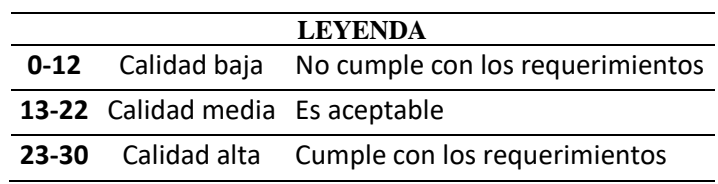

 $\overline{a}$ 

### **FIRMA Y SELLO DEL EVALUADOR**

**NOMBRES Y APELLIDOS:**

**DNI:**

**FECHA:**

**OBSERVACIONES:**

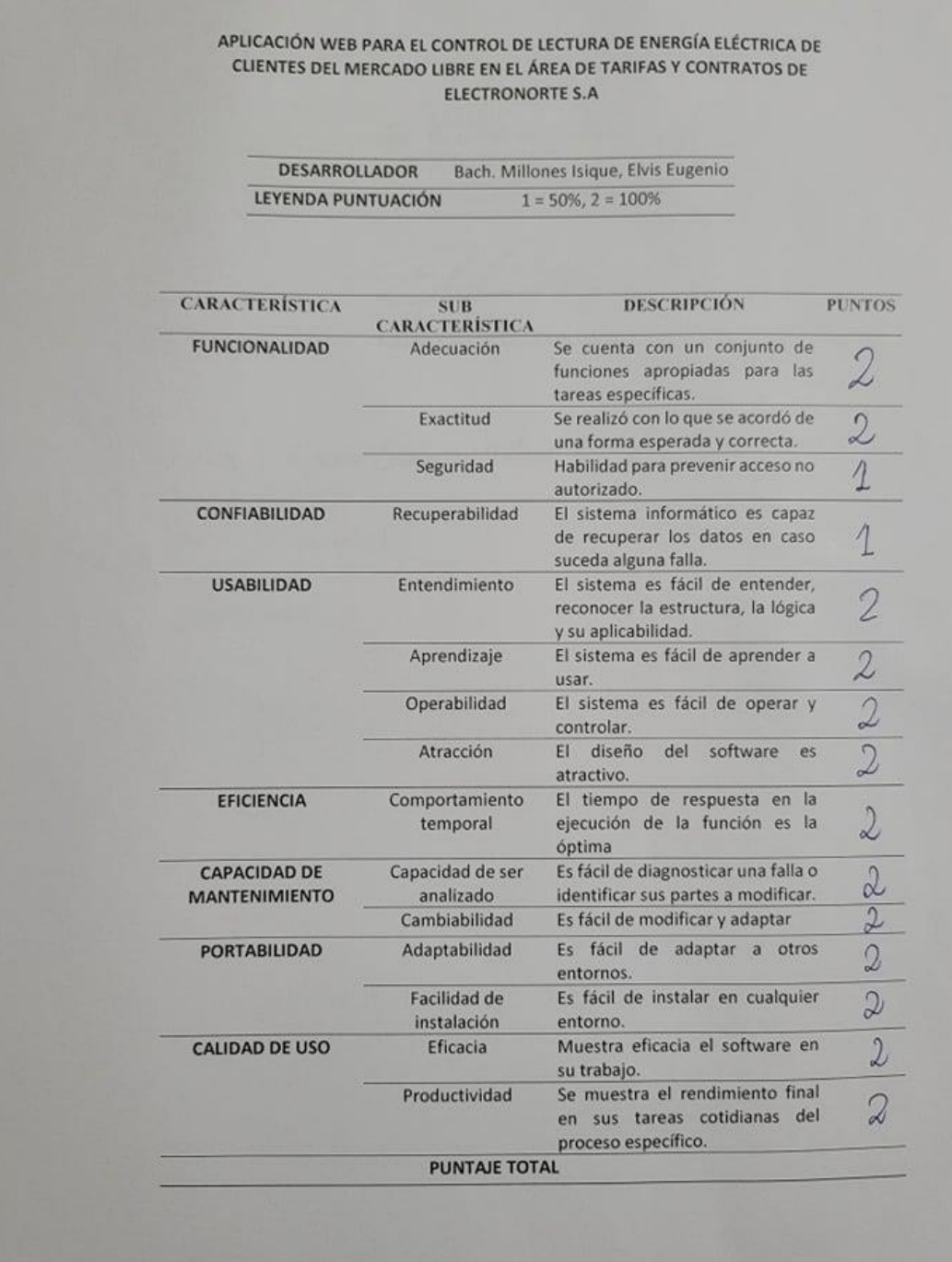

**ANEXO 05:** Fichas ISO 9126 que fueron evaluados por ingenieros especializados.

LEYENDA<br>
0-12 Calidad baja No cumple con los requerimientos 13-22 Calidad media Es aceptable 23-30 Calidad alta Cumple con los requerimientos

tim

FIRMA Y SELLO DEL EVALUADOR

NOMBRES Y APELLIDOS: Eduardo Antonio Espinoza Llontap DNI: 72312487 FECHA: 20/12/2021

OBSERVACIONES:

**ANEXO 06:** Fichas ISO 9126 que fueron evaluados por ingenieros especializados.

z.

y

APLICACIÓN WEB PARA EL CONTROL DE LECTURA DE ENERGÍA ELÉCTRICA DE CLIENTES DEL MERCADO LIBRE EN EL ÁREA DE TARIFAS Y CONTRATOS DE ELECTRONORTE S.A.

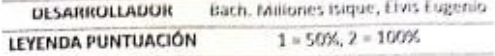

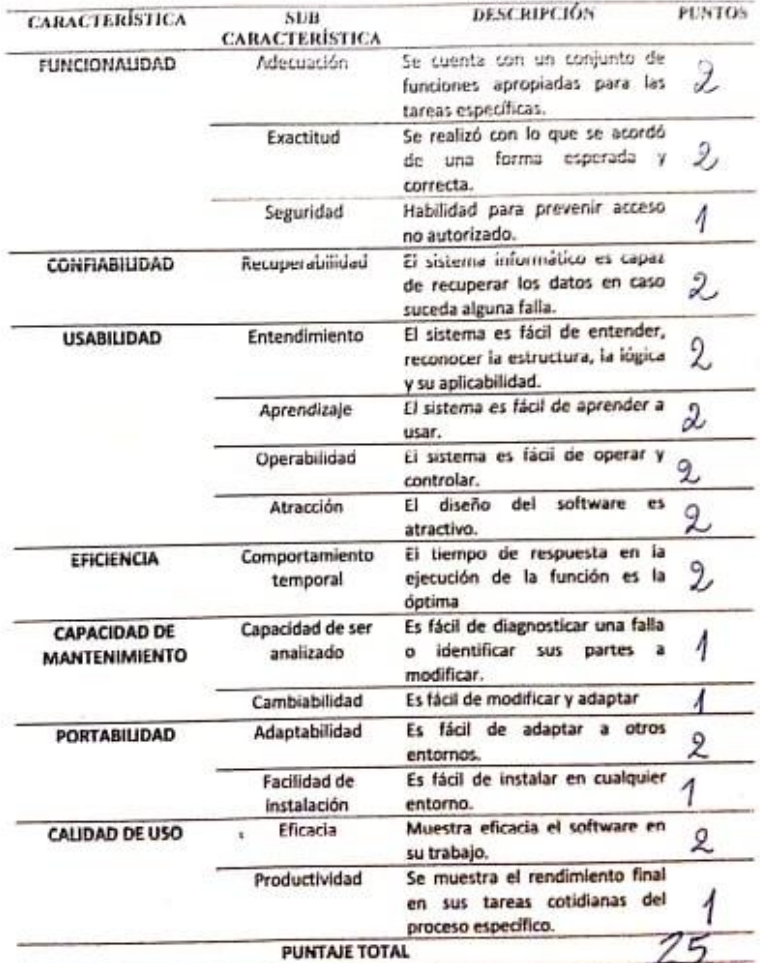

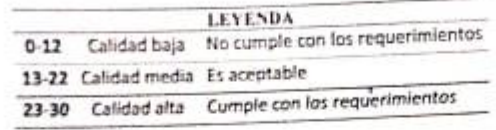

Rupato Casarp FIRMA Y SELLO DEL EVALUADOR

NOMBRESY APELLIDOS: RICORDO Javier Casos Pulcan DNt: 46715103 FECHA:  $20/12/2021$ 

OBSERVACIONES:

**ANEXO 07:** Fichas ISO 9126 que fueron evaluados por ingenieros especializados.

APLICACIÓN WEB PARA EL CONTROL DE LECTURA DE ENERGÍA ELÉCTRICA DE **IPLICACIÓN WEB PARA EL CONTROL DE LECTURA DE ENERGIA ELECTRICA DE<br>CLIENTES DEL MERCADO LIBRE EN EL ÁREA DE TARIFAS Y CONTRATOS DE** ELECTRONORTE S.A

 $\frac{1}{2}$ 

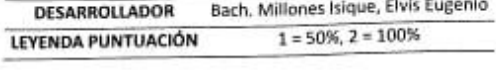

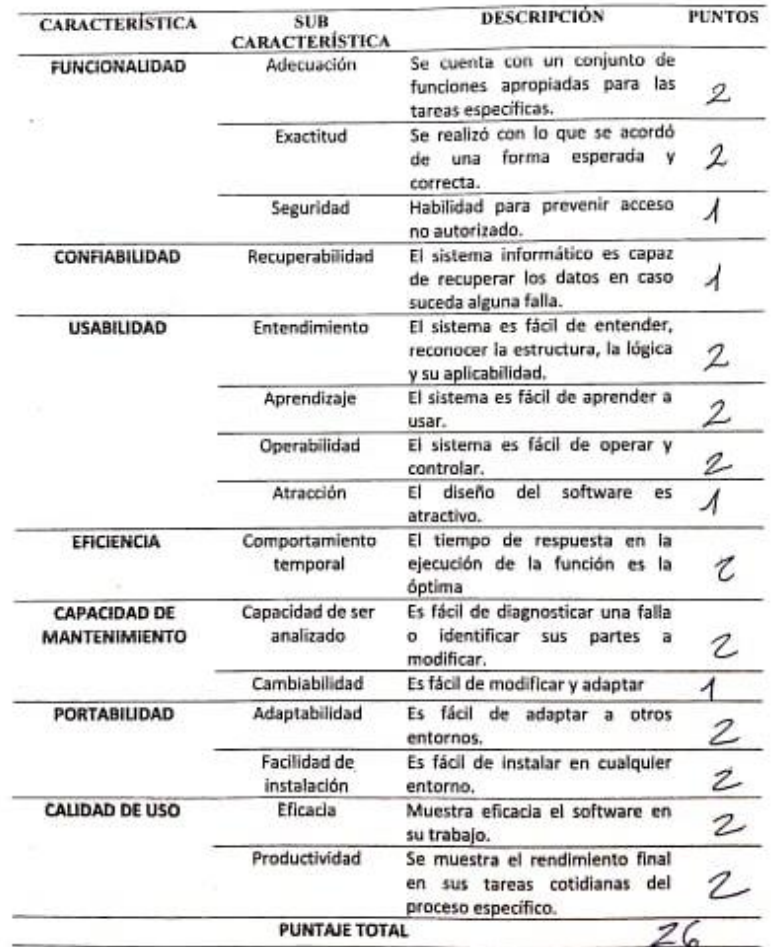

90

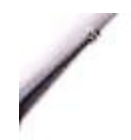

LEVENDA<br>
0-12 Calidad baja - No cumple con los requerimientos 13-22 Calidad media 15 aceptable 23-30 Calidad alta Cumple con los requerimientos

α FIRMA Y SELLO DEL EVALUADOR

NOMBRESY APELLIDOS: Jesus Queoquen Billo DNI: *12156101* FECHA: 20/12/2021

OBSERVACIONES:

**ANEXO 08:** Fichas ISO 9126 que fueron evaluados por ingenieros especializados.

 $\qquad \qquad$ 

APLICACIÓN WEB PARA EL CONTROL DE LECTURA DE ENERGÍA ELÉCTRICA DE<br>CLIENTES DEL MERCADO LIBRE EN EL ÁREA DE TABIFAS Y CONTRATOS DE **ELECTRONORTE S.A.** 

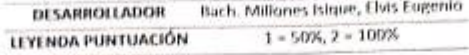

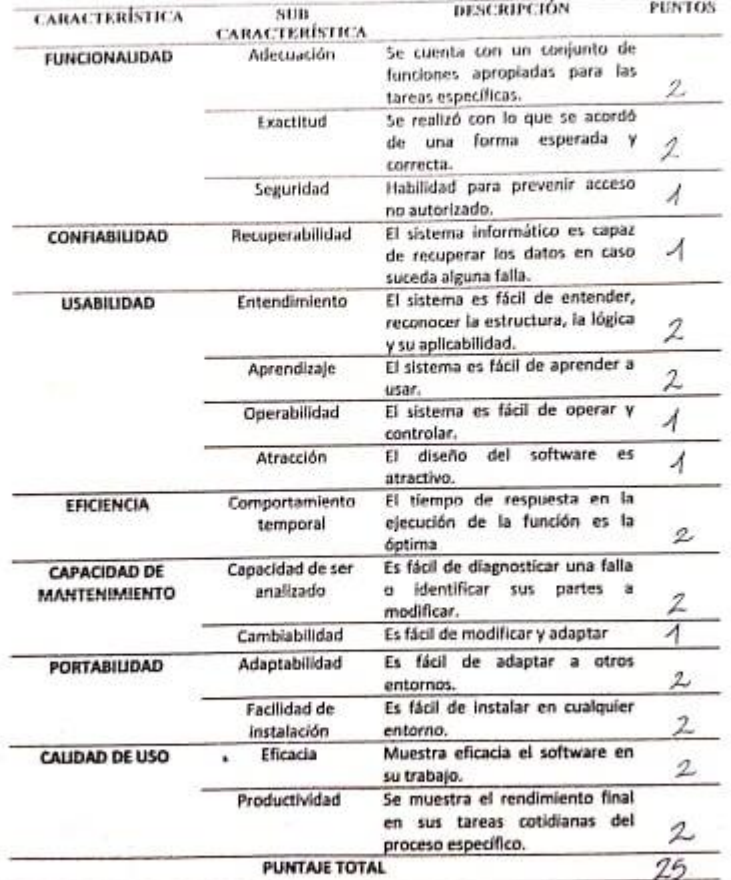

92

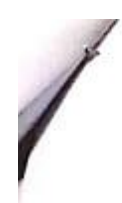

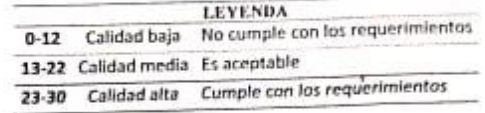

FIRMA Y SELLO DEL EVALUADOR

NOMBRES Y APELLIDOS: Ausel Marino PILEDA SAUCHEC DNI: 73453506 FECHA:  $20112021$ 

OBSERVACIONES:

#### **ANEXO 09:** Fichas ISO 9126 que fueron evaluados por ingenieros especializados.

#### APLICACIÓN WEB PARA EL CONTROL DE LECTURA DE ENERGÍA ELÉCTRICA DE CLIENTES DEL MERCADO LIBRE EN EL ÁREA DE TARIFAS Y CONTRATOS DE ELECTRONORTE S.A. Bach Millones Isique, Elvis Eugenio **NOGARROUADOR** LEYENDA PUNTUACIÓN  $1 + 50\%$ ,  $2 + 100\%$ DESCRIPCIÓN **PUNTOS CARACTERISTICA**  $51B$ **CARACTERÍSTICA** Se cuenta con un conjunto de **FUNCIONALIDAD** Adecuación funciones apropiadas para las D tareas específicas. Se realizó con lo que se acordó Exactitud de una forma esperada y  $\mathcal{L}% _{0}\left( \mathcal{L}_{1}\right) \equiv\mathcal{L}_{1}\left( \mathcal{L}_{2}\right)$ correcta Seguridad Habilidad para prevenir acceso  $\lambda$ no autorizado. El sistema informático es capaz CONFIABILIDAD Recuperabilidad de recuperar los datos en caso  $\overline{\Lambda}$ suceda alguna falla. El sistema es fácil de entender, LISABILIDAD Entendimiento reconocer la estructura, la lógica 2 y su aplicabilidad. El sistema es fácil de aprender a Aprendizaje  $\lambda$ usar. El sistema es fácil de operar y **Coverabilidad**  $\overline{\mathcal{L}}$ controlar. Atracción El diseño del software es Ą atractivo. ERICIENCIA Comportamiento El tiempo de respuesta en la temporal ejecución de la función es la  $\boldsymbol{z}$ óptima Es fácil de diagnosticar una falla Capacidad de ser CAPACIDAD DE o identificar sus partes a MANTENHAILNTO enzlizado  $\boldsymbol{2}$ modificar. Cambiabilidad Es fácil de modificar y adaptar  $\overline{c}$ Es fácil de adaptar a otros Adaptabilidad **PORTABILIDAD**  $\mathcal{Z}$ entornos. **Facilidad** de Es fácil de Instalar en cualquier  $\overline{2}$ instalación entorno. CALIDAD DE USO Eficacia Muestra eficacia el software en  $\Delta$ 2 su trabajo. Se muestra el rendimiento final Productividad 2 en sus tareas cotidianas del proceso específico. PUNTAJE TOTAL  $27$

Ļ.

94

 $\begin{array}{ll} & \textbf{LEYENDA} \\ \textbf{0-12} & \textbf{Calidad baja} & \textbf{Ne} \textbf{ complex} \\ \end{array}$ 13-22 Calidad media Es aceptable 23-30 Calidad alta Cumple con los requerimientos

FIRMA Y SELLO DEL EVALUADOR

NOMBRES Y APELLIDOS: Centos Drives Lanco. DNE 72643570

 $RCNA2220112021$ 

**CBSERVACIONES:**